## **T.C. SAKARYA ÜNİVERSİTESİ SOSYAL BİLİMLER ENSTİTÜSÜ**

# **YAZILIMDA YERELLEŞTİRME VE ÇEVİRİ**

**YÜKSEK LİSANS TEZİ**

**Gizem Refika BAKIR** 

**Enstitü Anabilim Dalı : Sosyal Bilimler Enstitü Bilim Dalı : Çeviribilim** 

**Tez Danışmanı: Yrd. Doç. Dr. Aysel Nursen DURDAĞI** 

**TEMMUZ – 2012** 

# T.C.<br>SAKARYA ÜNİVERSİTESI SOSYAL BİLİMLER ENSTİTÜSÜ

# YAZILIMDA YERELLEŞTİRME VE ÇEVİRİ

# YÜKSEK LİSANS TEZİ

**Gizem Refika BAKIR** 

Enstitü Anabilim Dalı : Sosyal Bilimler : Ceviribilim Enstitü Bilim Dalı

Bu tez 19/07/2012 tarihinde aşağıdaki jüri tarafından Oybirliği / Oyçokluğu ile kabul edilmiştir.

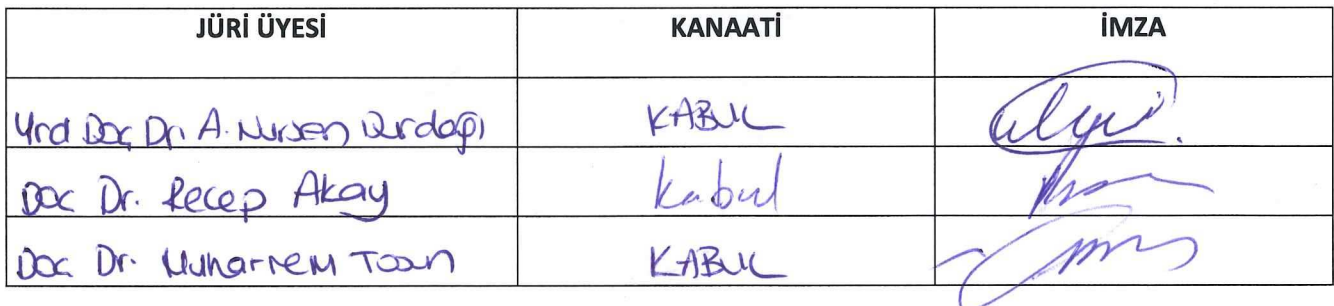

### **BEYAN**

Bu tezin yazılmasında bilimsel ahlak kurallarına uyulduğunu, başkalarının eserlerinden yararlanılması durumunda bilimsel normlara uygun olarak atıfta bulunulduğunu, kullanılan verilerde herhangi bir tahrifat yapılmadığını, tezin herhangi bir kısmının bu üniversite veya başka bir üniversitedeki başka bir tez çalışması olarak sunulmadığını beyan ederim.

**Gizem Refika BAKIR**

**19.07.2012** 

# **ÖNSÖZ**

Bu tez çalışmasında Türkiye'de yeni şekillenmeye başlayan yerelleştirme konusu ile ilgili detaylı bir araştırma ve incelemeyle değerlendirmek ve uzmanlık metinleri üzerinde yapılmış çalışmaları incelemek istiyorum.

Tezimde bu konuyu seçmemdeki en önemli neden, yerelleştirme hakkında ülkemizde yapılan çalışmalara katkıda bulunmak ve çeviri gerçeklerine yönelik bazı yeni koşullara dikkat çekmektir. Yerelleştirme, çeviri çalışmaları yapan uzmanlara, yeni bakış açıları, farklı kaynakları/programları kullanma olanağı, yeni terminolojiler ve en önemlisi de farklı uzmanlık alanlarından beslenme kolaylığı sağlamaktadır. Sadece kuramsal alan ve kültürel birikimden beslenmeden ziyade uygulama alanında çevirmenin karşılaştığı ve karşılaşabileceği yeni durumları bilmek ve inceleme isteğidir.

Bu çalışmada;

- **1.** Gelişen bilişim teknolojilerinin çeviri alanındaki etkileri incelenecektir.
- **2.** Bilim dalı olarak çok yeni bir alan olan Çeviribilim ve onunla etkileşim halindeki Yerelleştirme konusu detaylandırılarak, Yazılım ve İnternet Teknolojileri alanında yoğunlukla kullanılan bu dal çeşitli metin örnekleri ile açıklanacaktır.
- **3.** Birbirinden yoğun olarak beslenen Çeviribilim ve Yerelleştirmenin gerçekte bağımsız bilimler mi olduğu sorusuna cevap aranacaktır.

"Yeni bir sorun ya da sorunlar dizisiyle karşılaşıldığında komşu alanlardan araştırmacılar kendi alanlarında sorunlara yanıt veren paradigma ve modellerle sorunları çözme yarışına girerler. Bazı durumlarda bu paradigma ve modeller kısmen de olsa işe yarar. Bu gibi durumlarda ilgili konuyu ve sorunsalı kendi alanları içinde ele alırlar. Bazı durumlarda ise eldeki paradigma ve modeller yeterli sonuç elde etmeyi sağlamaz ve araştırmacılar soruna çözüm üretmek için yeni yöntemlerin geliştirilmesi gerektiğini fark ederler.

[...] Bu durumda yeni iletişim kanallarının ve yeni bir "bilim dalı ütopyası"nın oluşturulması gerekmektedir. (67)" (Holmes,1988).

Tez çalışmam süresince yardımlarını, desteğini, hoşgörü ve sabrını benden esirgemeyen değerli hocam Sayın Yrd. Doç. Dr. A. Nursen Durdağı' ya teşekkürlerimi sunarım.

**Gizem Refika BAKIR**

**19.07.2012** 

# **İÇİNDEKİLER**

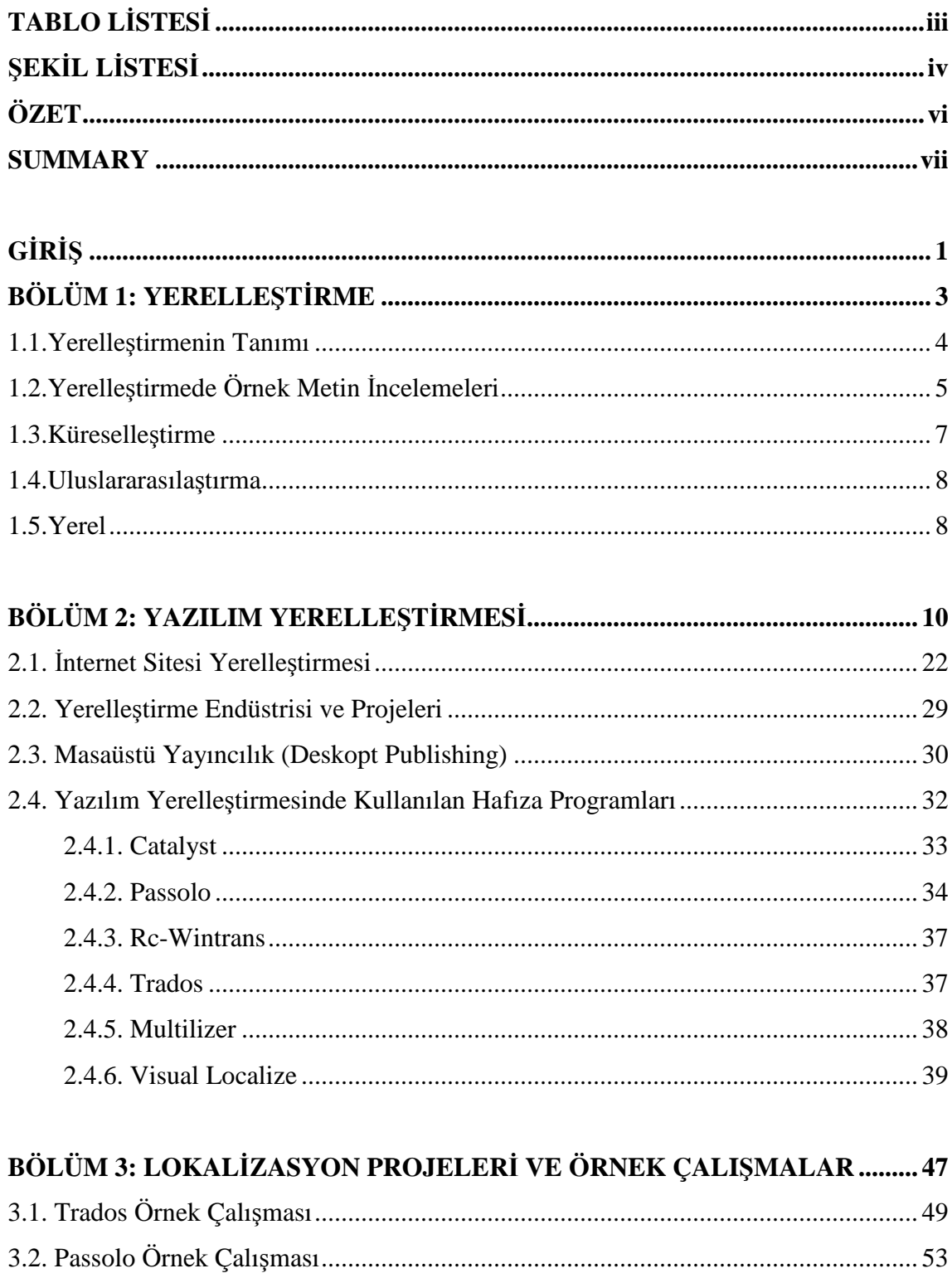

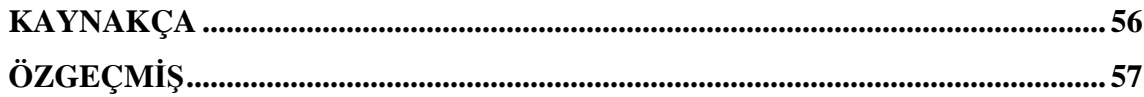

# **TABLO LİSTESİ**

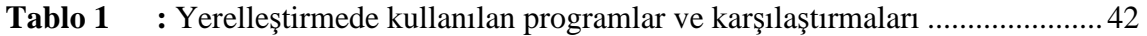

# **ŞEKİL LİSTESİ**

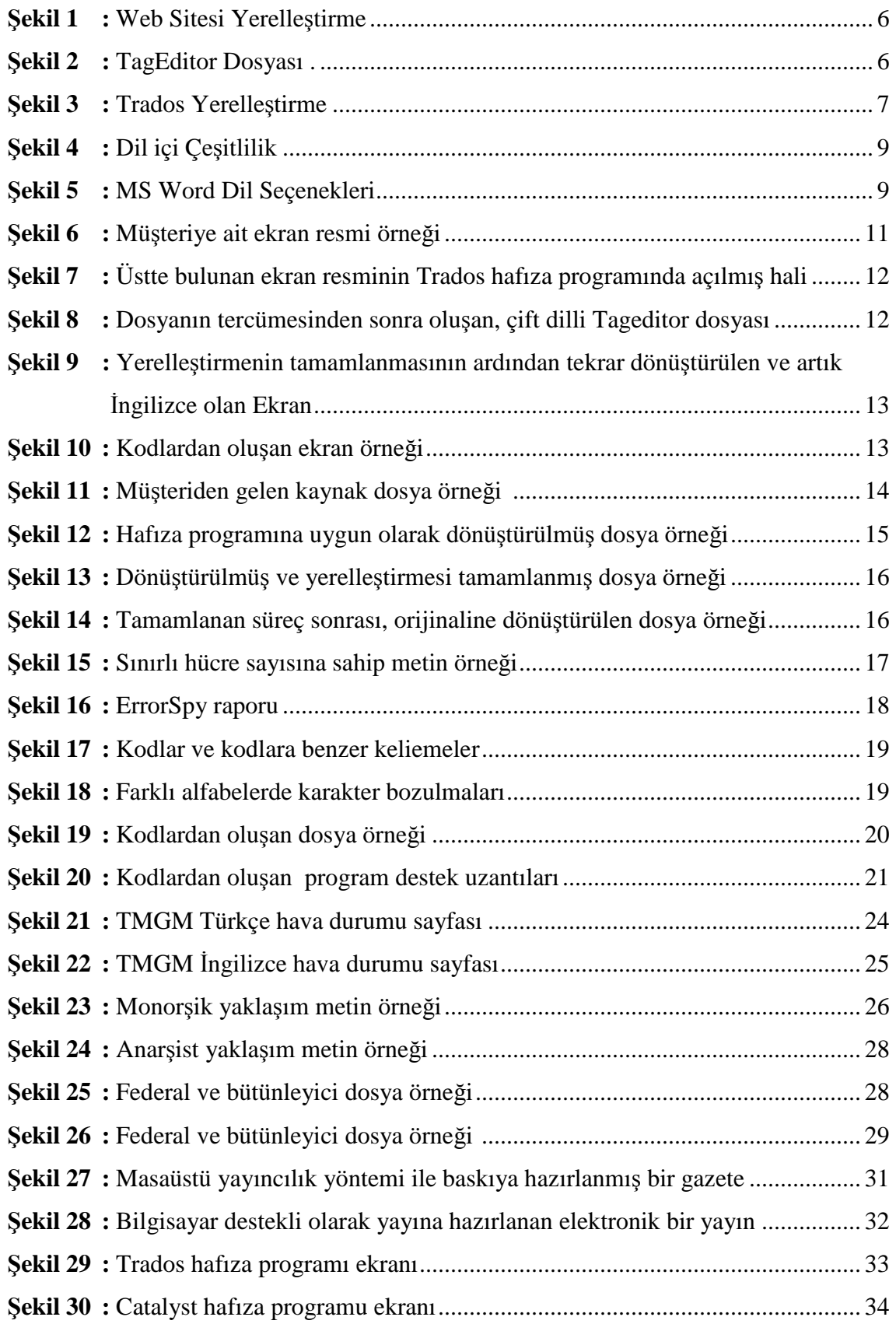

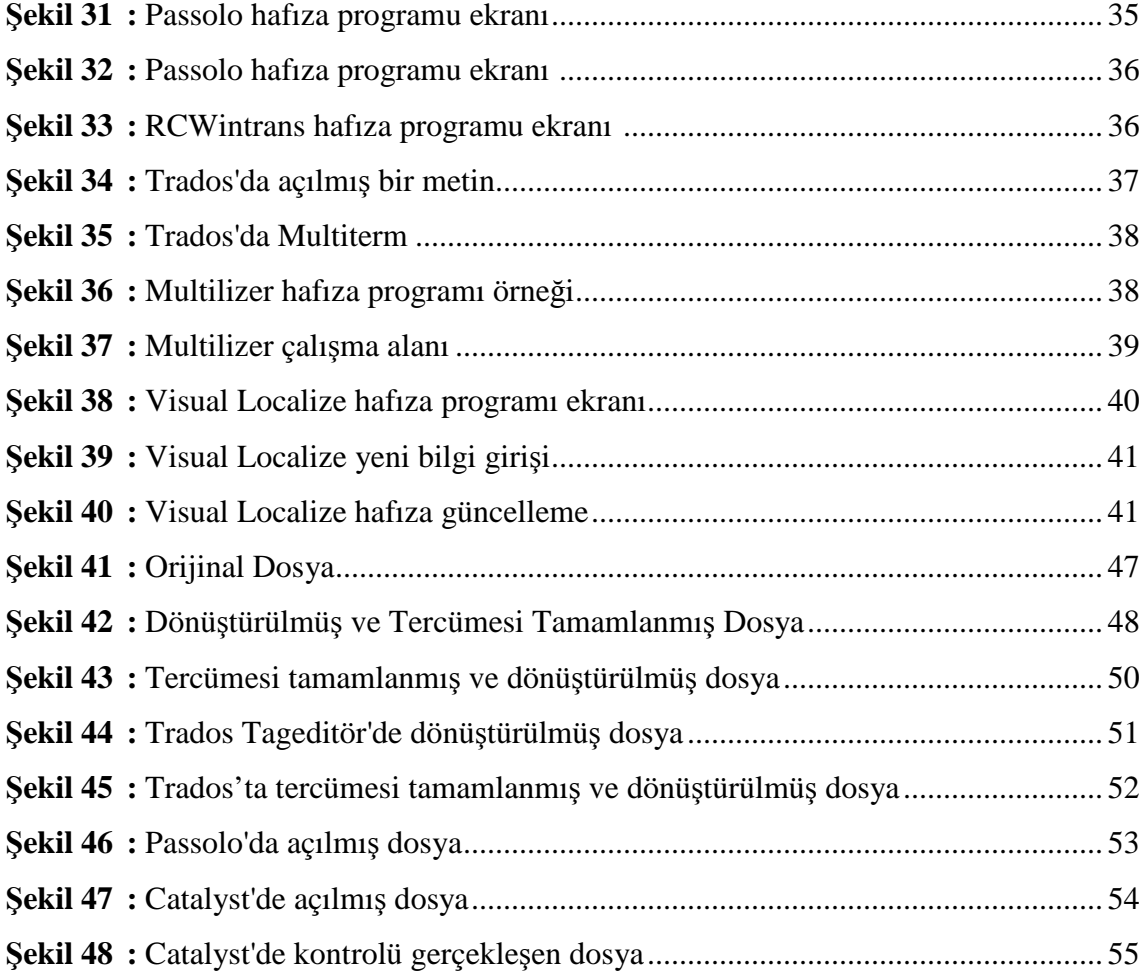

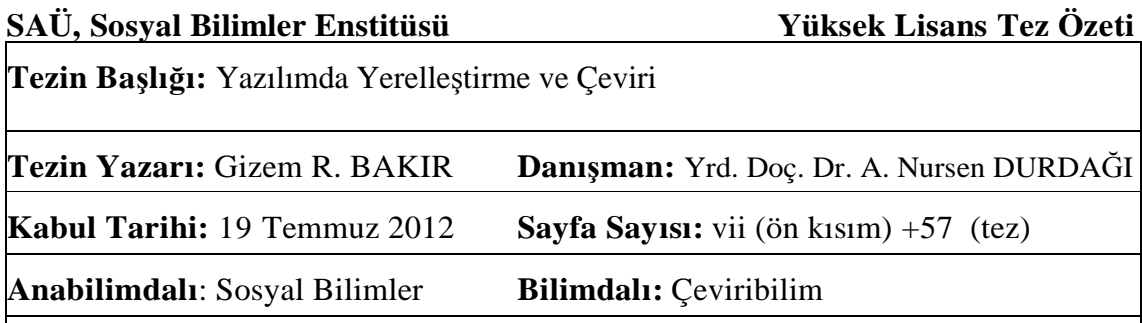

Yazılımda yerelleştirme çalışmalarını araştırma ve inceleme sebebim, çeviri ve yerelleştirme arasındaki farkları irdeleme ve incelemedir. Bu tez çalışmasında yerelleştirme alanında yapılan çalışmaların, çeviriden ne gibi farklar gösterdiğini, kullanılan yardımcı gereçlerin farklarını ve uzmanların metinlere yaklaşımını inceledim.

Yaptığım çalışmalar gösterdi ki ortak amaç, hedef kitlenin anlaşılır bir metinle buluşmasını sağlamak olsa da Yerelleştirme çalışmalarında, uzmanlık alanlarındaki farklar metnin şekillenmesinde daha fazla etki sahibidir. Bu çalışmalarda kullanılan programları ve programların öne çıktığı alanları inceleyip farklı metin türlerinin yerelleştirme sürecindeki şekillenmelerini inceledim.

**Anahtar Kelimeler:** Yerelleştirme, yazılım çevirisi, çeviri programları.

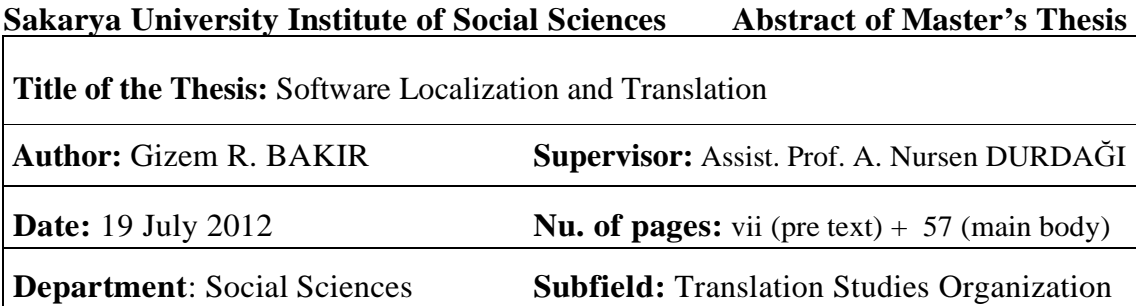

The reason of seeking the projects in localization studies is examine of the difference between translation and localization. I analysed the varieties between localization and translation, varieties of the tools that used in different textes by experts.

The researches that I have done showed that even the main purpose is to make the text more understandable for target group, in localization projects specialtiesare more important than translation projects. I researched the programmes that are used in these Projects and the configuration of different text types in these processes.

The study consists of 140 local and for 140 local and foreign academic and foreign academics who work in state and private universities in Istanbul, Ankara and Izmir. The data collected through standard  $\mathcal{L}_{\mathcal{B}}$  , was evaluated using IBM's SPSS Statistics 20 program using mean and statistical mean and standard deviation, frequency, independent samples t-test, One-Way ANOVA, correlation regression

According to the findings there is a weak and positive correlation between the silence level of  $\mathcal{A}$ academicians and locus of control, and the locus of control, and the locus of control variable has a positive a significant effect on the silence level of academicians. There is a weak and positive correlation  $\mathbb{R}^n$ between the silence level of academicians and the values of individualism, and the values of individualism have a significant and negative impact on the silence levels of academicians. There was no significant statistical relation between the values of collectivity  $\mathcal{L}_\text{max}$ levels of academicians. According to the results of the analysis conducted, it was established

**Keywords:** Localization, Software Localization, Translation Programmes.

# **GİRİŞ**

"Çeviribilim, bir sosyal bilim alanı olarak, filoloji ve dilbilim alanlarından dünya ölçeğinde kopuşunu, 1970'lerde gerçekleştirdi" (Eruz, 2009). Esselink'e göre yerelleştirme alanında çalışmalar 80'li yıllarda başlayıp 90'lı yılların ortalarında geniş bir çalışma alanına ulaşmıştır. Bu çalışmalar sonucunda 1990'larda pek çok yazılım firması önceleri kendi bünyelerinde yerelleştirme projelerini gerçekleştirdiler, daha sonra artan kapasite ve yoğunlaşan projeler nedeni ile dışarıdan yardım almaya başladılar.

"İnternet ve dünya çapında uyarlanmış yazılım gelişmeleri ve yerelleştirmelerinden önce tipik bir yerelleştirme projesi birebir çeviri ve yazılım mühendisliği uygulamaları ile kuşatılmıştı. Bunlar online yardım dosyaları, basılmış kullanım kılavuzları ve ürün kutusunda bulunan çeşitli referans ve kayıt kartlarıydı. Günümüzde pek çok yerelleştirme projesi halen bu tanıma uymaktadır. Ancak web tabanlı yayıncılık ve dağıtım teknolojisi nedeni ile yerelleştirme artık web tabanlı uygulamaların ve veri tabanı erişimli web sitelerinin çevirisi ve adaptasyonunu da içeriyor". (Esselink, 2004)

Bilgisayar ürünleri ve dijital medya ile bağlantılı yerelleştirme, dilbilimciler için yeni bir alandır ve teknolojinin etkin olduğu, teknik hazırlık olmaksızın ilerlemesi ve başarılı olması mümkün olmayan bir eylemdir.

"Yerel" kelimesinden türeyen "Yerelleştirme" , bir ürünün kültürel ve dilbilimsel özelliklerinin verilen belirli bir bölgeye/alana/firmaya göre adapte edilmesidir. İçerikte geçen tarih, zaman, ölçüler, renk kodları, kültürel tercihler, yazım şekilleri, alıcı kitleye ait mesleki kodların/kısaltmaların vs. uyarlanmasını içerir." (Sandrini, 2007)

Yerelleştirmenin çeviriye göre daha kapsamlı ve teknik anlamda daha fazla donanım gerektiren bir eylem olduğu görüşündeyim. Çeviri esnasında çevirmen kaynak metin ile ilgili bir ön çalışma yapar, metnin türüne göre terminolojisini oluşturur ve süreci başlatabilir. Onun görevi uyarlamadan çok aktarımdır. Yerelleştirme ise daha fazla uyarlama gerektirmektedir. Aktarım kadar üzerinde çalışılan metnin formatı, içerdiği arayüzler, kodların kullanılan çeviri programına uygun olup olmadığı ve test edilme süreci de önemlidir.

**Çalışmanın amacı:** Yerelleştirme çalışmaları, süreç boyunca izlenen yollar ve kullanılan programlar esasında incelenerek açıklanmaya ve örneklendirilmeye çalışılmıştır.

**Çalışmanın önemi:** Gelişmekte olan teknolojinin ve bilişim sektörünün doğru kitleye, anlaşılır şekilde ulaşımını amaçlayan yerelleştirme çalışmalarının çeviriye göre ne gibi farklar yarattığını gözlemleme konusunda belirleyici olmuştur.

**Çalışmanın Konusu:** Türkiye'de yeni şekillenmeye başlayan yerelleştirme konusu detaylı bir araştırmayla incelenmiş, değerlendirilmiş ve uzmanlık metinleri üzerinde yapılmış çalışmalarla örneklendirilmiştir. Paralellik gösteren çeviribilim ve yerelleştirme çalışmalarının benzeştiği ve ayrıldığı noktalar incelenmiştir.

"Çeviri, yerelleştirme içindeki izlencelerden sadece biridir. Çevirinin yanı sıra yerelleştirme projesinde proje yöneticiliği, yazılım mühendisliği, test etme ve masaüstü yayıncılık gibi başka pek çok iş söz konusudur" (Esselink, 2004).

# **BÖLÜM 1: YERELLEŞTİRME**

Yerelleştirme bir ürünün, uluslararası piyasada tanınıp kullanılır hale gelmesi için gerçekleştirilen bir uyarlamadır. Ait olduğu ürünün, talepleri zamanında karşılaması gerekliliğinden, yerelleştirme işlemi çeviriden farklı olarak üretim aşaması ile paralel gelişim gösterir. Bunun nedeni yerelleştirmenin yazılım, web sitesi yayıncılığı gibi hızlı değişen ve yoğun kullanılan sektörlerde kullanılıyor olmasıdır.

Günümüzde gerçekleşen yerelleştirme projelerinde yaygın olarak kullanılan hafıza programları aşağıdaki gibidir:

#### **Catalyst**

Catalyst görsel yerelleştirme alanında tüm açılardan yerelleştirme akışını destekleyen bir programdır. Uzmanlara yerelleştirme sürecini hızlı bir şekilde tamamlama olanağı sunar.

#### **Passolo**

Passolo yazılımın içerdiği tüm özelliklerin yerelleştirmesinde gerekli yardımı sağlar. Satırlar, menüler, diyalog kutuları, bit eşlemler ve ikonlar uygun geliştirme ortamı olmadan veya kaynak metne ulaşım gerektirmeden Passolo ile doğrudan yerelleştirilir.

#### **Rc-Wintrans**

MS Windows yazılımlarının çoklu dillerde yerelleştirme projeleri için geliştirilmiş bir programdır. RC-WinTrans' a ait çalışmalarının yanında herhangi bir programa uyumlu olmayan farklı içerikteki ürünlere de cevap veren geliştirilmiş ürünler sunar.

#### **Trados**

Trados çeviri ve yerelleştirme projelerinde kullanılan bir hafıza programıdır. Çevirmenin daha önce yaptığı tüm çevirileri hafızasına kaydederek daha sonraki çalışmalarda tekrar kullanıma sunar.

#### **Multilizer**

Yerelleştirme açısından atılımını Intel Corp, Xerox, Lucent ve IBM' de geliştirdiği Delphi ile gerçekleştirmiştir. Çoklu platform ortamı ile sadece masaüstü ve web uygulamalarında değil mobil teknolojilerin uluslararasılaşmasında da büyük destek sağlamaktadır.

#### **Visual Localize**

Visual Localize yazılım yerelleştirmesi, .NET Uygulamaları, XML Data, Web Sitesi ve Microsoft Veri tabanı uygulamaları için geliştirilmiş bir programdır. Arapça, Çince ve Japonca gibi karakter farklılığı gösteren dillerin yanında Fransızca, Almanca ve İngilizce gibi dilleri de desteklemektedir.

#### **1.1. Yerelleştirmenin Tanımı**

Yerelleştirmenin dilbilimsel anlamda çeviri ile ilişkilendirilmesi çok yenidir. Bunda Çeviribilim' in de kendi içinde yeni yeni şekilleniyor olması da etkilidir. Yerelleştirme, bir ürünü dilbilimsel ve kültürel olarak ele alarak, hedef metne uygun hale getirir.

Bu tanımdan yerelleştirmenin erek odaklı olduğunu söyleyebiliriz. Ancak kaynak metin genellikle yazılım dosyaları olduğu için korunması gereken kodlar veya ikonlar nedeni ile aynı zamanda kaynak metnin varlığını ve içeriğini de yadsıyamaz.

"Zohar'a göre dil sadece iletişim ve etkileşim öğesi değildir, aynı zamanda göstergesel değerler taşır. Bu işlevi sayesinde dil, farklı grupların da kullanımıyla kültürel bir öğe, dolayısıyla ideolojik bir araç durumuna gelir. Aynı dili konuşan topluluklar arasında farklı şekillerdeki kullanımlar standart dille konuşulan dil arasında fark oluşmasına neden olur. Bu bakımdan popüler kültür ürünlerinin standart dille oluşturulmasının daha kısıtlı bir kitleye ulaşacağını, tersine, gündelik kullanıma daha yakın bir dil kullanımının ise daha geniş halk kesimlerine ulaşabileceğini söyleyebiliriz."(Ertan, 2005)

Yukarıdaki açıklama doğrultusunda yerelleştirme çalışmalarını incelediğimizde, Çoğul dizge Kuramının, bu çalışmalarda geçerli olduğu söylenebilir. Gündelik kullanıma, farklı uzmanlık alanlarına ve birbirinden farklı kültürel topluluklara ulaştırılmak istenen metinlerin gündelik kullanılan dile yakın bir dil ile yerelleştirilmesi gerekmektedir. Bu çalışmalarda okuyucuya ulaşmak öncelikli hedeftir, bu nedenle erek odaklı çalışmalar gerçekleştirilir. Kaynak metinle bağlantılı bir şekilde, temel bilgiler çerçevesinde ama kullanılan dil açısından yeni bir metin ortaya çıkabilir.

"Yerelleştirme küresel bilgi akışında kullanılan hizmetlerin ve teknolojilerin çok dilli kullanımında doğru aktarımını, hedef kitlenin metne yabancılaşmadığını ve bu aktarım eyleminin doğru yönetilmesini hedefler. Yerelleştirme kendi eylemi kadar endüstriyi ve ürünün tedarikçisini de ilgilendirir. Kısaca "yerelleştirme bir ürünün belli bir bölge için yeniden şekillendirilmesidir"(Yunker,2002).

Yerelleştirmenin amacı farklı bölgelerde bulunan alıcı kitlenin ürünü kullanma sırasında herhangi bir zorlukla karşılaşmasını engellemektir. Bu ürün uluslararası ortamda tüketiciye sunulan herhangi bir şey olabilir, ama yerelleştirmenin çeviriden farkı burada ortaya çıkıyor ve kendi uzmanlık terimlerini oluşturmuş olan yazılım uygulamaları, internet sitelerinin tercümelerinde yaygın olarak kullanılıyor. Teknolojinin gelişmesi ile ortaya çıkan bu yazın türlerinin aktarımı sadece dilsel ve kültürel bir aktarım değildir. Yerelleştirme sürecinde, geniş bir terminolojik çalışmanın yanı sıra, süreç boyunca hedef metnin uzmanından destek alınmalıdır.

Esselink'e göre bir ürünün uluslararası pazarda kabul görüp kullanılabilmesi yerelleştirme ile sağlanabilir.

Yukarıda da bahsedildiği gibi çeviribilim çalışmalarında gerçekleştirilen uygulamalar yazılım ve benzer teknik metinlerde yetersiz kalmıştır. Bu metinlerin çevirisinde daha fazla uzmanlık alan terimleri ve uygulamaları yer aldığından çeviri yerini yerelleştirmeye bırakmıştır.

"Yerelleştirme" için tek bir tanım vermek zor. Ama ana hatlarıyla yazılım ve örün ürünlerinin ulaşacağı kitleye göre kullanıma hazır hale getirilmesi diyebiliriz." (Bengi, 2006)

Bengi'nin de dediği gibi yerelleştirmede alıcı kitle belirli bir uzmanlık alanına ait olduğundan tamamen o alana ait bir terminoloji ve tercihler doğrultusunda gerçekleşen bir adaptasyondan bahsedilmektedir.

#### **1.2. Yerelleştirmede Örnek Metin İncelemeleri**

Ürün, uluslararası bir gruba satılmak istenen herhangi bir şey olabilir fakat yerelleştirme kelimesi temel olarak yazılım uygulama programlarında ve internet sitelerinde kullanılır. Aşağıda yerelleştirmenin kullanıldığı programlar ve çalışma adımları görülebilir.

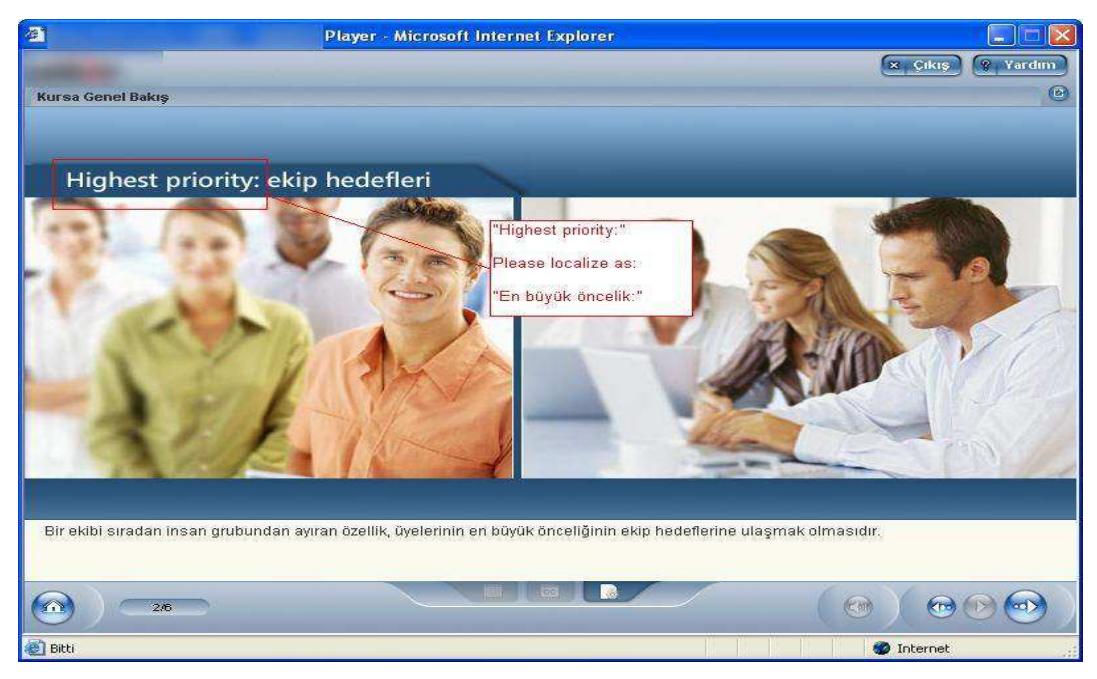

**Şekil 1:** Web Sitesi Yerelleştirme.

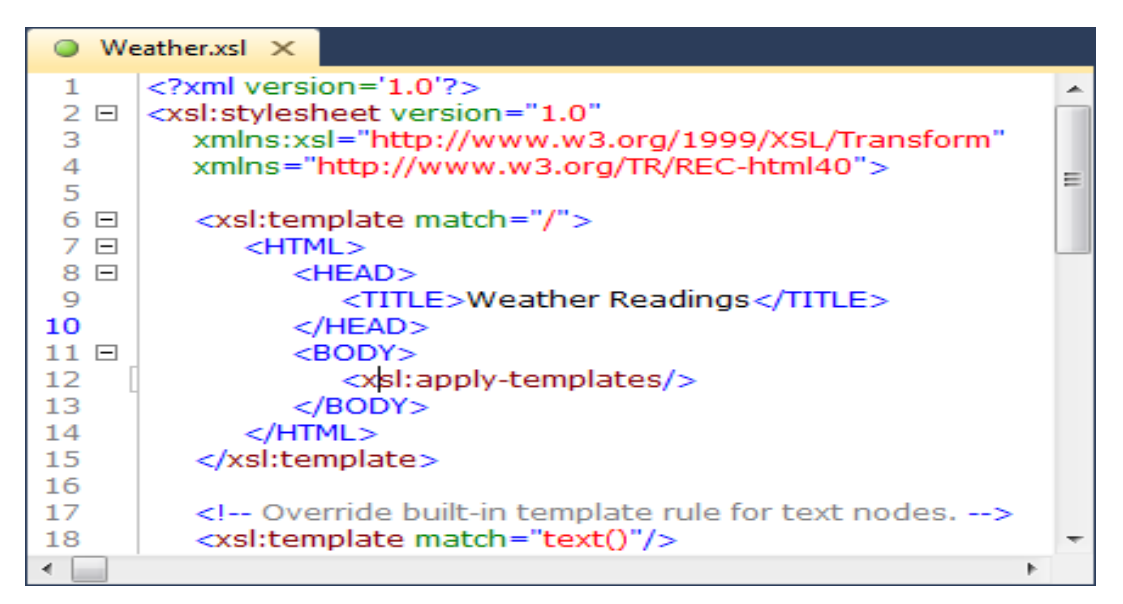

**Şekil 2:** TagEditor Dosyası.

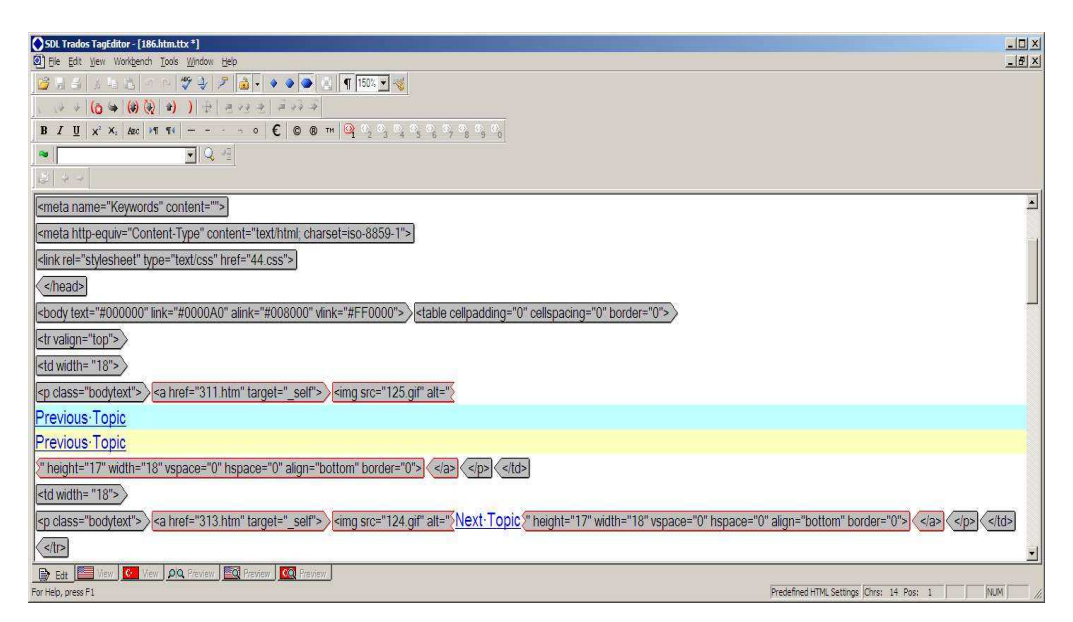

**Şekil 3:** Trados Yerelleştirme**.** 

Yerelleştirmenin yöntemlerini ve süreçlerini araştırmadan önce küreselleşme, uluslararasılaştırma, yerel ve yerelleştirme terimlerini açıklamalıyız.

#### **1.3. Küreselleştirme**

Küreselleşme genel olarak iş ve ekonomi alanında dünyaya açılma anlamındadır. Bir ürünün dünyaya açılması eylemine işaret eder.

"Yerelleştirme bağlamında küreselleştirme hedeflenen ürünün veya hizmetin çoklu bölgesel pazarlarda satışı ile ilgili çalışmaları ifade eder. Uygun uluslararasılaştırmalar, ürün tasarımları, pazarlama, satış ve satış sonrası destek çalışmalarının ardından ileri teknoloji ürünlerinin veya hizmetlerin dünyaya açılması eylemidir." (Sandrini, 2007)

"Küreselleşme uluslararasılaşma ve yerelleştirme ifadelerini kapsar. Yayıncılar büyümeye başladıklarında, ürünlerini tercüme ettiklerinde, tanıttıklarında ve ürünlerini farklı pazarlarda sattıklarında "küresele doğru yönelirler". ( Esselink, 2007)

Bu durumda Pym' in dediği gibi bir ürünü farklı hedef pazarlarına uyarlamak için onu önce genellemeli ( uluslararasılaştırma ) daha sonra yerelleştirmeliyiz.

#### **1.4. Uluslararasılaştırma**

Uluslararasılaştırmanın kelime olarak tanımı uluslararası hale getirmedir. Yerelleştirme açısından Uluslararasılaştırma, bir ürünün teknik bir seviyede yerelleştirme için uygun hale getirilmesi süreci olarak tanımlanabilir. Bu yöntem ile genelleştirilen ürün, pek çok dilde ve kültürel ortamda yeniden tasarlanmaya gerek kalmadan kullanılabilir.

 "Uluslararasılaştırma, yazılım ilintili program dizaynı ve belge gelişimi konularında yer alır. Ürünün özel bir mühendislik destekli çalışmanın ardında belirlenen pazarlara sunumu konusunda yardımcı olur." (Sandrini, 2007)

#### **1.5. Yerel**

Yerel, kullanıcının dilini, ülkesini ve diğer tercihlerini tanımlayan etkenlerdir. Genel bir açıklama ile dil ve tüm kültürel içerikleri ile coğrafi bölgelerin birleşimidir. Kültür ile birebir ilintili değildir çünkü kültür çok daha geniş coğrafi alanları içerebilir. Örneğin Avrupa'da İngilizce kullanılacak bir ürün hazırladığınızda yine bölgelere özel çeşitli bazı uyarlamalar yapmak gerekecektir. Başka bir örnekle açıklamak istersek Almanya ve Avusturya da kullanılan Almancanın bölgelere göre farklılık göstermesini göz önünde bulundurabiliriz.

"Neden bu yeni "Yerel" terimi? İlk nedeni yerelleştirme endüstrisinden geliyor olmasıdır. Bu, dil çalışanlarının da farkında olduğu ticari bir sorumluluğu da beraberinde getirmiştir".(Pym, 2004)

Aşağıda, Microsoft Office Uygulamasında bulunan dil içi çeşitliliğe bir örnek görebiliriz.

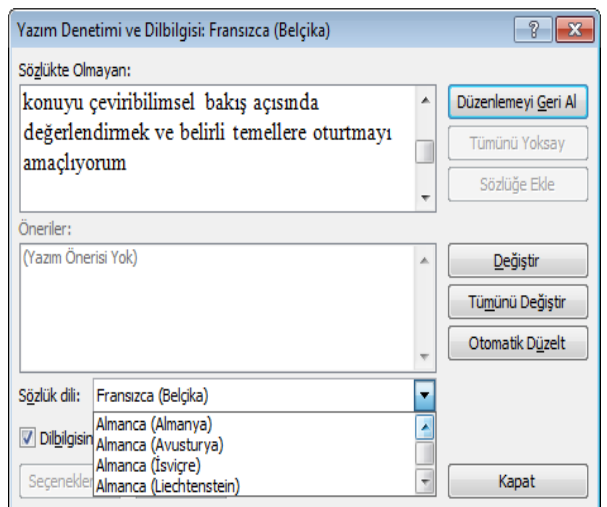

**Şekil 4:** Dil İçi Çeşitlilik

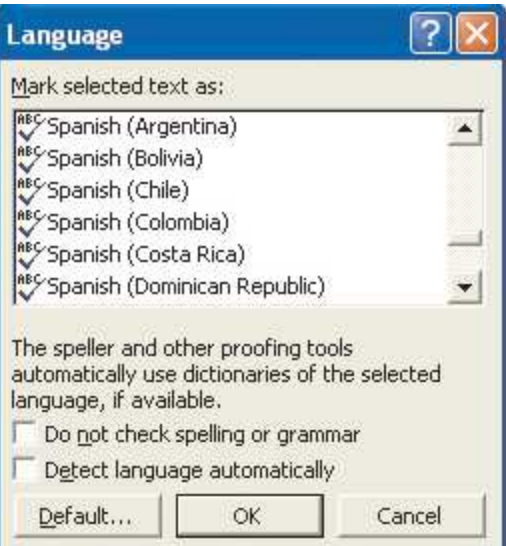

**Şekil 5:** MS Word Dil Seçenekleri

# **BÖLÜM 2: YAZILIM YERELLEŞTİRMESİ**

"Çevirinin üzün süre yürütüldüğü bir alana dikkatle bakıldığında içerikte yerelleştirmeye dair bir şeyler gözlemlenecektir. Elektronik ya da post-modern alanda yerelleştirmeyi kısıtlayan çok az bilgi vardır. Yerel medyada okuduğumuz yabancı kaynaklı haberlerde, yabancı metinler üzerindeki yasal yerelleştirme açık olarak görülebilir. Bu metinler uluslararası ajanslardan alınıp farklı yollar ile belirli bir topluluğa özgü hale getirilir."(Pym, 2004)

Yazılımın temel olarak, çalıştırılabilir bir dosyada bulunan program kodları olduğu görüşündeyim. Bu kodlar donanım işlemcisine ne yapması gerektiğini söyler. Kodlar kullanılan işlemciye bağlıdır ve yerelleştirme sonrasında da aynı şekilde çalışmalıdır. Program kodlarının içinde kullanıcı ile etkileşim halinde olan menü, diyalog kutuları ve metin dizgisi gibi arayüzler vardır. Kullanıcı ile etkileşim halinde olan bu arayüzler tercüme edilmelidir.

Kodlar aynı zamanda,

- **a.** Tarih
- **b.** Zaman
- **c.** Ölçü birimleri
- **d.** Kısa yol geçiş tuşları

gibi yerelleştirilmesi gereken özel öğeleri de içerir. Kodlar içinde gömülmüş olan ve farklı bir yönlendirmeler veya işlemler yapan *dir, list* gibi kodlar tercüme edilmez. Bu yönlendirme kodları programlama dilinin bir parçasıdır ve hiçbir şekilde değiştirilemez. Kodlar değiştirilirse program çalışmaz ve bozulur.

 "Yazılım üreticileri günümüzde artan bir şekilde elektronik rehberlere, online veya CD' ye yazılı rehberler kadar güveniyorlar ki bu belgelerin içinde basılmış program kodlarının haricinde, online yardım sistemleri de mevcuttur. Pek çok durumda hipermetin (hipertext) sıkıştırılmış HTML formatında .chm dokümanlarına ya da Unix bağlamında düz HTML metinlerine benzer. Online yardım kaynağı program koduna bağlıdır fakat öğreticiler(tutorials) ve kullanım kılavuzları bağımsız metinlerdir. Her ikisinin de yerelleştirilmesi gerekir. Genellikle bir yazılım ürünü basılmış bir kullanım kılavuzu, hızlı başvuru kılavuzu (quickreferenceguide), kayıt kartları (registrationcards) ve tanıtım materyalleri olarak gelir ve tercüme edilir." (Sandrini, 2007)

Günümüz yerelleştirme projelerinde mutlaka bir hafıza programından yararlanıldığı için, bir sonraki çalışmada çevirmen, önceki çalışmaları da inceleme şansına sahiptir. Böylece terminoloji, sabit kalması gereken kodlar gibi önemli unsurlar daha kolay takip edilebilir.

"Yazılım yerelleştirmesinden bahsederken yazılımın içerdiği tüm öğelerden bahsediliyor. Örneğin işletim sistemleri, derleyiciler, donanım sürücüleri, yardımcı servisler, test materyalleri, ofis uygulamaları, masaüstü yayıncılık vb. farklı yerlerde yaşayan farklı dil kullanıcıları için yerelleştirilmiş bu metinlerin anlaşılır olması çok önemlidir. Yerelleştirmenin temelinde yatan amaç budur." (Sandrini, 2007)

Bengi' ye göre yerelleştirme çalışması açısından yazılım çevirisi, normal çeviriye göre çok daha fazla işbirliği gerektiren bir çalışmadır.

"Bir yerelleştirme projesi, proje yöneticiliği, yazılım, örün ürününün çevirisi ve mühendisliği, belgelerin çevirisi ve masa üstü düzenleme, yerelleştirme ürününün işlevsel olarak test edilmesi vb. süreçleri kapsıyor. Bu gibi projelerde çevirmenler ve mühendisler işbirliği yaparak çalışıyorlar. Çevirmenlerden anadillerine hâkimiyetin yanı sıra, ileri düzeyde bilgisayar ve bellek destek araçları kullanım becerisi, alan bilgisi, programlama, zamanlama, bütçe konularına uzmanca yaklaşım, terminoloji yönetimi bilgisi bekleniyor" (Bengi, 2006)

Yazılım yerelleştirmeleri ile ilgili olarak asıl sorun yerelleştirilmesi gereken unsur ile asla değişmemesi gereken program kodunu ayırt edebilmektir. Aksi takdirde yazılım işlerliğini kaybedecektir.

| Müşteri                                                                                                    | Rut<br><b>Siparis</b> | Cari                                         | Promosyon                                    | <b>Ürün</b>                              | Stok<br>Hakedis                             | El Terminali | <b>SDM</b>                 | Raporlar     | Parametre | Güvenlik | 《 |
|----------------------------------------------------------------------------------------------------|-----------------------|----------------------------------------------|----------------------------------------------|------------------------------------------|---------------------------------------------|--------------|----------------------------|--------------|-----------|----------|---|
| Cari > Cari Hareket Girişi                                                                                   |                       |                                              |                                              |                                          | Hizli Cari Giriş                            | Ara          | Kaydet                     | <b>iptal</b> | Temizle   |          |   |
| Cari Hesap Tipi<br>Barkod No<br>Cari Hesap Adı<br>Plasiyer / Rut                                             |                       | Satiş Noktası / Ana Cari<br>Müsteri ID       | $\vert \textcolor{red}{\bm{\backsim}} \vert$ | Ara<br>$\overline{\mathbf{v}}$           | C/H Bakiyesi (Sirket)<br>C/H Bakiyesi (Rut) |              |                            |              |           |          |   |
| Tarih<br>Belge Tipi<br>Tahsilati Yapan<br>Açıklama KSA<br>Açıklama ENG<br>Acıklama TR                        | Tahsilat              | 19.02.2012 3 2 Aktif<br>$\vert \nabla \vert$ | $\vert \mathbf{v} \vert$                     | Belge Seri No                            | Sıra No                                     |              |                            |              |           |          |   |
| <b>Tahsilat Tipi</b><br>Çek / Senet No / Referans No<br>Banka<br>Hesap /Kart No<br>Kredi Kartı Taksit Sayısı |                       | PESIN                                        | <b>KYS</b>                                   | $\vert \textcolor{red}{\bm{\vee}} \vert$ | Tutar<br>Vade Tarihi<br>Sube<br>Sirt No     | 19.02.2012   | EGP <sup>N</sup><br>$\Box$ | Ekle         |           |          |   |
|                                                                                                    |                       |                                              |                                              |                                          |                                             |              |                            |              |           |          |   |

**Şekil 6:** Müşteriye ait ekran resmi örneği.

| O TRADOS TagEditor - [cari.aspx.tr.resx]                                                                                                    | $\Box$ $\Box$ $\times$ |
|----------------------------------------------------------------------------------------------------|------------------------|
| [2] File Edit View Workbench Tools Window Help                                                                                                    | a x                    |
| $\bigoplus$ $\bullet$ $\bullet$ $\bullet$ $\bullet$ $\bigoplus$ $\bigoplus$ 100% $\bigoplus$<br>$71 - 406$<br>$\rightarrow$<br><b>B</b> H<br>$-4$ 36 $-13$ $-13$ $-7$<br>Q.                                                                                                    |                        |
| $-300$ $-300$ $-300$<br>$-91$<br>$3 - 527$<br>$-448 - 9 - 44$                                                                                                    |                        |
| $I$ U $\times$ $\times$ ABC $\times$ T $\rightarrow$<br>$-70$<br>в                                                                                                    |                        |
| $-123$<br>$\approx$                                                                                                    |                        |
| Instruction<br>root<br>Comment<br>xsd:schema >    xsd:import      xsd:element >    xsd:complexType >    xsd:choice >    xsd:choice >    xsd:element >    xsd:complexType >    xsd:sequence >    xsd:element >    xsd:element ><br>xsd.attribute     xsd.attribute     xsd.attribute     <xsd.complextype <xsd.complextype="" xsd.complextype=""  ="">     xsd.attribute     xsd.attribute     <xsd.complextype <xsd.complextype=""  =""  <br="">   xsd.element &gt;    xsd.complexType &gt;    xsd.sequence &gt;    xsd.element      xsd.element      xsd.element      xsd.sequence      xsd.sequence      xsd.sequence      xsd.sequence      xsd.seq<br/><xsd:element) xsd:element=""  =""> [   xsd:complexType &gt;    xsd:sequence &gt;    xsd:element      <xsd:equence <xsd:complextype="" <xsd:el<br="" <xsd:element="" <xsd:equence=""  =""><ssd:complextype][]<ssd:element][]<ssd:schema]<br>resheader &gt;  value &gt; text/microsoft-resx &lt; value      &lt; resheader<br/>resheader &gt;  I value &gt; 2.0   &lt; value      &lt; resheader<br/>resheader &gt;  I value &gt; System Resources Res&gt;<resourcereader<br>value   cresheader<br/>Iresheader &gt; [] Ivalue &gt; System. Resources. ResXResourceWriter.<br/>value      &lt; resheader<br/>data<br/>value &gt; Temizle &lt; value<br/><math>\sqrt{data}</math><br/>data<br/>value &gt; Ara<value<br><math>\sqrt{data}</math><br/>data &gt;<br/>value Hizli Cari Giriş (value)<br/><math>\langle</math> data<br/>data &gt;<br/>value &gt;Iptal<value<br><math>\langle</math> data<br/>data &gt;<br/>value &gt;Kaydet<value<br><math>\sqrt{data}</math><br/>data<br/>value Belge Tipi value<br/><math>\sqrt{data}</math><br/>data &gt;<br/>value &gt;Tahsilati Yapan<valuel< th=""><th></th></valuel<></value<br></value<br></value<br></resourcereader<br></ssd:complextype][]<ssd:element][]<ssd:schema]<br></xsd:equence></xsd:element)></xsd.complextype></xsd.complextype> |                        |
| Et Edit C. View   View   OIQ Preview<br><b>CO</b> Preview <b>CO</b> Preview                                                                                                    |                        |
| For Help, press F1<br>ResX resource files Chrs: n/a Pos: n/a                                                                                                    | <b>NUM</b>             |

**Şekil 7:** Üstte bulunan ekran resminin Trados hafıza programında açılmış hali.

| O JEADOS Technica - Jeaniscopy transactivi                                                                                                    | $-10X$                                             |
|----------------------------------------------------------------------------------------------------|----------------------------------------------------|
| [6] File Edit View Worldends Tools Window Help                                                                                                    | $ B X$                                             |
| メ る * * * ● ● ○ 1 ● 100% 四 マ<br>最後 あり返し 下 文字                                                                                                    |                                                    |
| $(4 + 1)$ ( $(2 + 1)$ ) (e) (e)<br>$-24.14$<br>0.1399<br>$-198$                                                                                                    |                                                    |
| $-1$ (C = = $-1$ - $-1$ - $-1$ - $-1$ - $-1$ - $-1$<br>U X X 加 行                                                                                                    |                                                    |
| $ v $ (184)                                                                                                    |                                                    |
| DJTF-8 BOM] Instruction<br>book)<br><b>Exement</b><br>indichens) [[[indimport] [indiment] [[indicomplex] [pad complex] [indidence] [[indidence] [[indicomplex] [indicomplex] [indicomplex] [indicomplex] [[indidence] [[indidence] [indidence] [indidence]<br>end athbute [] [and athbute] [] Sout athbute] [] Centri (and personal [] [and element] [] [and completed person] [] [and athbute] [] [and completed person] [Centri completed personal personal personal personal personal per<br>autcorpiral ype) can element contachema<br>muheader> value> med/mcrosoft rend < value) < muheader<br>immeaser) [ [Waker) (20] <waker] <="" [="" ]="" muheaser]<br="">Immeader&gt; Value&gt; System Resources Reo ResourceReader Value} &lt; restreaded<br/>Immerader &gt; System Resources Resid Testaux elvires &lt; System Cyatue) &lt; /&gt; System Resources Residents &lt; System Resources Residents &lt;<br/>dita)<br/>wake (Tu Temizle (Tu) Clear (TU) (value)<br/><b>GRA</b><br/>383<br/>Willie 11 Ara (100 Find 11) Called<br/><b>Girls</b><br/>data)<br/>Mike &gt; 10 High Carl Girly @ Quick Current Entry 10 Galue<br/>Gual<br/><b>GHA</b></waker]> |                                                    |
| wate>11/>lptal(100)Cancel(10) <wate<br>Gas</wate<br>                                                                                                    |                                                    |
| day<br>water>10 Ataydet<100 Save<101 water<br>data<br>des)                                                                                                    |                                                    |
| Water> (1) Belge Tipi (10) Cocument Type (10) Cyalled<br><b>GAR</b><br>data)                                                                                                    |                                                    |
| Walter> (10) Tahsilab Yapan (1) Collection Maker (10) Cwatall                                                                                                    | 凹                                                  |
| Ed Finish View   View   PIQ Finish   CL Preview   CQ Finish                                                                                                    |                                                    |
| For Help, press P1                                                                                                    | Rest resource files. Chrs: tula. Pos: rula.<br>NJN |

**Şekil 8:** Dosyanın tercümesinden sonra oluşan, çift dilli Tageditor dosyası.

| Customer: Route                                                                                                    | Order                   | Current                                              | Promotion               | <b>SKU</b>                      | Inventory<br>Progress                              | HHT       | <b>MEM</b>                 | <b>Reports</b> | Parameter | Security | ⋩ |
|----------------------------------------------------------------------------------------------------|-------------------------|------------------------------------------------------|-------------------------|---------------------------------|----------------------------------------------------|-----------|----------------------------|----------------|-----------|----------|---|
| <b>Current &gt; Current Transaction Entry</b>                                                                                              |                         |                                                      |                         |                                 | Quick Current E                                    | Find      | Save                       | Cancel         | Clear     |          |   |
| Current<br><b>Transaction Type</b><br>Barcode No<br>Current<br><b>Account Name</b><br>RSR / Route                                          |                         | Customer / Parent Current<br>Customer ID             | $\overline{\mathbf{v}}$ | Find<br>$\overline{\mathbf{v}}$ | C/A Balance<br>(Company)<br>C/A Balance<br>(Route) |           |                            |                |           |          |   |
| Date<br>Document Type<br><b>Collection Maker</b><br><b>Description EGP</b><br><b>Description ENG</b><br><b>Description TR</b>              | 2/19/2012<br>Collection | $\Box$<br><b>V</b> Active<br>$\overline{\mathbf{z}}$ | ◙                       | Document Serial No.             |                                                    | Row No    |                            |                |           |          |   |
| Collection Type<br>Cheque / Bill No / Reference No<br><b>Bank</b><br>Account / Card<br>No:<br>Number of Credit Card<br><b>Installments</b> |                         | ADVANCE                                              | $\overline{\mathbf{v}}$ | $\overline{\mathbf{z}}$         | Amount<br>Due Date<br>Branch<br>Back No.           | 2/19/2012 | EGP <sup>V</sup><br>$\Box$ | Add            |           |          |   |
|                                                                                                    |                         |                                                      |                         |                                 |                                                    |           |                            |                |           |          |   |

**Şekil 9:** Yerelleştirmenin tamamlanmasının ardından tekrar dönüştürülen ve artık İngilizce olan ekran.

"Uygulanabilir program dosyaları işletim sistemine göre farklı formatlarda gelebilir (OS – Operating System). Unix programları .bin uzantılı olarak gelirken Windows işletim sistemli dosyalar .exe, .com, .drv uzantılıdır." (Sandrini, 2007) .bin dosyası, kodlar ve programa özgü bilgilerden oluşan bir dosya türüdür.

| 0000000      | രരരര     | ை     | ലൈ          | 1010 | ലൈല         | <b>DIDIDI</b> | 0004 | 0128 |
|--------------|----------|-------|-------------|------|-------------|---------------|------|------|
| 0000010      | 0000     | 0016  | oooo        | 0028 | 0000        | 0010          | 0000 | 0020 |
| 0000020      | aaaa     | രരവ   | 0004        | 0000 | 0000        | 0000          | 0000 | 0000 |
| 0000030      | 0000     | 0000  | 0000        | 0010 | 0000        | 0000          | 0000 | 0204 |
| 0000040      | 0004     | 8384  | 0084        | c7c8 | 00c8        | 4748          | 0048 | e8e9 |
| 0000050      | $00 - 9$ | 6a69  | 0069        | a8a9 | 00a9        | 2828          | 0028 | fdfc |
| 0000060      | oofc     | 1819  | ool 9       | 9898 | 0098        | d9d8          | 00d8 | 5857 |
| 0000070      | oosy     | フトフラ  | 007a        | bab9 | 00b9        | ЗаЗс          | 003c | 8888 |
| 0000080      | 8888     | 8888  | 8888        | 8888 | 288e        | be88          | 8888 | 8888 |
| 0000090      | 3683     | 5788  | 8888        | 8888 | 7667        | 778e          | 8828 | 8888 |
| 00000a0      | d61f     | 7abd  | 8818        | 8888 | 467c        | 585f          | 8814 | 8188 |
| ooooobo      | 8606     | e8f7  | 88aa        | 8388 | зьзь        | 88f3          | 88bd | -988 |
| 00000c0      | 8al8     | 880c  | e841        | c988 | <b>b328</b> | 6871          | 688e | 958b |
| 00000d0      | a948     | 5862  | 5884        | 7e81 | 3788        | 1ab4          | 5a84 | 3eec |
| 00000000     | 3d86     | dc b8 | <b>Scbb</b> | 8888 | 8888        | 8888          | 8888 | 8888 |
| 00000f0      | 8888     | 8888  | 8888        | 8888 | 8888        | 8888          | 8888 | 0000 |
| 0000100      | 0000     | 0000  | 0000        | 0000 | 0000        | 0000          | 0000 | 0000 |
| <b>Septe</b> |          |       |             |      |             |               |      |      |
| 0000130      | രരരര     | രരരര  | രരരര        | 0000 | രരരര        | രരരര          | 0000 |      |
| 000013e      |          |       |             |      |             |               |      |      |

**Şekil 10:** Kodlardan oluşan ekran örneği

Çift dilli dosyaların uygulama adımları aşağıdaki gibi sıralanabilir:

1. Adım: Program kodunun hazırlanması. Kaynak dosya müşteriden farklı formatlarda gelebilir. Metni bir hafıza programında yerelleştirirken bu programın desteklediği dosya türlerinden birine dönüşüm işlemi yapılır. Yerelleştirmeyi yapan uzman sürecin tamamlanmasının ardından metni tekrar asıl formatına dönüştürür. Ardından da test aşaması başlar.

#### ÖRNEK:

Müşteriden gelen kaynak dosya:

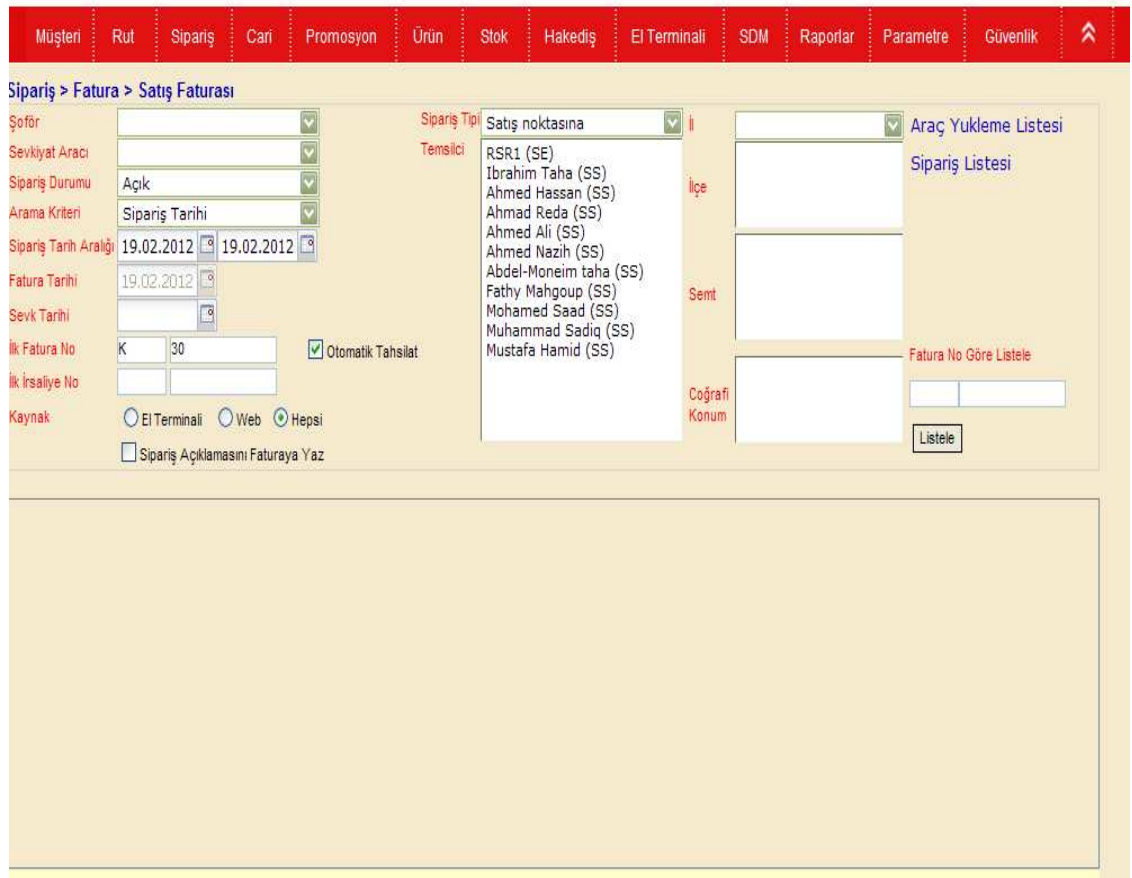

**Şekil 11.** Müşteriden gelen kaynak dosya örneği.

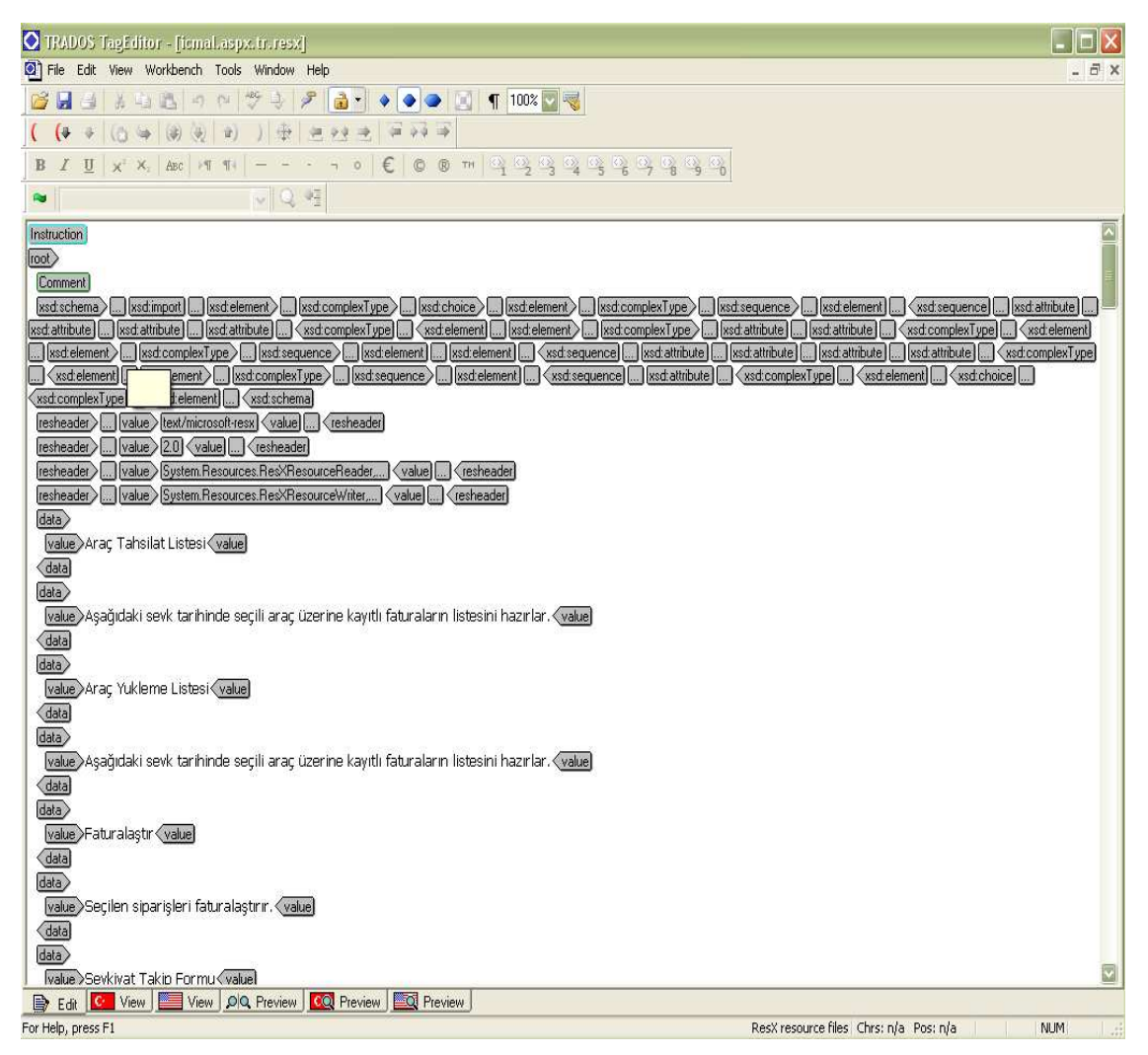

**Şekil 12:** Hafıza programına uygun olarak dönüştürülmüş dosya örneği.

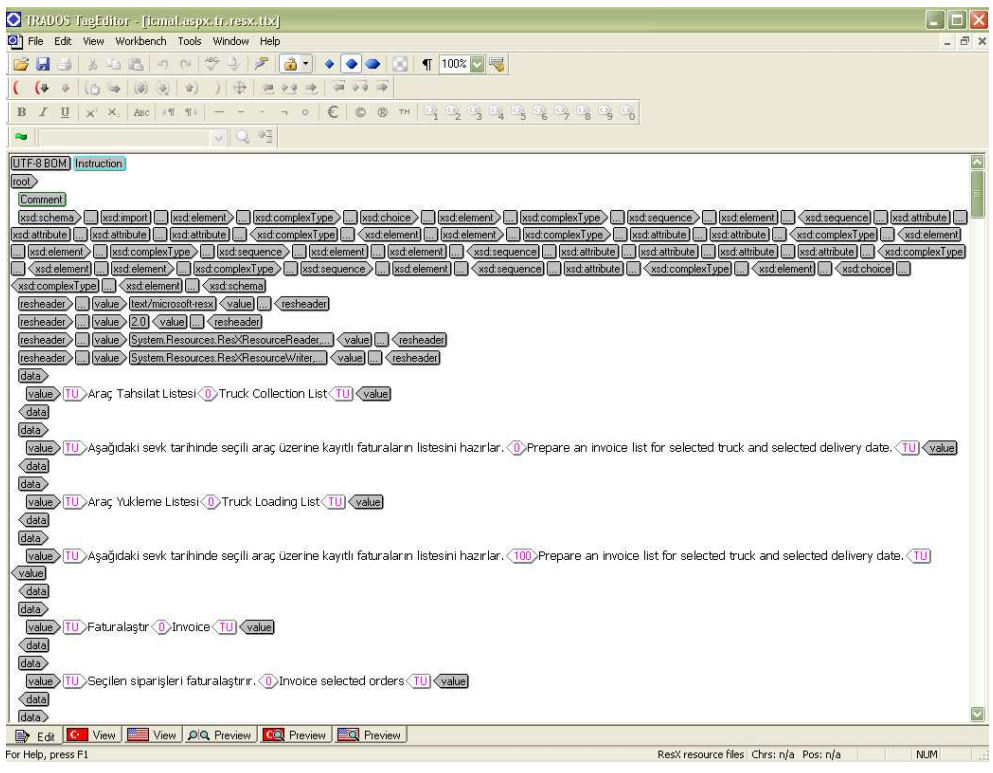

**Şekil 13:** Dönüştürülmüş ve yerelleştirmesi tamamlanmış dosya örneği.

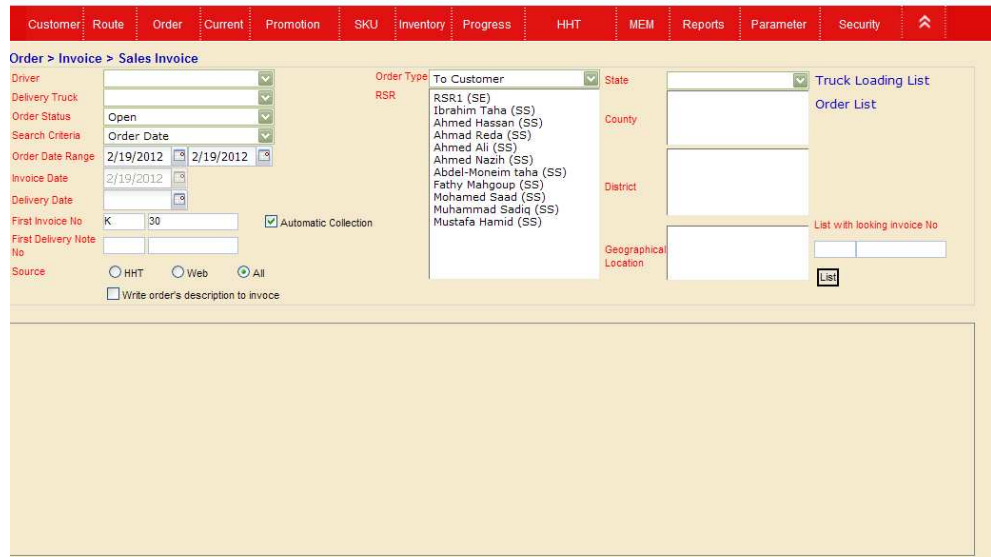

**Şekil 14:** Tamamlanan süreç sonrası, orijinaline dönüştürülen dosya örneği.

2. Adım: Çeviri unsurları, metnin oluşumunda etki eden faktörlere işaret eder. Kaynak metnin türü, hangi program anlatılıyor, kullanılan ikonlar, hücre sayısı gibi özelliklerin belirlenip, yerelleştirme sürecinde izlenecek yola ışık tutar.

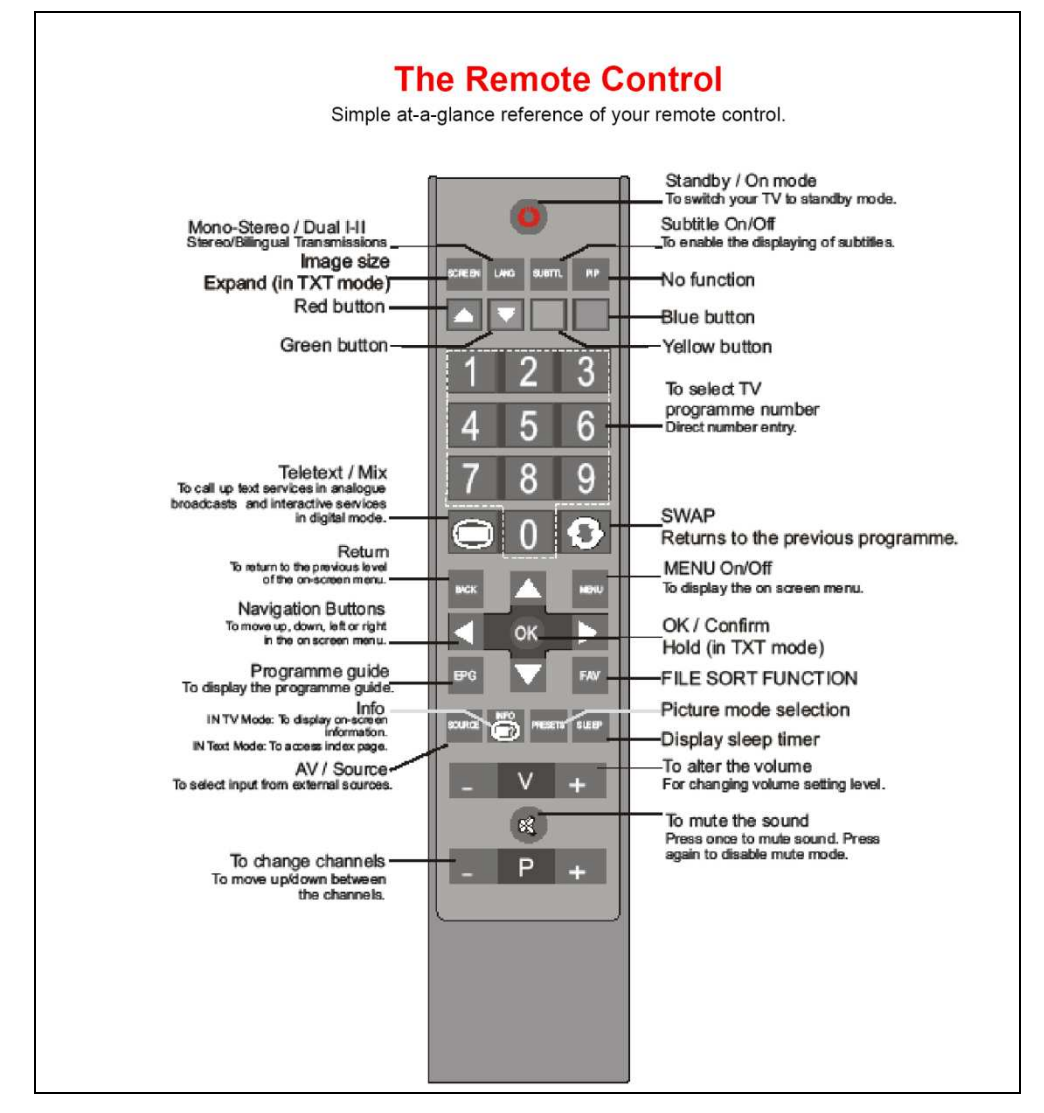

**Şekil 15:** Sınırlı hücre sayısına sahip metin örneği.

3. Adım: Kodun test edilmesi. 1. Adımda, yerelleştirme işleminin tamamlanması üzerine orijinal formatına dönüştürülen metnin test aşamasıdır. Yapılan test sonucu herhangi bir bozulma veya yanlış girişler var ise program kullanıma sürülmeden tespit edilip gerekli düzeltmeler yapılır. Bu adım, çeviri metinlerinde yapılan redaksiyon çalışmalarının daha teknik bir versiyonudur.

|           |                         | <b>BURF</b>                                      | $= 2.97$                                                                     |                                                  |                                                                     | <b>ACCORD TO HER ALL TO SEE AND RESIDENTS</b>                                       |
|-----------|-------------------------|--------------------------------------------------|------------------------------------------------------------------------------|--------------------------------------------------|---------------------------------------------------------------------|-------------------------------------------------------------------------------------|
|           |                         | Segment (Emir fyll)                              | Entor mensage                                                                | Vidus                                            |                                                                     | in 197 Call Arrests<br>2 W Completerent                                             |
| 30        | $-0.1$                  | Terminology                                      | Term not hazed                                                               | Term "source leaf" for "Aungenative" not fixed.  |                                                                     | a W Candidates                                                                      |
|           | $\sim$                  | Terminalizy                                      | Term not fromt                                                               | farm "organizer" for "Terrorschue" text frozet   |                                                                     | a M Frigure plager                                                                  |
|           | UA.                     | T carry<br><b>August</b>                         | Toronto Audi Tosailall                                                       | Taryn "salterpa" for "Il installuouse" and Bound |                                                                     | L W. Tarmining<br>- W Check Keep                                                    |
|           | 54                      | Tarminology                                      | Tarmi not lound                                                              |                                                  | Tarm "biminology amor" for "Terminologiellahke" cut footed.         | <b>W Comp Ingian #</b>                                                              |
| 16        | 153                     | Terminikidy                                      | Tarrey out Naund                                                             | Tank "appear" Net "wwknowner" mot found.         |                                                                     | L.W. Status                                                                         |
| 15        | 32                      | Terminology                                      | Turns Just Asund                                                             |                                                  | Term "inverted terminology check" for "umpeketirte Terminologieging | M Christiani<br>14 No wind                                                          |
| 14        | 61                      | Terministody                                     | Term <i>ind</i> hound                                                        |                                                  | Term "overfiel termookupy check" for "umpeketing Termesobaseana     | W River                                                                             |
|           | 49                      | Termination                                      | Turns in at tourist                                                          | Tarm "Deburs Norbert" for "Optioner," but hand.  |                                                                     | 30 ACL Arrest                                                                       |
| <b>HP</b> | <b>AR</b>               | Terminology                                      | Turns not found                                                              | Telm "sebogs" for "Emissionper" auf found        |                                                                     |                                                                                     |
| Ħ         | 14                      | <b>Timeston</b>                                  | Term not loond                                                               | Term "satings" for "Elmitellungen" auf found     |                                                                     |                                                                                     |
|           | 45                      | Telephone Avev                                   | <b>Tarrin mid Starred</b>                                                    |                                                  | Saim "basic configuration" for "Recream/guration" will bunch        |                                                                                     |
|           |                         | <b>Laman Koy</b>                                 | Termunal Assets                                                              |                                                  | lites fasced and broat suggest for Wastergo and &                   |                                                                                     |
|           | 38                      | Termentiony                                      | Term not found                                                               |                                                  | Term "transation program" for "Ubersetzungsprogramm" not found      | Registromerit supportion                                                            |
|           | 34                      | Terminidocy                                      | Tarren mot houred                                                            |                                                  | Tanti "storce sentence" for "Ausgangssatz" not found.               | asserte wolftered vastrient                                                         |
|           | 21                      | Terministogy                                     | Tarm not found                                                               | Term "He formet" for "Date/lormet" not found.    |                                                                     |                                                                                     |
|           | 187.28                  | Comistercy                                       | Incommittency (group: DOO17)                                                 | in the field project sumber enter the project.   |                                                                     |                                                                                     |
|           | <b>NE 22</b>            | Companies                                        | Rocomistérica carrilla-200483-                                               | bable is off claimband                           |                                                                     |                                                                                     |
|           | 181.21                  | Complete y                                       | Rockmattering (group: 00000)                                                 | bable of cockert                                 |                                                                     | Sales the term to represe in the terget sequest with held.                          |
|           | 100 30                  | Computers y                                      | Incorrectionally (group: 00000)                                              | table of partners.                               |                                                                     |                                                                                     |
|           | 17                      | Congleteness                                     | Missing tramisfiorts                                                         | Workfram                                         |                                                                     |                                                                                     |
|           | 18                      | Congleteness                                     | <b>Missing Insmistrons</b>                                                   | <b>SOMATIVO</b>                                  |                                                                     | Programmed                                                                          |
|           | 100 14                  | Consistery                                       | Incommittency (group) DOO213 generate reports                                |                                                  |                                                                     | <b>Process</b>                                                                      |
|           | 14                      | Terminiklov                                      | Turrey out Naural                                                            | Tarm "Create" for "Ercladers" not found.         |                                                                     |                                                                                     |
|           | 100 11                  | Considerey                                       | Inconsistency (group: 00011)                                                 | <b>CONT DIVINIT</b>                              |                                                                     |                                                                                     |
|           | 105.30                  | Considere's                                      | Incommittency (group: 00011)                                                 | open project                                     |                                                                     |                                                                                     |
|           | 154.9<br><b>COLLECT</b> | Considere's<br><b><i>Constitution of the</i></b> | inconsiderey (group: 00011)<br>ROCOFFICIATION CONTINUES INCORES              | cool project<br><b>LEXING &amp; EPISODER</b>     |                                                                     |                                                                                     |
|           |                         | Termenskopy                                      | Term red found                                                               | Term "Optora Norbert" for "Optonen" rolt found.  |                                                                     |                                                                                     |
|           | -3<br>2                 | Tammanukley                                      | Twom real found                                                              | Term "functions" for "Funktioner" rid found      |                                                                     |                                                                                     |
|           |                         |                                                  |                                                                              |                                                  |                                                                     | Ad his sensor. 15<br>$-$ Tony<br>Ad around<br>This prime                            |
|           |                         |                                                  |                                                                              |                                                  |                                                                     |                                                                                     |
|           | Поита мерчал            |                                                  | Bis zwenprachigen Dateien, gebor Sie das Trennzeichen zwischen Ausgaren, und |                                                  | Target segment                                                      | If you have poened a blingual file indicate the separator batween source and target |
|           |                         | Ziehungment auf.                                 |                                                                              |                                                  | language                                                            |                                                                                     |

**Şekil 16:** ErrorSpy raporu

Yazılım yerelleştirmesi projelerinde önemli olan, yazılımın nasıl ve hangi araçlarla üretildiğini analiz etmektir. Kod bağlamı ve kaynak dosyalar (örneğin derlenmeden önceki orijinal programlama dili) yerelleştirmeyi yapan uzman tarafından erişilebilir olmalıdır. Yerelleştirme donanımı, yerelleştirme işlemi için tüm dosya ve belgeleri kapsar. Araştırmalarım sonucunda kaynak dosyaların kullanıcı menüleri ve diyalog kutuları gibi arayüz unsurlarını içerdiğini gördüm, bunlar tercüme edilecek esas unsurlardan oluşur. Bazı kaynak dosyaların programlama kodları ile derlenmesi gerekir. Yazılımcılar iki dilli dosyaları doğrudan ulaşabilir olarak hazırlayabilirler, böylece tüm programın derlenmesine gerek kalmadan yerelleştirme yapılabilir. Böylece dosya üzerinden, oluşum aşamasında direk iki dilli hazırlanan dosyalarda herhangi bir bozulma riski kalmaz. Eğer herhangi bir nedenle kaynak dosya yok ise tercüme edilebilir maddeler program kodları ile karışık bir şekilde görülür ve bir kelimenin, örneğin 'copy' diyalog kutusunda geçen İngilizce bir kelime mi, tercüme edilmesi gereken bir menü maddesi mi, yoksa tercüme edilmemesi gereken bir program maddesi mi olduğunu anlamak zorlaşır.

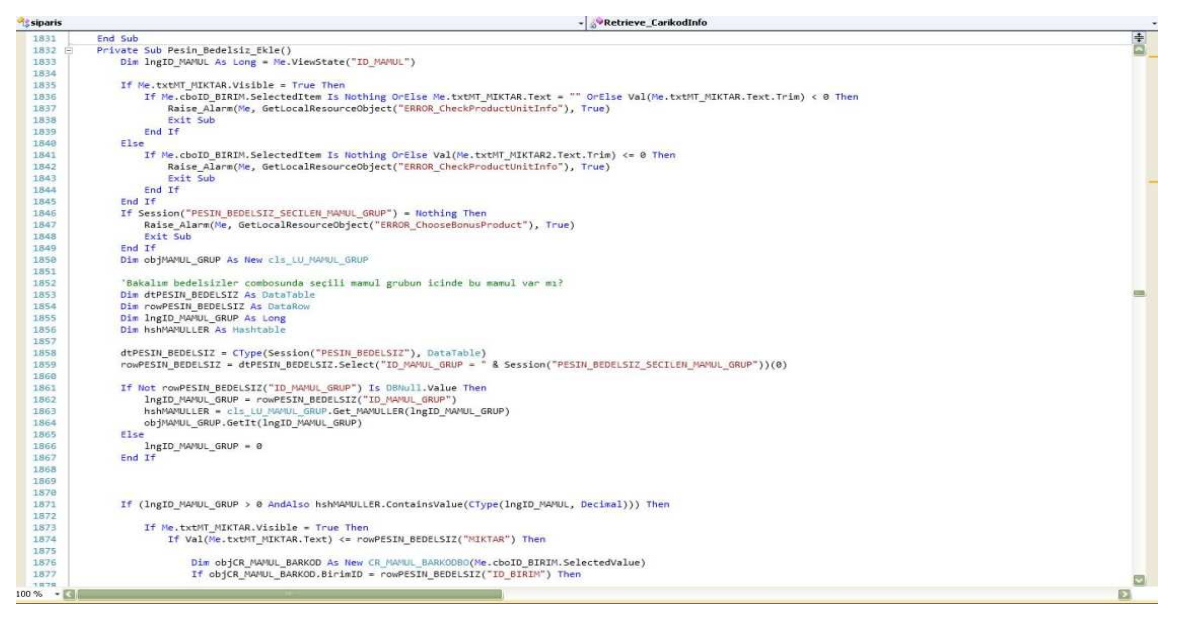

**Şekil 17:** Kodlar ve kodlara benzer kelimeler

Japonca, Çince, Arapça gibi Latin alfabesi kullanılmayan dillerde hücre yerleşimi ve test aşaması gibi konularda zorluklar yaşanır. Çeviride kullanılan hafıza programlarında bu dillerin veri tabanına aktarımı sırasında bazı karakterlerde çeşitli bozulmalar oluşur. Bunlar ç, ş, ñ,Б gibi harflerdir.

#### **ÖRNEK:**

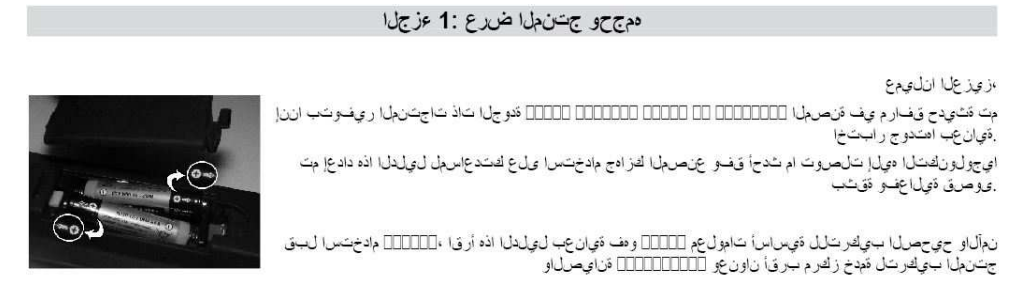

**Şekil 18:** Farklı alfabelerde karakter bozulmaları

Sonuç olarak yerelleştirmeyi yapan uzman, projede tekrar kullanım için hazırlanmış çeviri kaynağı var mı diye kontrol etmelidir. Bu kontrol sayesinde çeviri hafızası programı aracılığıyla, yaptığı çalışmasında kullanacağı bu kaynak dosya ile daha önce tercüme edilmiş kısımları görebilir, oluşturulmuş bir terminoloji listesi varsa ya da öncesinde yerelleştirilmiş benzer bir ürün varsa yardımcı metin olarak kullanabilir.

Hangi araçların (sözlük, dosyanın gerektirdiği programlar, erek metinde bulunan, ilgili uzmanlık metinleri vb.)gerekli olduğuna dair karar, dosyanın desteklediği format, program kodunun güvenliği (program kodlarının yanlış yerelleştirilmesinden kaynaklı bozulmaları engelleme amaçlı), alıcı kitlenin ihtiyaçları, çevirinin aktarımı ve tekrar kullanımı gibi koşullar göz önünde bulundurularak alınır. Bu koşullar arasında en önceliklisi çevirinin yapısını etkileyen dosya formatıdır. Yazılım yerelleştirmesinde yardım alınan başlıca programları aşağıdaki gibi sıralayabiliriz.

\* .rc, : metin bazlı kaynak dosyalar, yerelleştirme gereci kullanılarak veya yerel gelişim ortamında örneğin C++ veya Delphi gibi nesne esaslı programlama dillerinde yerelleştirilirler.

#### **ÖRNEK:**

```
# style <name> [= <name>]
         <option>
-<br>#}
;<br># widget <widget_set> style <style_name><br># widget_class <widget_class_set> style <style_name>
pixmap path "/usr/share/themes/Cheese/gtk"
style "default"
   font = "-*-lucida-medium-r-normal-*-10-*-*-*-*-*-iso8859-1"
bg_pixmap[NORMAL] = "cheese.xpm"
og_pixmap[NORMAL] = "cheese.xpm"<br>bg_pixmap[INSENSITIVE] = "cheese.xpm"<br>bg_pixmap[ACTIVE] = "cheese-dark.xpm"<br>bg_pixmap[PRELIGHT] = "cheese-light.xpm"
# base, text, bg, fg are possible<br>bg[NORMAL] = { 0.77, 0.77, 0.66 }<br>bg[SELECTED] = { 0.67, 0.67, 0.56 }<br>bg[INSENSITIVE] = { 0.77, 0.77, 0.66 }<br>bg[ACTIVE] = { 0.67, 0.67, 0.56 }<br>bg[PRELIGHT] = { 0.87, 0.87, 0.76 }
fg[NORMAL] = \{ 0.0, 0.0, 0.0 \}<br>fg[SELECTED] = \{ 0.9, 0.9, 0.9 \}<br>fg[ACTIVE] = \{ 0.0, 0.0, 0.0 \}<br>fq[PRELIGHT] = \{ 0.5, 0.1, 0.0 \}
```
**Şekil 19:** Kodlardan oluşan dosya örneği

 .exe, .dll: standart çift dilli dosyalar, yerelleştirilebilen unsurları program komutlarından ayırt edebilmek için sadece yerelleştirme gereçleri ile yerelleştirilirler.

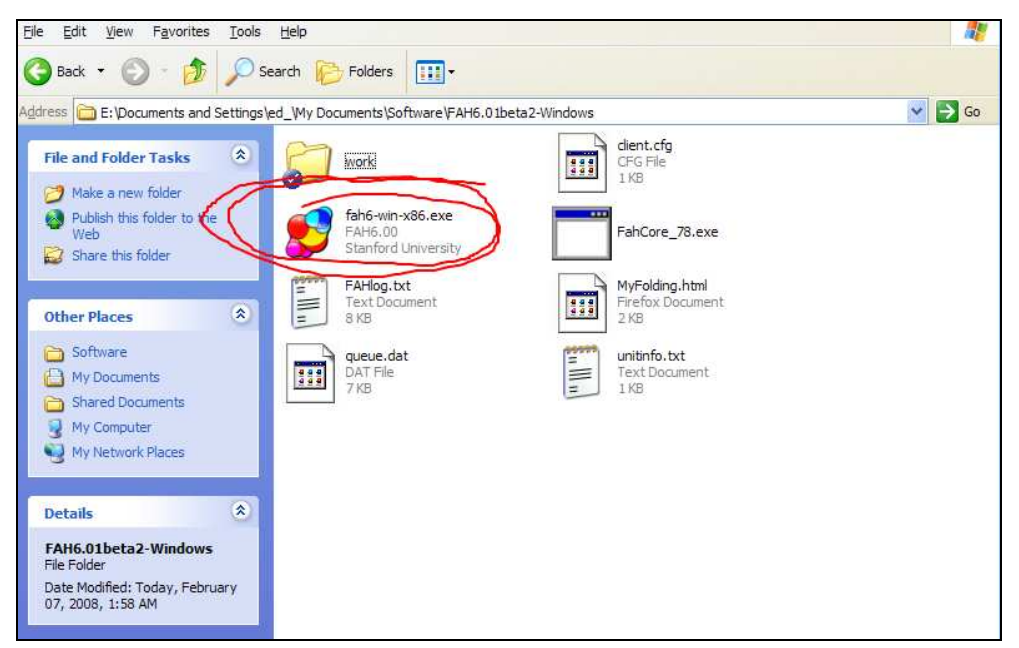

**Şekil 20:** Kodlardan oluşan program destek uzantıları

Dosya formatı için uygun olan doğru araç, metnin daha iyi tercüme edilmesinde yardımcı olmalıdır fakat aynı zamanda kullanıcılar tarafından değiştirilecek olan unsurların bozulmadan kalmasını sağlamalıdır. Yazılım yerelleştirmesinde çeviriden farklı olan kelimede ya da cümlede geçen harf, kelime sayısı da önemlidir.

Yerelleştirmede kullanılan hafıza programı çoğunlukla Trados olsa da, firmaların veya kullanıcının kendi oluşturduğu farklı bir hafıza programı da kullanılır. Örneğin X adlı firma kendi bünyesinde bulunan yazılım uzmanlarından bir program talebinde bulunabilir. Bu talebin nedeni kendi geliştirdikleri bir yazılım dosyası veya herhangi bir yerelleştirme programının desteklemediği bir dosya türünde çalışıyor olmalarıdır. Farklı olan dosya türü bir dönüştürme işlemine maruz kaldığında kodlarda bozulma oluşur, X Firması bunu engellemek için kendi bünyesinde geliştirdiği hafıza programını kullanır. Tag Editor dosyalarında hücre ve kelime sayısını sınırlayan bir sistem yokken, erek metin kullanıcısından gelen farklı bir program metnin harf ve kelime sayısını sınırlayabilir. Bu durum yerelleştirmeyi yapan uzman için bir zorluktur. Örneğin İngilizce – Türkçe çalışma yapılan kaynak metinde geçen "OK" kelimesi tercüme sırasında "TAMAM" yapılırsa hücre sayısı nedeni ile program bu girişi kabul etmeyebilir. Bu gibi durumlarda çevirmen, uzmanı ile görüşüp tercihler ve anlaşılırlık temelinde bir tercih yapmak durumundadır.

#### **2.1. İnternet Sitesi Yerelleştirmesi**

Yerelleştirme bir ürünün yeni bir alana adapte edilmesi sürecidir. Sandrini'ye göre web sitesi yerelleştirmesi, bir yazılım ürünü yerelleştirmesinden farklıdır.

" Web Sitesi Yerelleştirmesi, tercüme edilen sitenin uygun fonksiyonunun ve teknik bir yardım paketinin içerilmesi nedeni ile biraz farklıdır. Çeviri ve teknik servis, web sitesinin erişilebilir, kullanışlı ve kullanıcı kültürüne yakın olması açısından bir bütünü oluşturur."(Baker, 2000)

Web sitesini oluşturan metinleri tercüme etmek, tercüme edilen metnin yerleşimi, uzantılar ile uyumu vs. gibi süreçlerden geçtiği için tek başına yetersiz kalır ve teknik bir desteğe ihtiyaç duyar.

"Şirketlerin ve kurumların web siteleri daha sonra pek çok farklı bölgeye adapte edilmek üzere tek bir sunum formatında geliştirilmiştir. Bu uluslararasılaştırmanın sonucu gelişmiş bir uygulamadır."( Phm, 2004)

Sandrini'ye göre yazılım yerelleştirmesi ile web sitesi yerelleştirmesi arasındaki temel farklar:

- Yazılım yerelleştirmesi programa özgü bir eylemdir, bu nedenle eylem gerçekleşir ve biter. Program güncellenir veya gelişir ise yeni program için yeni bir yerelleştirme eylemi başlar. Web sitesi yerelleştirmesi ise kendi içinde sürekli eklemelere ve değişikliklere uğrar.
- Web sitesi yerelleştirmesinin konusu pazarlama, hukuk, ekonomi, moda gibi herhangi bir alanda olabilir. Bu nedenle Web Sitesi Yerelleştirmesi üzerinde farklı uzmanlar çalışır oysa yazılım yerelleştirmesinde bu kadar farklı alanda uzmana gerek yoktur. Programlama dillerine ve teknik terminolojiye hâkim bir uzman tarafından yerelleştirme gerçekleşir.
- Web sitesi yerelleştirmesinde müşteri ile uzman arasındaki iletişim uzun sürelidir ve site yayında olduğu sürece yeni eklemeler gerçekleşir bu nedenle yerelleştirmeyi yapan uzmandan sürekli destek alınır. Yazılım yerelleştirmesinde

ise uzman ve müşteri arasındaki ilişki proje temellidir ve projenin sonlanması ile süreç tamamlanmış olur.

Sandrini'ye göre web sitesi yerelleştirmesi içerik olarak dijital farklılıklar gösterebilir. Bu farklılıklar:

- **1.** "Ortak içerik: web sitesinin yapısını oluşturan metinler, şekiller ve linkler.
- **2.** Multimedya içerikleri: ses ve video aktarımı, flash animasyonları
- **3.** Uygulama bağlantılı içerikler: sadece uygun bir yazılım uygulaması ile ulaşılan dosya ve dokumanlar(örneğin: MS-Word ve Adobe PDF dosyaları) Bu durumda WEB dosyaları göstermeden sergileyen bir dağıtım servisi olarak hareket eder.
- **4.** İşlem içerikleri: e-ticarette işlemsel bilgiler (örneğin: alışveriş sepetleri, oturumlar (kullanıcı/ziyaretçi bilgileri))
- **5.** Topluluk içerikleri: web sitesi kullanıcısı tarafından oluşturulan tartışma forumları ve sohbet odaları." (Sandrini, 2007)

Sandrini'nin yukarıda bahsettiği tüm bu içerikler yerelleştirme gerektiren bilgiler içerebilir.

"Web sitesini oluşturan metinler içinde genel ve doğrudan tercüme edilebilecek bilgiler olduğu gibi bölgesel değişiklikler içeren ve yerelleştirilmesi gereken kısımlar da vardır."(Bruner, 2000)

Bir web sitesinde uygulanabilecek olası bir yerelleştirme örneğini incelemek için Sakarya Üniversitesi web Sitesi'nden (http://www.sau.edu.tr/) bazı kısımlara göz atabiliriz. İngilizce versiyonu bulunan web sitesinde tarihçe, akademik detaylar, kampüs tanıtımı gibi değişkenliği olmayan bilgiler doğrudan tercüme edilmiş, yazılım ve teknik açıdan yerelleştirme gerektiren "Öğrenci Bilgi Sistemi" Türkçe olarak bırakılmış. Bu ve benzer içerikli web sitelerinde yerelleştirmenin gerekli olduğu kısımlar yemekhane detaylarının verildiği bölümlerde yemek isimleri, ücret detayları, sitenin içinde geçebilecek olası tarih, saat, ölçü birimleri ve hava durumu gibi içeriklerdir.

Farklı bir örnek olarak Türkiye Meteoroloji Genel Müdürlüğü'nün web sitesini inceleyebiliriz:

Türkçe olan versiyonunda: http://www.mgm.gov.tr, il, ilçe merkezleri, günlük tahminler, son 5 güne ait hava durumu bilgileri ayrıca ek olarak yol durumu ve dünyadan farklı ülkelere ait hava durumu detayları veriliyor.

|                            | Tahminler Son Durumlar Havacılık Denizcilik Ziraat Veri ve Değerlendirme   İklim Değişikliği   Araştırma   Radyo Canlı   Basında Meteoroloji   Ürünler    |          |                            |        |          |                      |                                                                                            |              |          |                                                       | Kalibrasyon Merkezi |           |  |
|----------------------------|----------------------------------------------------------------------------------------------------|----------|----------------------------|--------|----------|----------------------|--------------------------------------------------------------------------------------------|--------------|----------|-------------------------------------------------------|---------------------|-----------|--|
|                            |                                                                                                    |          |                            |        |          |                      |                                                                                            |              |          |                                                       |                     |           |  |
| <b>Tahminler</b>           |                                                                                                    |          |                            |        |          |                      |                                                                                            |              |          |                                                       |                     |           |  |
| <b>Türkive</b>             |                                                                                                    |          |                            |        |          |                      |                                                                                            |              |          |                                                       |                     |           |  |
| Günlük Tahmin              | İl ve İlçe Merkezlerinde 5 Günlük Tahmin   ANKARA<br>Yükseklik:891 m. Enlem:39° 58' K Boylam:32° 51' D Gün Doğumu:06:57 Gün Batımı:17:08 Bölge:İC ANADOLU |          |                            |        |          |                      |                                                                                            |              |          |                                                       |                     |           |  |
| 5 Günlük Tahmin (Haritalı) |                                                                                                    |          |                            |        |          |                      |                                                                                            |              |          |                                                       |                     |           |  |
| İl ve İlce Merkezleri      |                                                                                                    |          |                            |        |          |                      |                                                                                            |              |          |                                                       |                     |           |  |
| En Yüksek ve En Düsük      | <b>TAHMÍN EDİLEN</b><br><b>GECMISTE GERCEKLESEN</b><br>Ortalama Sıcaklık (°C)                                                                             |          |                            |        |          |                      |                                                                                            |              |          |                                                       |                     |           |  |
| Sıcaklıklar                | <b>TARTH</b>                                                                                                    | En Düsük | Sicaldik (°C)<br>En Yüksek | Hadise | En Düşük | Nem (%)<br>En Vüksek | Rüzgar (km/sa)<br>Von                                                                      | Hiz          | En Düsük | Uc Sicaldik (°C)<br>En Vüksek                         | En Düsük            | En Yüksek |  |
| <b>Enverziyon Tahmini</b>  |                                                                                                    |          |                            |        |          |                      |                                                                                            |              |          |                                                       |                     |           |  |
| Dünya                      | 2 Subat Persembe                                                                                                    | $-15$    | $-2$                       | $*$    | 51       | 75                   | $\left( \begin{matrix} \begin{matrix}\bullet \\ \bullet \end{matrix} \end{matrix} \right)$ | 9            | $-16.3$  | 11.8                                                  | $-3.8$              | 4.4       |  |
| Diğer Tahmin Ürünleri      | 3 Subat Cuma                                                                                                    | $-5$     | 3                          | $*$    | 84       | 90                   | $\left( \leftarrow \right)$                                                                | $\mathbf{9}$ | $-16.6$  | 10.2                                                  | $-3.3$              | 4,3       |  |
| Karavolları Tahmin Sistemi | 4 Subat Cumartesi                                                                                                    | $-6$     | 4                          | Ð,     | 77       | 93                   | $\left( \begin{matrix} \begin{matrix}\bullet \\ \bullet \end{matrix} \end{matrix} \right)$ | 11           | $-13.6$  | 11                                                    | $-3.4$              | 4.5       |  |
| MM5 Meteogram              | 5 Subat Pazar                                                                                                    | $-8$     | 5                          | 参      | 57       | 83                   | $\left( \mathbf{+}\right)$                                                                 | 9            | $-15.5$  | 12.2                                                  | $-3.6$              | 4.3       |  |
| MM5 Model Haritalar        | 6 Subat Pazartesi                                                                                                    | -8       | 6                          | 23     | 62       | 74                   | $\left( \begin{matrix} \begin{matrix}\bullet \\ \bullet \end{matrix} \end{matrix} \right)$ | 15           | $-20.5$  | 13.6                                                  | $-3.2$              | 5.3       |  |
| 24 Saatlik Rüzgar          |                                                                                                    |          |                            |        |          |                      |                                                                                            |              |          |                                                       |                     |           |  |
| Toz Tahmini                | Nemliliğin en yüksek olduğu saatler; genellikle, hava sıcaklığının en düşük olduğu gece saatleridir, sıcaklığın en yüksek olduğu öğle                     |          |                            |        |          |                      |                                                                                            |              |          |                                                       |                     |           |  |
| Stadyum Tahminleri         | saatleri ise genellikle nemliliğin en düşük olduğu saatlerdir.                                                                                            |          |                            |        |          |                      |                                                                                            |              |          |                                                       |                     |           |  |
| İstanbul Park Tahmini      |                                                                                                    |          |                            |        |          |                      |                                                                                            |              |          | Bu Merkeze Ait Uc ve Ortalama Değerler İçin Tıklayını |                     |           |  |
|                            | CON DUDUM - Su anda 3 Subat Dorcombo 10:14 Cüncol Bilgi Bulunamadıl                                                                                       |          |                            |        |          |                      |                                                                                            |              |          |                                                       |                     |           |  |

**Şekil 21:** TMGM Türkçe hava durumu sayfası

İngilizce versiyonunda ise: http://www.mgm.gov.tr/en-US/forecast-5days.aspx, kullanıcı kitlesi göz önünde bulundurularak il, ilçe merkezleri hava tahminleri yerine şehirler ve tatil köyleri kısmı eklenmiş, dünyadan farklı şehirlerle ilgili hava tahmini bilgileri de yine ilk kısma kaydırılmış. Kullanılan birimlerin anlaşılamaması olasılığı göz önünde bulundurularak daha detaylı açıklamalar ve farklı birimlerden yardım alınmış. Örneğin Türkçe kısmında sadece derece ile hava tahmini bilgisi verilirken İngilizce kısımda hem derece hem de Hectopaskal (hPa) ölçü birimi ile verilmiş.

| Adsız-eng - Windows Fotoğraf Görüntüleyicisi |                                                                                |                       |                         |               |        |           |                |                |          |                                                            |         |          | $\begin{array}{ c c c c } \hline \multicolumn{3}{ c }{\multicolumn{3}{ c }{\multicolumn{3}{ c }{\multicolumn{3}{ c }{\multicolumn{3}{ c }{\multicolumn{3}{ c }{\multicolumn{3}{ c }{\multicolumn{3}{ c }{\multicolumn{3}{c}}}}}}}} \hline \multicolumn{3}{ c }{\hline \multicolumn{3}{ c }{\hline \multicolumn{3}{ c }{\hline \multicolumn{3}{ c }{\hline \multicolumn{3}{ c }{\hline \multicolumn{3}{ c }{\hline \multicolumn{3}{ c }{\hline \$ |
|----------------------------------------------|--------------------------------------------------------------------------------|-----------------------|-------------------------|---------------|--------|-----------|----------------|----------------|----------|------------------------------------------------------------|---------|----------|----------------------------------------------------------------------------------------------------|
| Dosya v Yazdır v E-posta Yaz v Aç v          |                                                                                |                       |                         |               |        |           |                |                |          |                                                            |         |          |                                                                                                    |
| <b>Weather Forecast</b>                      | <b>Cities &amp; Holiday Resorts   ANKARA</b>                                   |                       |                         |               |        |           |                |                |          |                                                            |         |          |                                                                                                    |
| Forecast                                     |                                                                                | 02 February, 09:00    |                         |               |        |           |                |                |          |                                                            |         |          |                                                                                                    |
| Cities & Holiday Resorts                     | $-10.8$ $^{\circ}$ C                                                           |                       |                         |               |        |           |                |                |          |                                                            |         |          |                                                                                                    |
| 5 Days (Map)                                 | 1032.8 hPa                                                                     |                       |                         |               |        |           |                |                |          |                                                            |         |          |                                                                                                    |
| Some World Cities                            |                                                                                | Northeasterly 8 km/sa |                         |               |        |           |                |                |          |                                                            |         |          |                                                                                                    |
| <b>The Latest Weather</b>                    | 2km                                                                            | 69%                   |                         |               |        |           |                |                |          |                                                            |         |          |                                                                                                    |
| Snow Heights                                 | 2 February                                                                     | 3 February            | 4 February              |               |        |           |                |                |          |                                                            |         |          |                                                                                                    |
| Europe                                       | Thursday                                                                       | Friday                | Saturday                |               |        |           |                |                |          |                                                            |         |          |                                                                                                    |
| The Balkans                                  |                                                                                |                       |                         |               |        |           |                |                |          |                                                            |         |          |                                                                                                    |
| MiddleEast                                   |                                                                                |                       |                         |               |        |           |                |                |          |                                                            |         |          |                                                                                                    |
| Central Asia                                 | $-15^{\circ}$ $-2^{\circ}$ $-5^{\circ}$                                        | 3 <sup>o</sup>        | $-6^{\circ}$<br>40      |               |        |           |                |                |          |                                                            |         |          |                                                                                                    |
| North Africa                                 |                                                                                |                       |                         |               |        |           |                |                |          |                                                            |         |          |                                                                                                    |
| North & Central America                      |                                                                                |                       |                         |               |        |           |                |                |          | Bodrum   Alanya   Anamur   Fethiye   Marmaris   İskenderun |         |          |                                                                                                    |
| <b>Actual Charts</b>                         | Extreme Maximum, Minimum and Average Temperatures Measured in Long Period (°C) |                       |                         |               |        |           |                |                |          |                                                            |         |          |                                                                                                    |
| Surface Map                                  | ANKARA January                                                                 |                       | February                | March         | April  | May       | June           | July           | August   | September                                                  | October | November | December                                                                                                    |
| 850 hPa                                      | Maximum Temp.                                                                  | 16.6                  | 19.9                    | 26.4          | 30.6   | 33.0      | 37.0           | 40.8           | 40.4     | 36.0                                                       | 32.2    | 24.4     | 19.8                                                                                                    |
| 700 hPa                                      | <b>Minimum Temp.</b>                                                           | $-21.2$               | $-21.5$                 | $-19.2$       | $-6.7$ | $-1.6$    | 5.0            | 6.8            | 7.2      | 2.5                                                        | $-3.4$  | $-8.8$   | $-17.2$                                                                                                    |
| 500 hPa                                      | <b>Average Temp.</b>                                                           | 0.3                   | 2.1                     | 6.2           |        | 11.3 16.0 | 20.2           | 23.5           | 23.2     | 18.7                                                       | 13.0    | 6.8      | 2.2                                                                                                    |
| 300 hPa                                      |                                                                                |                       |                         |               |        |           |                |                |          |                                                            |         |          |                                                                                                    |
| The Latest Satellite Images                  |                                                                                |                       |                         |               |        |           |                |                |          |                                                            |         |          |                                                                                                    |
|                                              |                                                                                |                       | $\mathbf{D}$ -<br>$\Xi$ | $\vert \vert$ | (S)    | H         | $\mathfrak{b}$ | $\mathfrak{c}$ | $\times$ |                                                            |         |          |                                                                                                    |
| X<br>$\mathbf{\hat{e}}$<br>0                 | $\mathbf{W}$<br>$\vec{r}$<br>ia.                                               |                       | 6<br>$\mathbf{C}$       | g             |        |           |                |                |          |                                                            |         |          | 10:29<br>$\begin{array}{ccccc} \text{TR} & \triangle & \frac{1}{2} & \frac{1}{2} & 0 \\ \end{array}$<br>02.02.2012                                                                                                    |

**Şekil 22:** TMGM İngilizce hava durumu sayfası

Web Sitesi Yerelleştirmesi' nin sadece bir dosyanın tercümesi olmadığını düşünüyorum. Çünkü yerelleştirme sürecinin amacı tek bir dosyayı değil tüm web sitesini anlaşılır ve hedefe ulaşır hale getirmektir.

"İçerikteki metinler birbirinden farklı olsa da Web Sitesi'nin belirlediği hedef kitle ve vermek istediği mesaj önceden belirlenmiştir. Bunun sonucunda metinler farklı farklı içeriklerde olsa da aynı amaç ve kurallar doğrultusunda tercüme edilmelidir."(Pearrow, 2000)

Sandrini' ye göre yerelleştirmeyi yapacak olan uzman proje öncesinde yayıncıyı lehte ve aleyhte olan konular açısından bilgilendirmelidir. Yayıncının dikkat etmesi gereken konuları aşağıdaki gibi sınıflandırabiliriz:

- Dil seçimi; uluslararası bir firma yayın yapacağı dili, dahil olacakları pazara göre belirler. Potansiyel ziyaretçiler ve kullanıcılar dil seçiminde göz önünde bulundurulur.
- Yatırımın geri dönüşü. Yerelleştirmenin masrafları hedeflenen pazardan alınan geri dönüşlerle karşılanabilecek mi? Örneğin domuz eti ürünleri satışı yapan bir firmanın web sitesinde çoğunluğunu Müslümanların oluşturduğu Arap toplumunu hedefleyen, Arapça içerikli bir tanıtım yapması ve bu tanıtıma para harcaması yatırımın geri dönüşü açısından kârlı olmayabilir.

Yayıncının yukarıdaki maddelerde belirtilen konularla ilgili şüpheleri varsa veya yayın yapacağı pazara hakim değilse, yerelleştirmenin gerekliliği sorgulanır. Bunun sonucunda ise yerelleştirme ile ilgili yapılan giderler ve çabalar boşa gidebilir.

Issiue of Language dergisinin Nisan 2000 sayısında Rose Lockwood çok dilli ve çok kültürlü içeriğin yönetiminde belirli stratejiler olduğundan bahseder. Bu stratejileri aşağıdaki gibi sınıflandırabiliriz:

**1.** Monarşik Yaklaşım, metin sadece tercüme edilir, adaptasyon yapılmaz. Sonuçta Web Sitesi yerel pazarda çok anlaşılmaz.

#### **ÖRNEK:**

Welcome to our website, "a sweet world". Thanks a lot for your interest in our company and products. You will have the chance of seeing and purchasing the most delicious food in the world, the grape molasses of Zile, and our other products in our website. We would like to give you some information about the products which are offered by

Trade Limited Company. If you wish to get more detailed information, please do not hesitate to contact us at the telephone number and e-mail adress given under the contact us heading. A brief information about our products:

#### of Zile:

White Grape Molasses of Zile is made of the best grapes grown in our region. It is a 100% natural product which does not include any additives. Molasses of Zile is an instant source of energy since it diffuses into blood rapidly. Two table spoons (20 g) of Zile grape molasses contains 2 mg iron, 80 mg calcium and 58 kcal energy. It is a unique nutriment for adolescents, and a state of the control of

**Şekil 23:**Monarşik yaklaşım metin örneği

**2.** Anarşist yaklaşım, pek çok yerel site ile koordinasyonsuz ve farklı farklı düzenlerle çalışılır. Bunun sonucunda maliyet artar ve kurumsal olmayan bir sunum gerçekleşir.

## **ÖRNEK:**

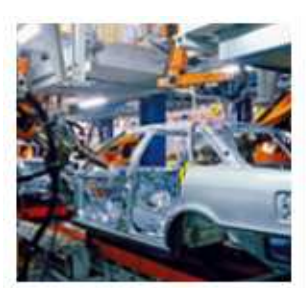

#### Otomotiv Sektörüne Yönelik Tercüme

Konusunda uzman çevirmen ve editör kadrosu ile otomotiv firmalarının her türlü çeviri ve dokümantasyon ihtiyaçlarına cevap vermekteyiz.

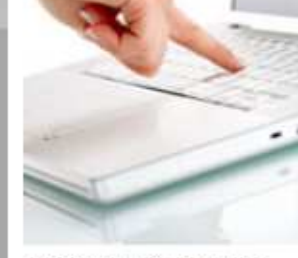

Elektronik Sektörüne Yönelik Tercüme

Elektronik ve bilisim alanında faaliyet gösteren uluslararası firmalara, her türlü teknik dokümanlarının çevirisi konusunda hizmet vermekteyiz.

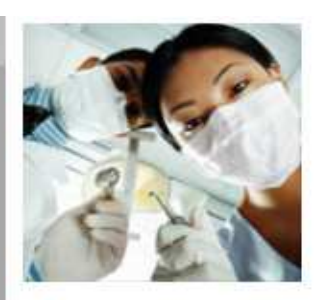

**Medikal Tercüme** 

Medikal alanındaki tercümeler, konusunda uzman tercümanlarımız tarafından kaliteli şekilde gerceklestirilmektedir.

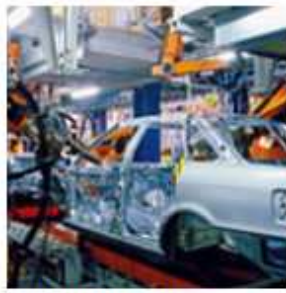

Переводы для автомобильной промышленности

Наша специализированная команда переводчиков и редакторов выполнит любые требования, предъявляемые автомобильной промышленностью к переводу и документаци

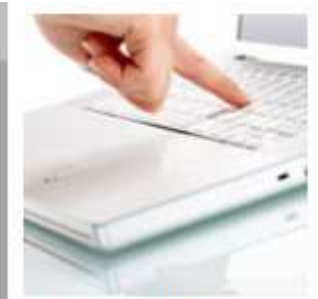

Переводы для электронной промышленности

Мы переводим документы любого рода для международных компаний, работающих в секторе электроники и IT.

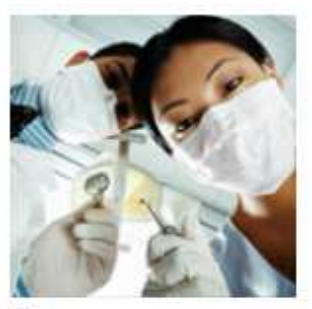

Медицинские переводы

Наша специализированная команда выполняет переводы для медицинского сектора на высочайшем уровне.

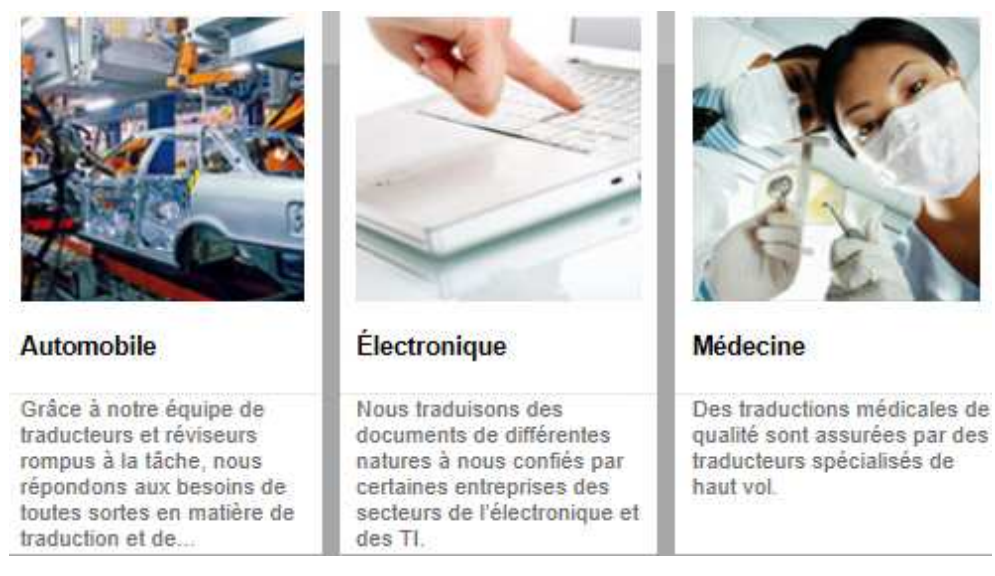

**Şekil 24:** Anarşist yaklaşım metin örneği

**1.** Federal ve bütünleyici yaklaşımda ise ilk iki yaklaşım karşılaştırılır ve küresel bölgesel içerik ile yerel içerik birleştirilir. Küresel içerik merkezden üretilir ve uluslararası pazarda anlaşılır olabilecek şekilde tercüme edilir.

### **ÖRNEK:**

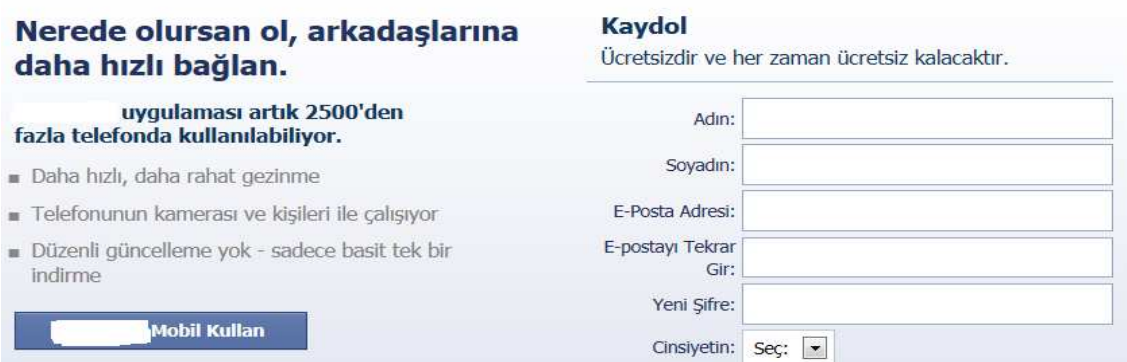

**Şekil 25:** Federal ve bütünleyici dosya örneği

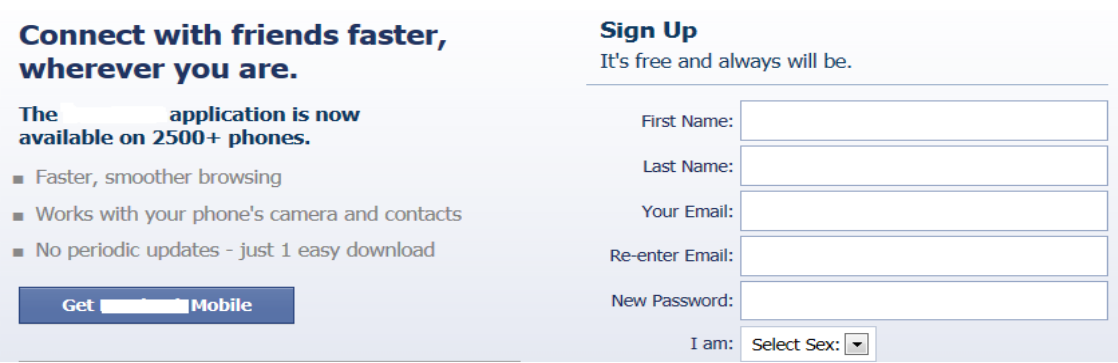

#### **Şekil 26:** Federal ve bütünleyici dosya örneği

"Web Sitesi sayfaları aşağıdaki gibi sınıflandırılabilir:

- Yoğun kültürel ve bölgesel adaptasyon gerektiren sayfalar.
- Doğrudan tercüme edilmesi gereken sayfalar.
- Tercüme edilmemesi gereken sayfalar

Pazarlama metinleri gibi gerçek bir yerelleştirme gerektiren ve hedef kültüre adapte edilmesi gereken sayfalarda metnin yerel bir yazar tarafından tekrar yazılması ve yorumlanması gerekir. Teknik metinler gibi ülkeye özgü anlamlar içermeyen sayfalarda metin doğrudan tercüme edilebilir. Yerelleştirilmesi gerekmeyen metinlere ise yerel kampanyalar veya bölgesel ofis detayları örnek verilebilir."(Esselink 2004)

#### **2.2. Yerelleştirme Endüstrisi ve Projeleri**

1990'da İsviçre'de yerelleştirme ve uluslararasılaştırma endüstrilerini desteklemek, gelişen süreçlerde şirketlerin birbirleri ile bilgi alışverişi yapmasını sağlamak, araçlar, teknolojiler ve ilgili konularda farklı gelişmelerden haberdar etmek amacı ile LISA (Localization Industry Standarts Association) kurulmuştur.

Yerelleştirme endüstrisindeki gelişmeler LISA' ya benzer birliklerin ve toplulukların oluşmasına neden olmuştur. 1990'lı yılların sonunda yazılım sektöründe iletişimin gelişmesi, sektörel gelişmelerin paylaşımını ve takibini kolaylaştırmayı hedefleyen CIDM kurulmuştur. Bu organizasyon, dünyanın farklı yerlerinden üyelerine iletişim ve bilgi paylaşımı açısından olanak sağlamıştır. Böylece yerelleştirme projelerinde uzmanlar, farklı bölgelere ait terimler, ölçü birimi uyarlamaları ve benzeri konularda bilgi alışverişi yapabilmiştir.

Esselink'e göre 1980' lerin başlarında yazılım şirketleri öncelikle şirket bünyesinde yerelleştirme çalışmaları yaptı. Artan ve karmaşıklaşan lokalizasyon çalışmaları ile bu şirketler dışardan destek almaya başladılar. Bunun nedenin çok dilli proje yönetimi için yazılım firmalarının yeterli zamana, kaynağa ve donanıma sahip olmaması olduğunu söyleyebiliriz.

"Yerelleştirme projelerinin her yıl %30 büyüme göstermesi nedeni ile bu konuda uzmanlara olan ihtiyaç her zamankinden daha fazla. Çevirmenlerin bilgisayar teknolojileri hakkında daha fazla bilgiye, mühendislerin ise daha fazla dil yeteneğine ihtiyaçları var. Pek çok çeviri okulu ve üniversite potansiyel pazarın farkında ve bu nedenle yerelleştirme kursları açıyorlar"(Esselink, 2004)

Yerelleştirme endüstrisinde çevirmen ve uzman mühendislerin işbirliği içerisinde olmasının yerinde ve gerekli olduğunu düşünüyorum. Yazılan programın ya da yayına hazırlanan web sitesinin kullanışlı olması ve ihtiyaçlara cevap vermesi mühendislerin asli işidir. Ortaya koyulan ürünün çoklu pazarda yerel kullanıcı tarafından benimsenmesi ve ürünün farklı pazarlara uyarlanması kısmında ise çevirmen devreye girer. Oluşturulan işbirliği sonucunda ürünün hedeflenen pazarlara adaptasyonu sağlanabilir.

Esselink'e göre lokalizasyon endüstrisinde, Microsoft'a ait terimler sözlüğü 'standart' olarak görülür. Bu Windows kaynaklı yazılım kullanıcıları için doğru olsa da, diğer standartlar da göz önünde bulundurulmalıdır. Örneğin finans konulu bir yazılım yerelleştirmesi yaparken Microsoft terimlerinden çok finansal terimleri göz önünde bulundurmak gerekir. Böyle bir çalışmada bir terimler sözlüğü oluşturulurken farklı terimler ve bu terimlerin farklı karşılıkları göz önünde bulundurulur.

#### **2.3. Masaüstü Yayıncılık (Deskopt Publishing)**

Masaüstü yayıncılığı, genel anlamı ile yaygın olarak kullanılan iletişim yöntemlerinden gazete, broşür, ilan gibi baskı ürünlerinin üzerine istenilen içeriğin yine istenilen şekilde yerleştirilip basılması işidir. Masaüstü yayıncılık günümüzde bilgisayar aracılığı ile herkesin gerekli programları kullanarak gerçekleştirebileceği bir eylemdir. Ortaya çıkan içerik baskıya dökülebileceği gibi sadece elektronik ortamda da yayınlanabilmektedir. Baskı yönteminde ortaya çıkan ürüne ek olarak yayınlanmak istenen ürüne ses, video eklemeleri yapılabilmektedir.

Basılmış davetiyeler veya bildirilerin artık elektronik versiyonları da tercih edilmektedir. Gazete ve dergiler baskı seçeneklerinin yanında sunulan elektronik sunumları ile okuyucu sayılarını ve içeriklerini zenginleştirmektedirler. Örneğin bir gazete okuyucusu elektronik sürümde daha fazla resme, görsele ve görüntüye ulaşabilmektedir.

Basılı belgeler için esas içerik sözlük işlem sistemi (Word processingsystem), masaüstü yayıncılık sistemleri ve profesyonel mizanpaj sistemleri ile oluşturulur. Dosyalar bu sistemler ile basılabilen ve basılamayan kodlarla hazırlanır. Basılabilen kod, çizgisel dizin, hücre ve noktalama işaretleri ve boşluklarla oluşturulan belgelerde kullanılır. Basılamayan kod, her çeşit biçim bilgisini içerir. Karakterlerin fontu, boyutu, rengi, stili, harflerin yatay ve dikey aralıkları, kenar boşlukları, metnin pozisyonu, başlıklar, üst ve alt bilgiler vb. masaüstü yayıncılıkta göz önünde bulundurulan içeriklerdir.

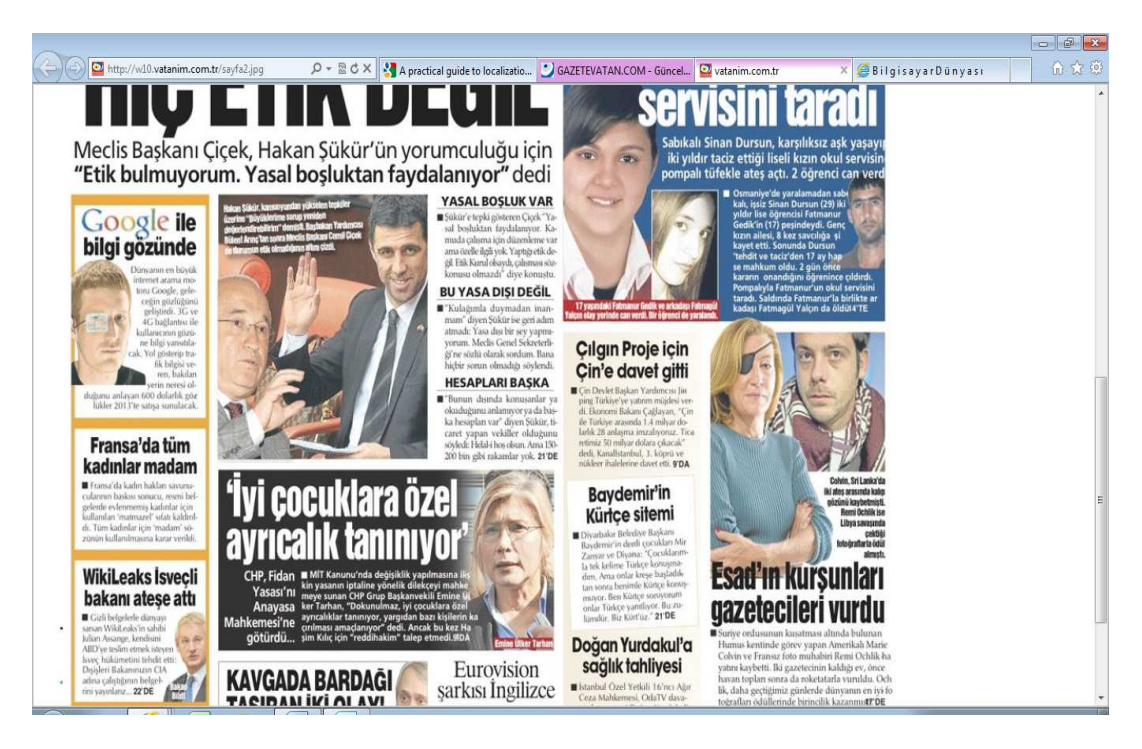

**Şekil 27:** Masaüstü yayıncılık yöntemi ile baskıya hazırlanmış bir gazete.

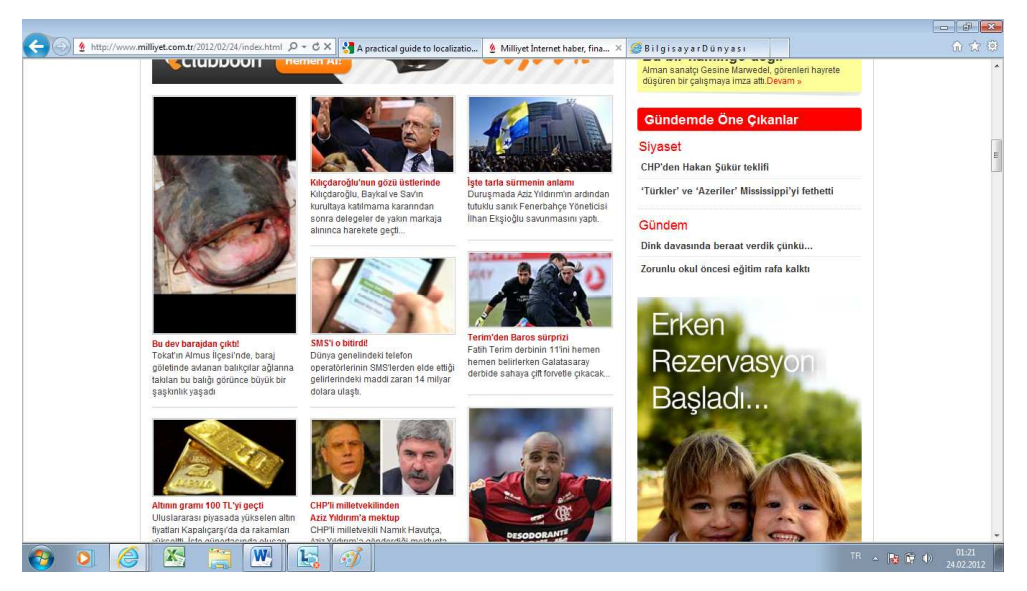

**Şekil 28:** Bilgisayar destekli olarak yayına hazırlanan elektronik bir yayın.

Masaüstü yayıncılık, kitap, dergi gibi yayınları, masa başında, bilgisayar destekli olarak, baskı ya da yayına hazırlama işidir. Bu terim, İngilizce DTP (Desktop-Publishing) teriminin Türkçe karşılığı olarak kullanılır. Anlam olarak, "masa başında yayıncılık" anlamına gelmesine rağmen, dilimize, kelime çevirisi yapılarak girmiş ve masaüstü yayıncılık olarak çevrilmiştir. İlk kez, 1985 yılında, Apple, Adobe, Aldus, Linotype ve Quark (1987)adlı firmalar tarafından kullanılan bu terim, Matbaacılık sektörüne getirdiği yeniliklerle, Gutenberg tarafından bulunan ve 500 yıllık geçmişe sahip olan matbaacılığı kökten ve devrim niteliğinde değiştirmiştir.

Günümüzde, gerek, baskı ile ilgili ön hazırlık çalışmaları, gerekse, fotoğrafçılık tekniklerinin tamamı masa başında (masa üstü yayıncılık) yolu ile yapılmaktadır. İkisi de, bilgisayar destekli olarak ve elektronik ortamda yapılmasına rağmen, masaüstü yayıncılık ile Elektronik yayıncılığın birbirine karıştırılmaması gerekir.

#### **2.4. Yazılım Yerelleştirmesinde Kullanılan Hafıza Programları**

Yerelleştirme projelerinde kullanılan çeşitli programlar mevcuttur. Bu programlardaki çeşitlilik metin türlerindeki farklılık ve uzmanlık alanlarındaki çeşitlilikten kaynaklanmaktadır. Örneğin bir yazılım projesinde kodların ve ikonların bozulmaması önemli bir öncelik olduğu için Catalist, Passolo gibi hafıza programları kullanılırken web sitesi yerelleştirmesinde veya uzun metinlerin de içerildiği yazılım projelerinde çeviriyi hızlı ve anlam bütünlüğü korumuş bir şekilde sunmak için Trados gibi hafıza programı kullanılabilir.

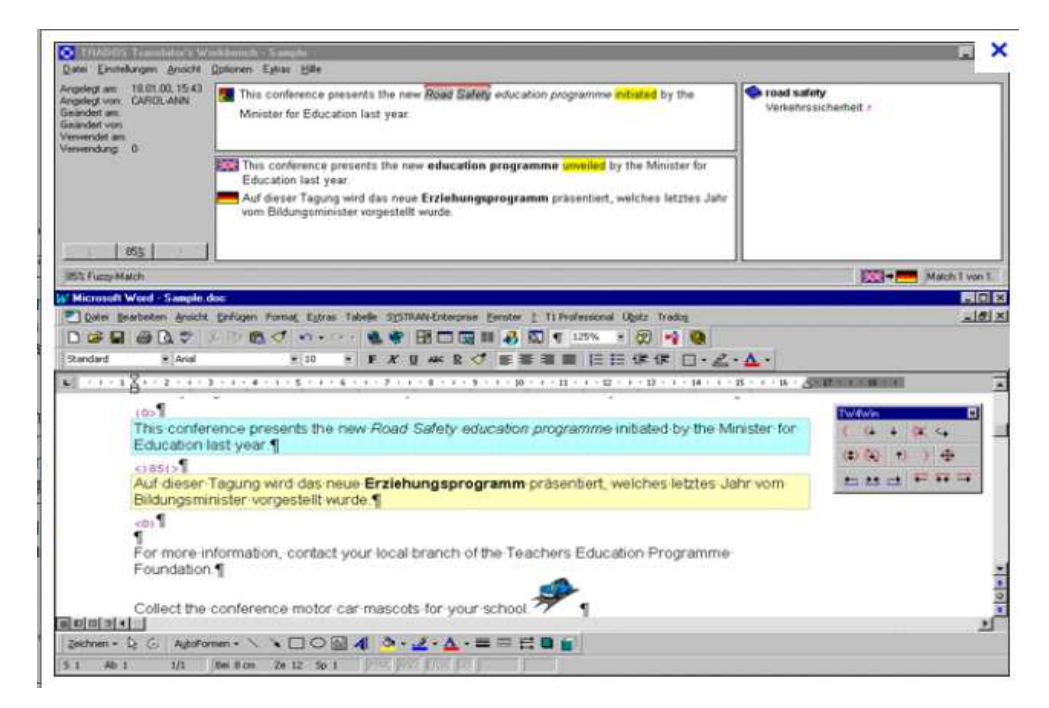

**Şekil 29:** Trados hafıza programı ekranı

Hiçbir yazılım uygulamasının sabit kuralları ve kullanım alanı olmadığı için hangi ürünün en iyisi olacağını söylemek zordur. Bu gibi araçların bireysel isteklere ve durumlara uygunluğunu kesinleştirmek de her zaman mümkün değildir. Doğru program seçiminde cevaplanması gereken ilk soru sadece yazılım yerelleştirmesi mi yapılacağıdır. Bu sorunun cevabı olumlu ise Catalyst, Possolo veya RC-WinTrans gibi yazılım yerelleştirmesi araçlarından birinin tercih edilmesi gerekmektedir. Çeviri sürecinde yazılım yerelleştirmesi küçük bir yer kaplayacak ve çeviri süreci uzun metinler ve yardım dosyaları içerecek ise uygun olan program Trados yada Transit' tir.

Bu programların özellikleri ve kullanım alanları aşağıdaki gibidir:

#### **2.4.1. Catalyst**

Catalyst görsel yerelleştirme alanında tüm açılardan yerelleştirme akışını destekleyen bir programdır. Uzmanlara yerelleştirme sürecini hızlı bir şekilde tamamlama olanağı sunar. Mevcut çevirinin yeniden kullanımını sağlarken, dizinleri geçerli kılar, yazılıma ait terimler sözlüğü oluşturur, filtreleme ve yazım kontrolü yapar. Catalyst programının son sürümlerinde .hpj, .rtf ve .cnt gibi Window Help proje dosyaları mevcuttur.

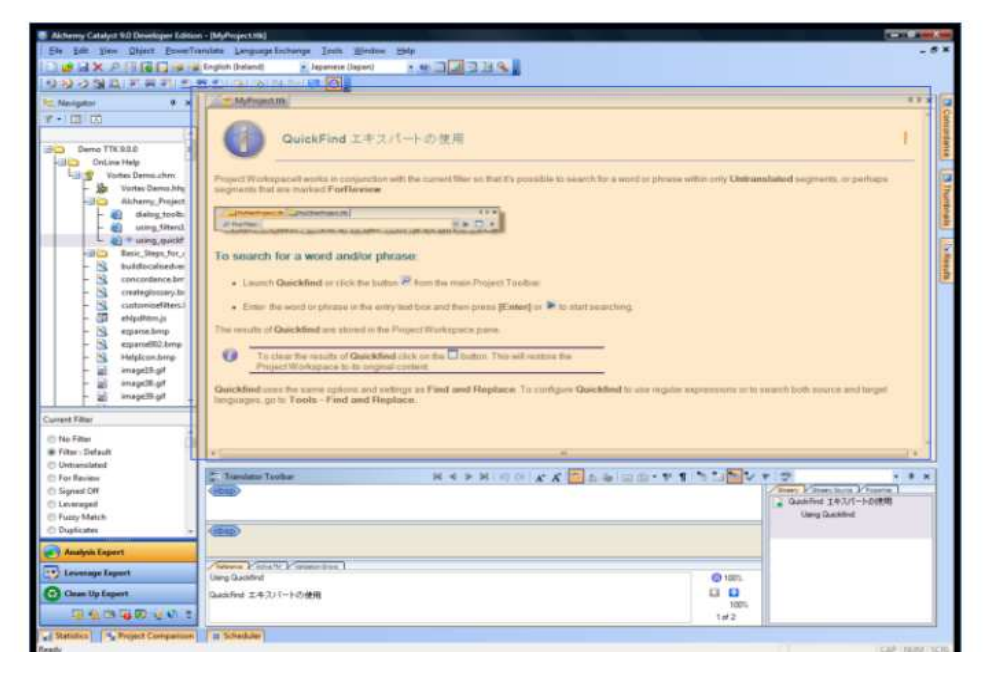

**Şekil 30: Catalyst hafıza programı ekranı** 

Solda bulunan dosyaların dizili olduğu alanda, çevirmenin üzerinde çalıştığı tüm dosyalar ve program uzantıları bulunur. Metnin merkezi oluşturan büyük pencere ise dizilmiş sıralı dosyalardan seçilmiş metnin yani üzerinde çalışılan dosyanın yerelleştirmesinin gerçekleştiği alandır. Çeviriyi gerçekleştiren uzmanın metni bütün olarak görmesini ve içeriğin daha anlaşılır olmasını sağlar. Ana pencerenin altında bulunan kısım ise uzman ve müşteri arasında gerçekleşmiş çalışmaların bütününü yansıtır. Belirlenen terminoloji ve özel kullanım önerilerini kapsar. Sağ kısımda bulunan kutucuk ise çeviri geçmişini ve veri tabanını içerir.

#### **2.4.2. Passolo**

SDL Passolo kullanıcı arayüzlerinin çevirisinde kullanılan, yazılım yerelleştirme aracıdır. Günümüzde 2009 yılında piyasaya sürülmüş olan versiyonu kullanılmaktadır.

Programın yapımcısı olan PASS Mühendislik 1990 yılında medikal analiz sistemleri sağlayıcısı olarak Almanya'da kurulmuştur. Medikal yerelleştirme alanında yetersiz yerelleştirme araçları nedeni ile kendilerine ait Passolo adlı programı geliştirmişlerdir. 1998 yılında bu programı bağımsız yerelleştirme projeleri için piyasaya sürmüşlerdir. Passolo kullanıcıya program bilgisi gerektirmeden kolay kullanım olanakları ile ihtiyaçlar doğrultusunda kişiselleştirme sağlayarak yerelleştirme yapmasını sağlar. Değişkenlik gösterebilecek cümle uzunlukları konusunda kullanıcıya gerekli düzenlemeler yapabilme olanağı sunar. Bu uygulama TagEditor'de bulunmaz, yapılan herhangi bir müdahale dosyanın bozulmasına neden olabilir.

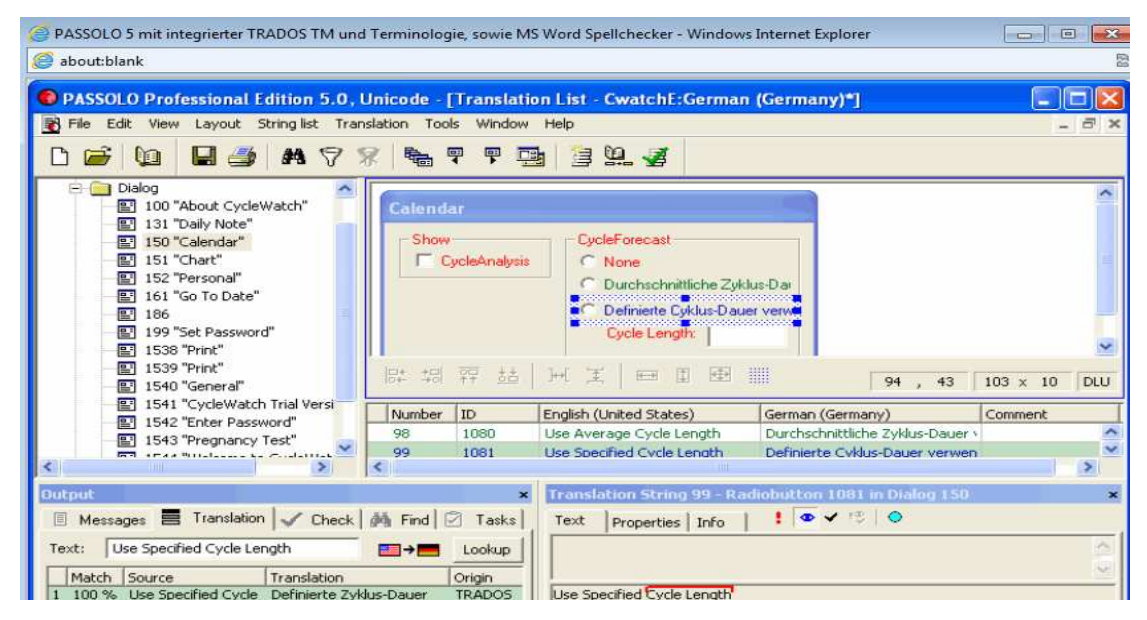

**Şekil 31:** Passolo hafıza programı ekranı

Resim Açıklamaları: Passolo'da MS-Word imla kontrol özelliği bulunmaktadır. Trados'da bulunan çalışma düzeni mevcuttur, %100 benzerlikler ve daha düşük yüzde veren benzerlikler gösterilir. Mevcut bir terminoloji listesi varsa programa entegre edilebilir ve süreç yerelleştirme esnasında müşterinin istekleri doğrultusunda geliştirilebilir.

Passolo yazılımın içerdiği tüm özelliklerin yerelleştirmesinde gerekli yardımı sağlar. Satırlar, menüler, diyalog kutuları, bit eşlemler ve ikonlar uygun geliştirme ortamı olmadan veya kaynak metne ulaşım gerektirmeden Passolo ile doğrudan yerelleştirilir.

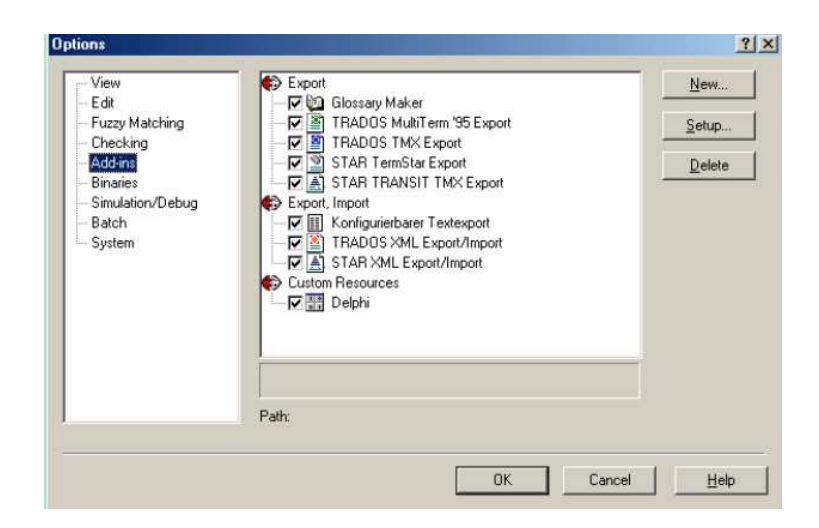

**Şekil 32:** Passolo hafıza programı ekranı

#### **2.4.3. Rc-Wintrans**

Audin.com 1993 yılında kuruldu ve MS Windows'da çalışan ısmarlama uygulamalar geliştirmeye başladı. 1995 yılından bu yana MS Windows yazılımlarının çoklu dillerde yerelleştirme projeleri için çeviri programlarına odaklandı. RC-WinTrans' a ait çalışmalarının yanında herhangi bir programa uyumlu olmayan farklı içerikteki ürünlere de cevap veren geliştirilmiş ürünler sunuyorlar.

### **ÖRNEK:**

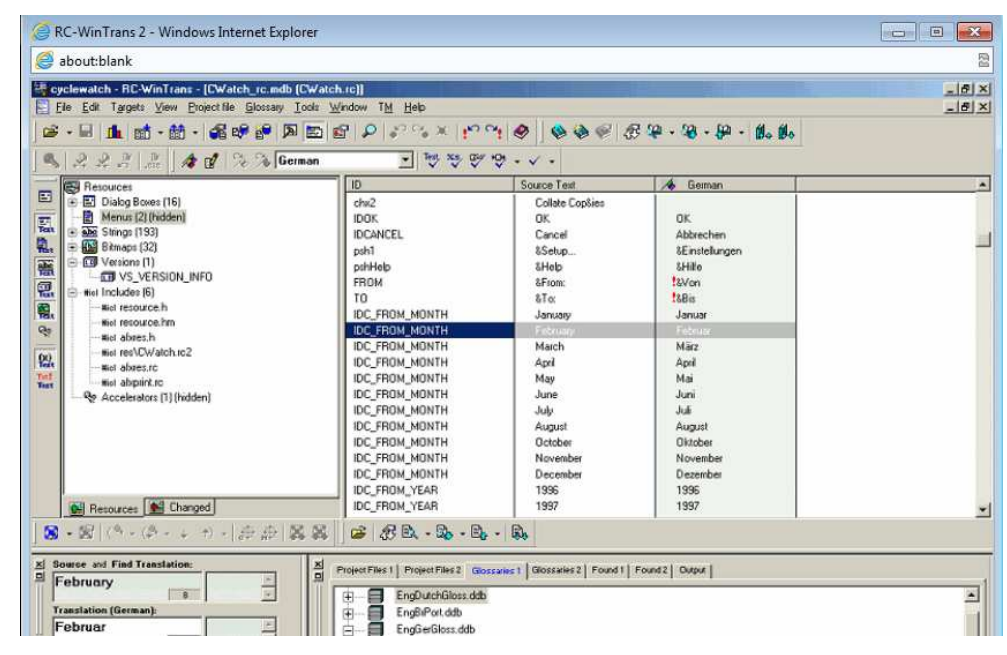

**Şekil 33:** RC-Wintrans hafıza programı ekranı

Resim Açıklaması: Üst Panel: Projenin ana ekranı, sol kısım: kaynakların görünüşü, sağ: kaynak ve erek dillerin göründüğü metin tablosu, sol alt kısım: çeviri giriş kutusu, sağ alt kısım: çoklu bakış kutusu.

#### **2.4.4. Trados**

Trados çeviri ve yerelleştirme projelerinde kullanılan bir hafıza programıdır. Çevirmenin daha önce yaptığı tüm çevirileri hafızasına kaydederek daha sonraki çalışmalarda tekrar kullanıma sunar. Böylece çevirmen, üzerinde daha önce çalıştığı hiçbir cümleyi tekrar çevirmek zorunda kalmaz. Trados, ortaya çıkan işin daha hızlı ve kontrollü teslimine yardımcı olur.

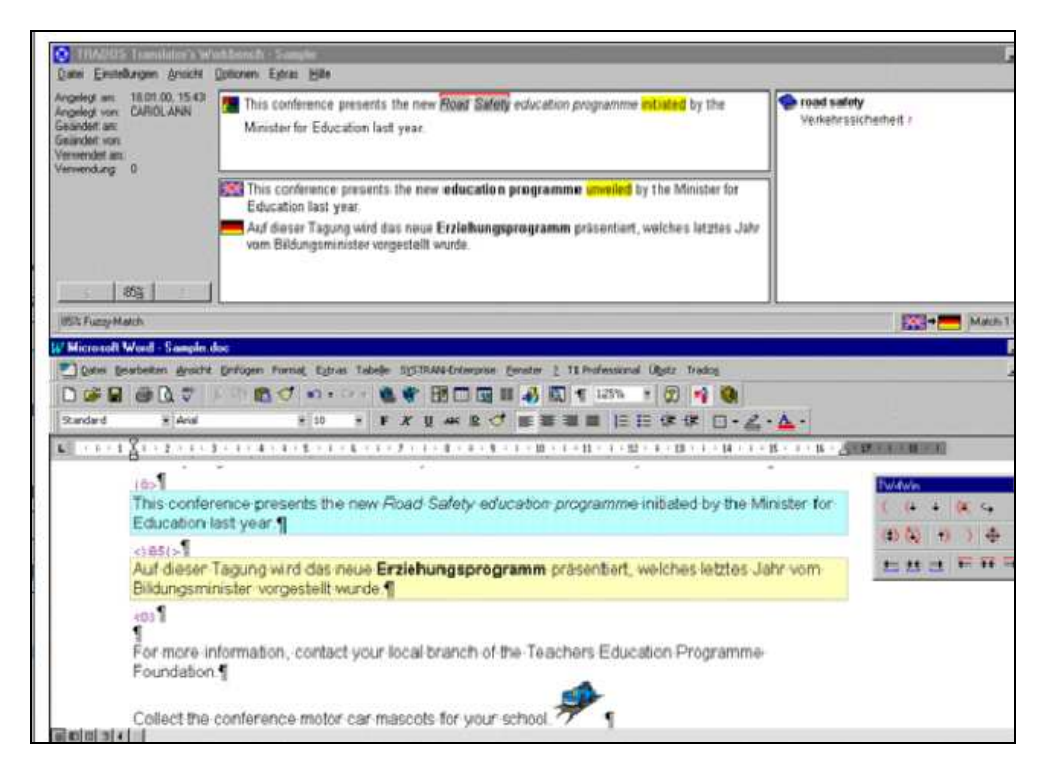

**Şekil 34:** Trados' ta açılmış bir metin

Çalışılan dosyada açılan cümlenin aynısı daha önce tercüme edilmişse veri tabanı alt kutucukta hafızadaki cümleyi sergiler. Aynı olmasa dahi, benzerlik gösteren hafızadaki cümle yüzdesi belirtilerek gösterilir ve çevirmen modifikasyonu gerçekleştirir. Trados'da bulunan Multiterm özelliği ile programa yüklenmiş olan terminoloji listesinde bulunan kelimeler metinde her geçtiğinde sağ üst kısımda beliren Multiterm kutusu çevirmeni uyarır ve seçmesi gereken kelimeye işaret eder. Böylece yerelleştirme sonrası, alıcı kitleye sunulan dosyalarda hata sayısı ve düzeltme oranı en aza indirilmiş olur.

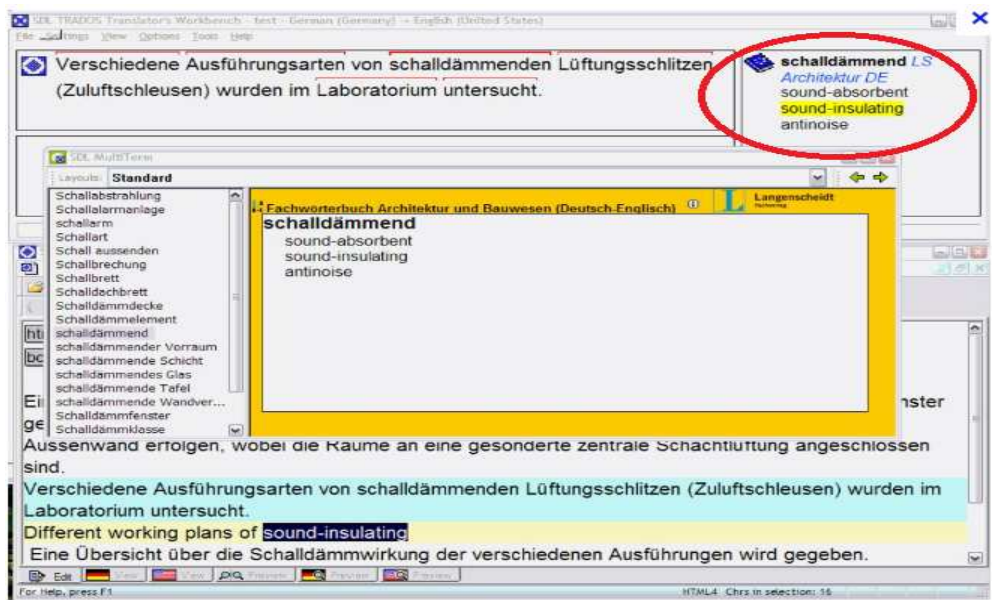

**Şekil 35:** Trados' ta Multiterm

#### **2.4.5. Multilizer**

Önceleri Innoview Data Technologies olarak bilinen Multilizer 1992 yılında Finlandiya'da kuruldu ve 1996'dan bu yana küresel yazılım yerelleştirmesinde çalışmalar yapmaktadır. Yerelleştirme açısından atılımını Intel Corp, Xerox, Lucent ve IBM' de geliştirdiği Delphi ile gerçekleştirmiştir. Çoklu platform ortamı ile sadece masaüstü ve web uygulamalarında değil mobil teknolojilerin uluslararasılaşmasında da büyük destek sağlamaktadır.

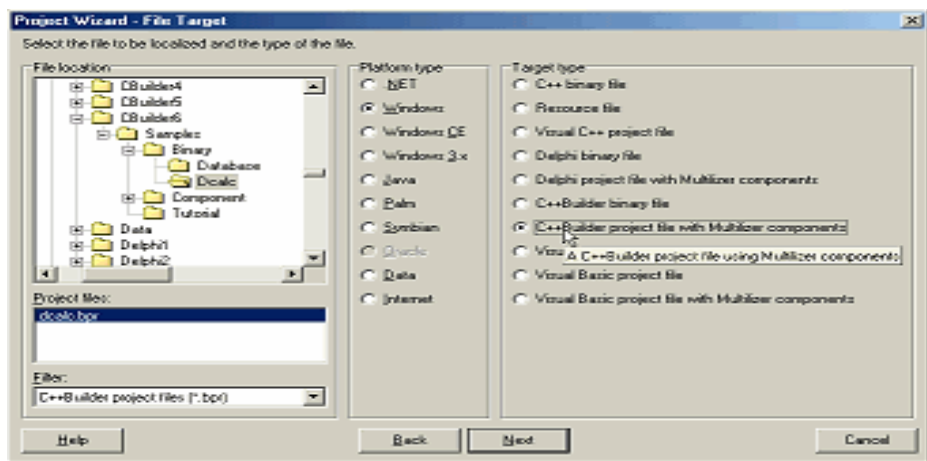

**Şekil 36:** Multilizer hafıza programı ekranı

Multilizer teknoloji ürünlerinin küreselleşmesi konusunda uzmanlaşmıştır. Yukarıdaki örnek ekranda görülen kaynak sayfası aracılığı ile desteklenen pek çok platforma ve dosya türüne erişim sağlar.

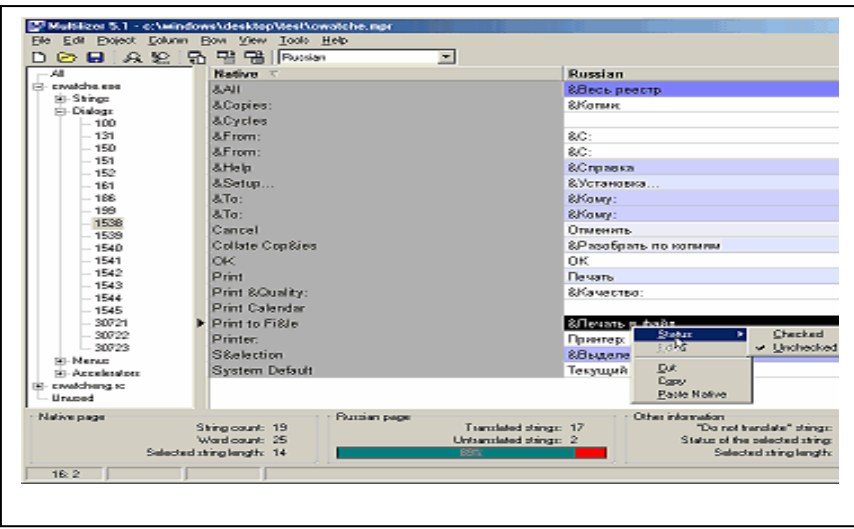

**Şekil 37:** Multilizer çalışma alanı

Yukarıdaki ekran resminde Multilizer Çalışma Alanı görünmektedir, üst kısımda dosya seçimini sağlayan araç çubuğu, solda dosya sırasını, sayısını gösteren hiyerarşik proje akışı, merkezde çevirinin gerçekleştiği alan ve alt kısımda kalan çeviri miktarını gösteren durum çubuğu bulunmaktadır.

### **2.4.6. Visual Localize**

Visual Localize, Honeywell International Şirketi tarafından farklı dillerde, etkili ve hızlı yazılım yerelleştirmesi amacı ile geliştirilmiştir. Günümüzde bu program AIT tarafından daha gelişmiş bir versiyon ile kullanıma sunulmuştur. Visual Localize yazılım yerelleştirmesi, .NET Uygulamaları, XML Data, Web Sitesi ve Microsoft Veritabanı uygulamaları için geliştirilmiş bir programdır. Arapça, Çince ve Japonca gibi karakter farklılığı gösteren dillerin yanında Fransızca, Almanca ve İngilizce gibi dilleri de desteklemektedir.

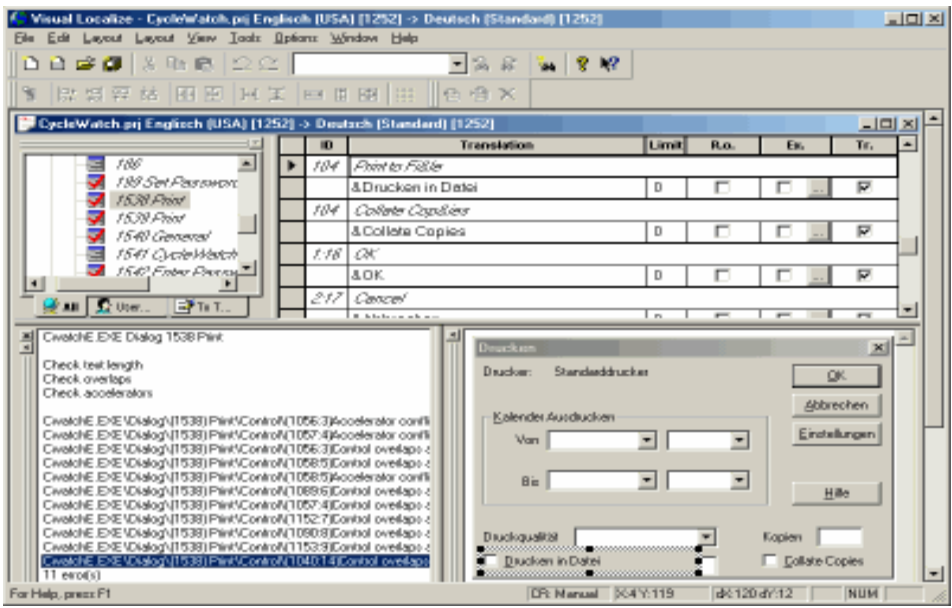

**Şekil 38:** Visual Localize hafıza programı ekranı

Arapça ve Hırvatça gibi çift yönlü dillerin desteklenmesi, dikey dizgilerin kullanımı, Çince' deki gibi uzun sayı ve karakterlerin desteklenmesi gibi kullanıcıya sağladığı kolaylıklar vardır.

Visual Localize önceden tercüme edilmiş terimler ve paragrafları hafızasında tutarak sonraki projeler için otomatik çeviri sunabilmektedir. Var olan çeviriler yakın versiyonlarına eşleştirilebilir, benzer bir kullanım otomatik kontrol versiyonunda da kullanılır. Uygulamanızı ne zaman güncelleseniz, "yeniden yükle" fonksiyonu önceki kullanımları ve yeni ekleneni yan yana gösterir, seçim yapıldıktan sonra bu terim önceki cümlelerde de otomatik olarak güncellenir, uzmanın yapması gereken sadece yeni satırları ve diyalog kutularını tercüme etmektir. Trados'da yeni cümle seçimini uzman, otomatik olarak değil manuel olarak veri tabanını açarak kendisi yapar.

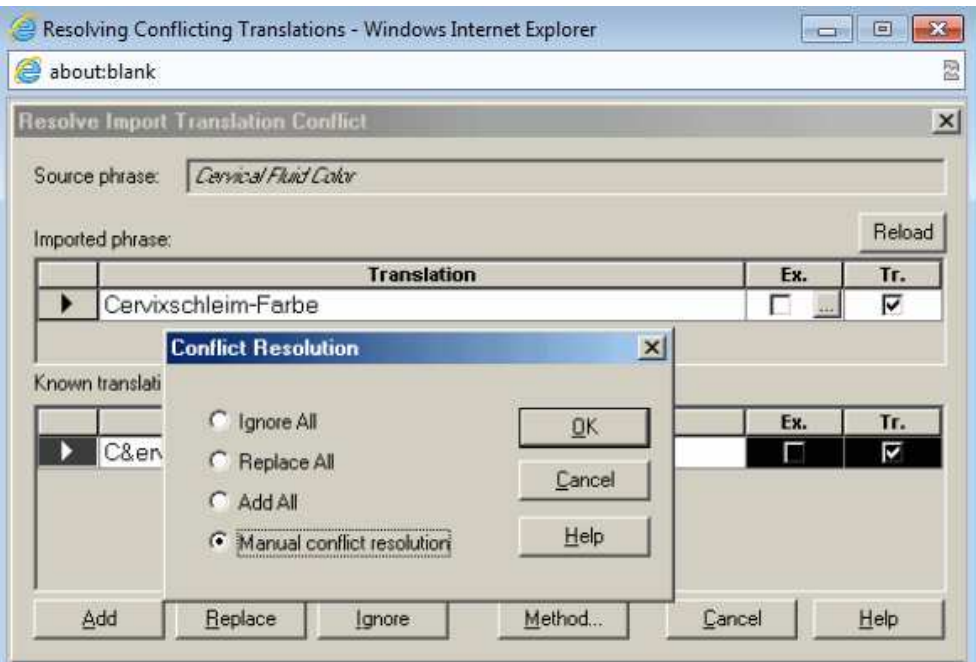

**Şekil 39:** Visual Localize yeni bilgi girişi

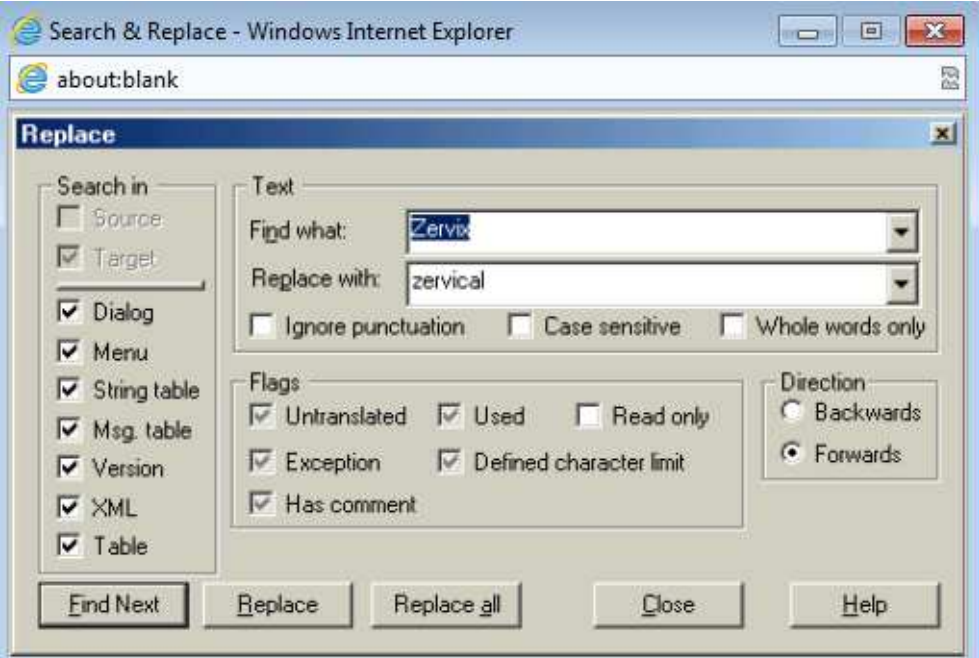

**Şekil 40:** Visual Localize hafıza güncelleme

Tüm bu yerelleştirme programlarının karşılaştırmaları aşağıdaki tabloda sunulmuştur.

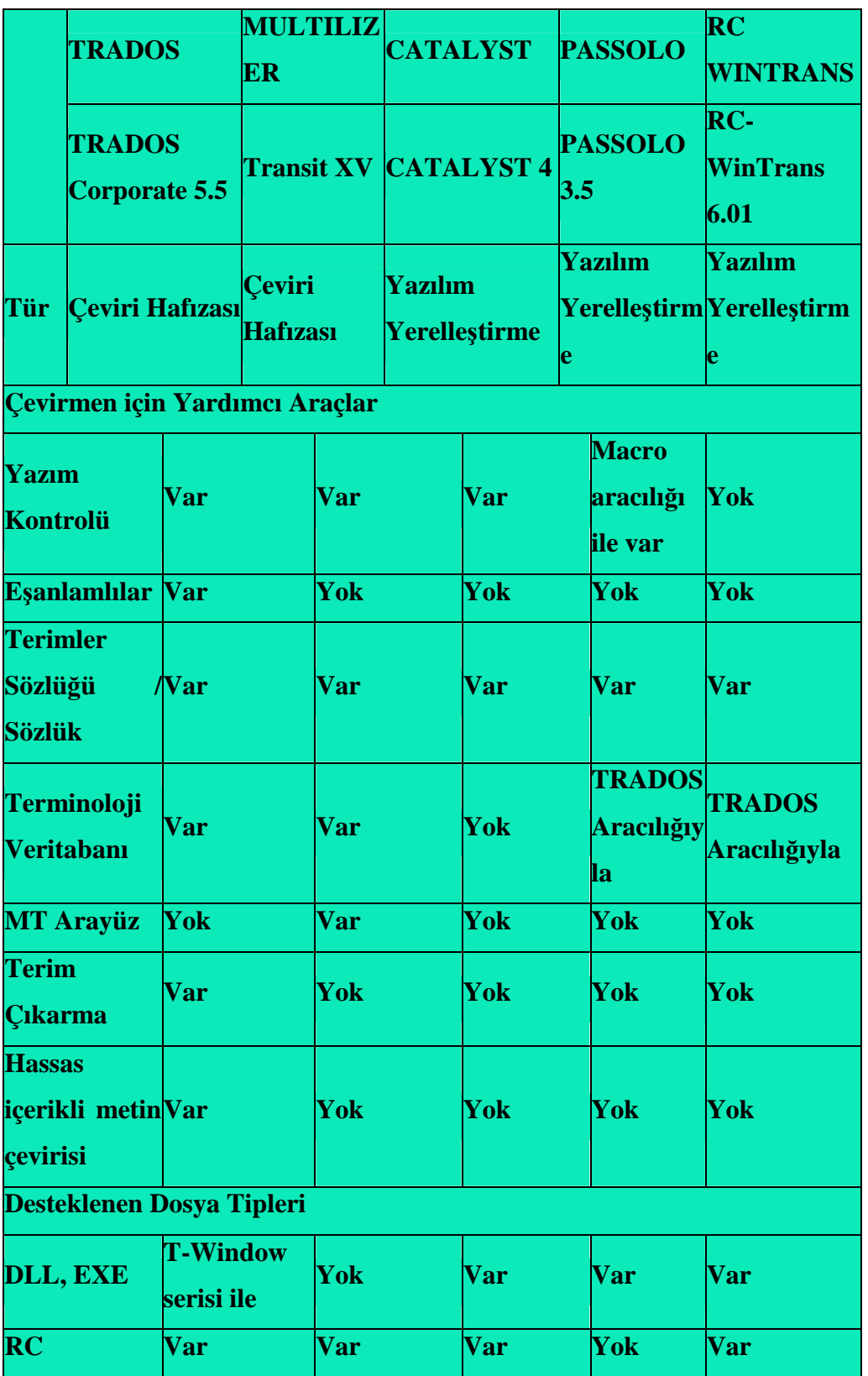

**Tablo 1:** Yerelleştirmede kullanılan programlar ve karşılaştırmaları

Tablo 1' in devamı

| <b>RTF (Win 95</b>                                      | Var        | <b>Var</b> | <b>Var</b> | Yok        | Yok                            |
|---------------------------------------------------------|------------|------------|------------|------------|--------------------------------|
| Help)                                                   |            |            |            |            |                                |
| <b>RTF</b> (Metin)                                      | <b>Var</b> | <b>Var</b> | <b>Var</b> | Yok        | Yok                            |
| <b>TXT</b>                                              | Var        | Var        | Var        | Yok        | Yok                            |
| <b>DOC</b>                                              | <b>Var</b> | <b>Var</b> | Yok        | Yok        | Yok                            |
| <b>FrameMaker</b><br>ve SGML                            | Var        | <b>Var</b> | Yok        | Yok        | Yok                            |
| <b>Ventura</b>                                          | Var        | Var        | Yok        | Yok        | Yok                            |
| HTML,<br><b>XML</b>                                     | <b>Var</b> | Var        | <b>Var</b> | Yok        | Yok                            |
| Yazılım Aktarımı                                        |            |            |            |            |                                |
| <b>H</b> ızlı<br><b>E</b> şleştirme                     | Var        | Var        | Var        | <b>Var</b> | <b>TRADOS</b><br>Aracılığı ile |
| Veritabanınd<br><b>Kelime</b> Var<br>an<br><b>Arama</b> |            | Var        | Var        | <b>Var</b> | <b>TRADOS</b><br>Aracılığı ile |
| <b>Kusursuz</b><br><b>E</b> şleştirme                   | Var        | <b>Var</b> | Var        | Var        | Var                            |
| Yardım/Dosya Aktarımı                                   |            |            |            |            |                                |
| <b>Hizli</b><br><b>Eslestirme</b>                       | Var        | Var        | Var        | Yok        | Yok                            |
| Veritabanınd<br><b>KelimeVar</b><br>an<br><b>Arama</b>  |            | Var        | <b>Var</b> | Yok        | Yok                            |
| <b>Kusursuz</b><br><b>Eslestirme</b>                    | <b>Var</b> | <b>Var</b> | Var        | Yok        | Yok                            |
| <b>Paragraf</b><br>odaklama                             | Var        | Var        | Var        | Yok        | Yok                            |
| Yazılım Mühendisliği & Test                             |            |            |            |            |                                |
| PseudoCeviri<br><b>Uzmanı</b>                           | Yok        | Yok        | <b>Var</b> | Var        | <b>Var</b>                     |
| ValidateExpeXML-bazlı                                   |            | Var        | <b>Var</b> | <b>Var</b> | Var                            |

Tablo 1' in devamı

| $_{\rm rt}$                                                 | dosyalar için                                             |                              |                                                                      |                              |                           |
|-------------------------------------------------------------|-----------------------------------------------------------|------------------------------|----------------------------------------------------------------------|------------------------------|---------------------------|
|                                                             | doğrulama                                                 |                              |                                                                      |                              |                           |
| <b>Genel Çeşitlilikler</b>                                  |                                                           |                              |                                                                      |                              |                           |
| <b>Koruma</b>                                               | Program                                                   | Program                      | Program                                                              | <b>Program Lisans</b>        |                           |
| <b>Modu</b>                                                 | Kilidi                                                    | <b>Kilidi</b>                | Kilidi                                                               | <b>Kilidi</b>                | <b>Anahtari</b>           |
| TMX-<br><b>Aktarımı</b>                                     | <b>Var</b>                                                | <b>Var</b>                   | <b>Var</b>                                                           | Yok                          | <b>Var</b>                |
| <b>LAN</b><br>üzerinden eş<br>zamanlı veri<br>tabanı geçişi | Var                                                       | <b>Var</b>                   | Yok                                                                  | Yok                          | Yok                       |
| Öne<br>cıkan<br>ürünler için €<br>fiyatlar                  | 5,450€                                                    | 1,595€                       | $6,691 \in$                                                          | $\epsilon$ 2500<br>başlangıç | 2,617.18                  |
| Öne<br>cıkan<br>ürünler için \$\$4,886<br>fiyatlar          |                                                           | \$1,430                      | \$5,999                                                              | \$2288.5                     | \$2410                    |
| <b>Sistem</b><br>gereklilikleri                             | <b>Pentium</b><br>$\mathbf{H}$<br>and 64 MB<br><b>RAM</b> | P 133 ve 48<br><b>MB RAM</b> | <b>DX2486</b><br>486<br>$PC$ ve $16$ ve $16$ MB<br><b>MB RAM RAM</b> | <b>PC</b>                    | 400 MHz x86<br><b>CPU</b> |
| editör                                                      | harici<br>dahili                                          | <b>Dahili</b>                | <b>Dahili</b>                                                        | <b>Dahili</b>                | <b>Dahili</b>             |
| <b>Tabloda</b><br>kaynak<br>ve<br>erek<br>metin<br>görünümü | Yok                                                       | <b>Tercihi</b>               | <b>Var</b>                                                           | Var                          | Var                       |
| Uyumluluğu<br>gösterimi                                     | Yüzde                                                     | <b>Renk</b><br>ve<br>yüzde   | Yok                                                                  | Yok                          | Yok                       |
| <b>Düzeltilebilir</b><br>metataglar                         | Var                                                       | <b>Var</b>                   | <b>Tercihli</b>                                                      |                              |                           |
| Görülebilir<br>metataglar                                   | <b>Var</b>                                                | <b>Var</b>                   | <b>Tercihli</b>                                                      |                              |                           |

Tablo 1' in devamı

| <b>Hedef Metin</b><br>Öngörünümü                                           | Var                                                                     | Yok                                                                        | Yok                                                                                             | Yok                                                 | Yok                                                     |
|----------------------------------------------------------------------------|-------------------------------------------------------------------------|----------------------------------------------------------------------------|-------------------------------------------------------------------------------------------------|-----------------------------------------------------|---------------------------------------------------------|
| <b>Teknik</b><br>destek<br>Ücretli/ücrets<br>iz destek<br><b>Yazılımın</b> | saat 48<br>72<br>içinde,<br>veterli<br>Pahalı                           | $s$ aat $48$<br>içinde,<br>vetersiz.<br>Pahalı                             | saat <sub>72</sub><br>icinde,<br>yetersiz<br><b>Ücretsiz</b><br><b>Her</b>                      | saat48<br>içinde,<br>veterli<br>Ücretsiz            | saat<br>içinde,<br>yeterli<br><b>Ücretsiz</b>           |
| öğrenimi:<br>sınıflar<br>mevcut mu?                                        | Evet,<br>ücretsiz<br>online<br>eğitimler                                | Evet, ücertli                                                              | öğrenci<br>için \$450;<br>ücretsiz<br>online<br>eğitimler                                       |                                                     | $\overline{?}$                                          |
| <b>Paket</b><br>kullanımı                                                  | CD-ROM,<br>basılmış<br>kullanım<br>kılavuzları,<br>program<br>güvenliği | $ CD-ROM,$<br>basılmış<br>kullanım<br>kılavuzları,<br>program<br>güvenliği | CD-ROM, ROM,<br><b>basılmış</b><br>kullanım<br>kılavuzları kılavuzla<br>programri,<br>güvenliği | CD-<br>basılmış<br>kullanım<br>program<br>güvenliği | <i><b>İndirilebilir</b></i><br>yazılım<br>ve<br>kılavuz |
| Öğrenme<br>süresi                                                          | Kolay                                                                   | Kolay                                                                      | <b>Biraz</b><br>karmaşık                                                                        | <b>Kolay</b>                                        | Kolay                                                   |
| <b>Harici</b><br>sözlükler<br>uzantısı                                     | Yok<br><b>Sadece</b><br><b>Multiterm</b>                                | <b>Hayır</b><br>sadece<br><b>Termstar</b>                                  | <b>Var</b>                                                                                      | Var                                                 | <b>Var</b>                                              |
| <b>Excel</b><br><b>üzerinden</b><br>direk<br>tercüme                       | $(T -$<br><b>Var</b><br>WindowSeri  Var<br>si)                          |                                                                            | Yok                                                                                             | Yok                                                 | Yok                                                     |
| Power PointVar<br>den                                                      | $(T -$<br>direkWindowSeri                                               | Var                                                                        | Yok                                                                                             | Yok                                                 | Yok                                                     |

Tablo 1' in devamı

| tercüme                   | si) |            |     |  |  |
|---------------------------|-----|------------|-----|--|--|
| MT'ye<br>link<br>uzantısı | Yok | <b>Var</b> | Yok |  |  |
| Ağ<br><b>Versiyonu</b>    | Var | <b>Var</b> | Yok |  |  |
| Veri Tabanı<br>Yönetimi   | Íyi | İyi        |     |  |  |

## **BÖLÜM 3: LOKALİZASYON PROJELERİ VE ÖRNEK ÇALIŞMALAR**

Tüm programlarda, yerelleştirme çalışmasının uygulanacağı dosyalar, çalışmanın yapılacağı programa uygun formata dönüştürülür. Orijinal dosya ve kaynak dosya aynı klasör içinde tutulur. Bunların aynı klasörde bulunma sebebi çoklu dosyalı projelerde karmaşa yaşanmaması ve tamamlanan dosyanın tekrar orijinaline dönüştürülmesi işleminin daha hızlı ve kolay gerçekleşmesidir.

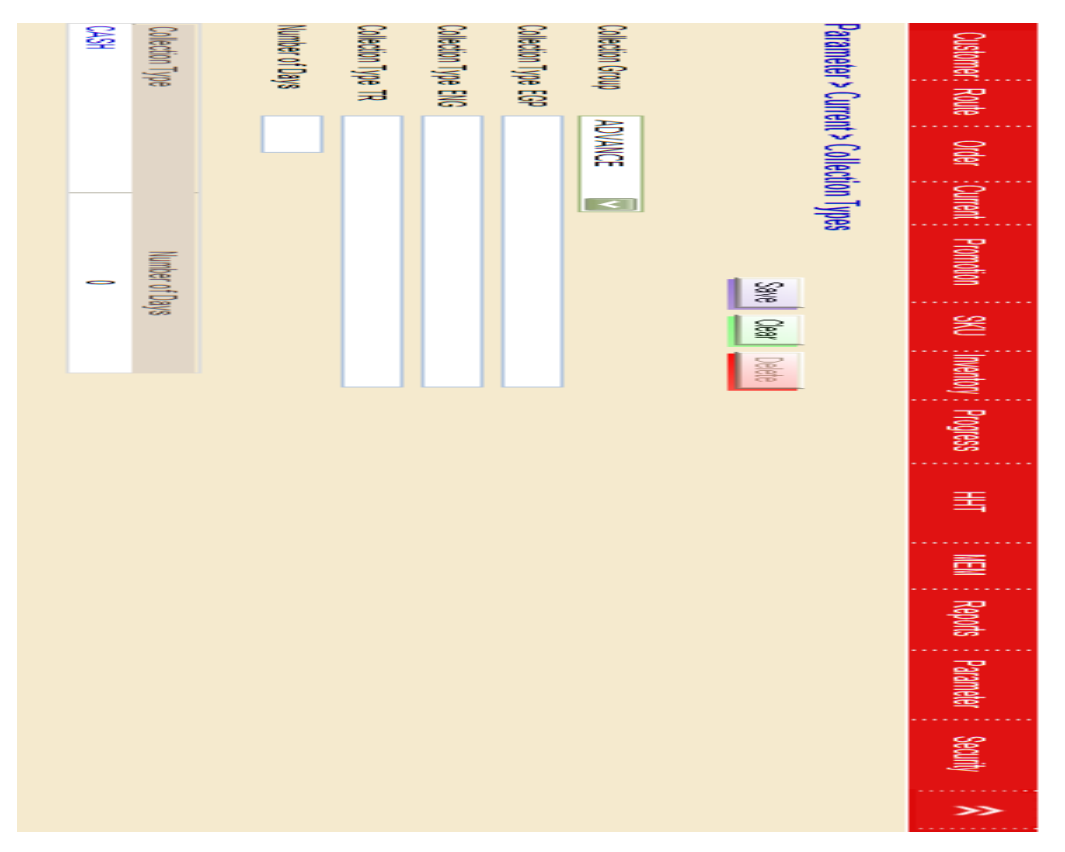

**Şekil 41:** Orijinal Dosya.

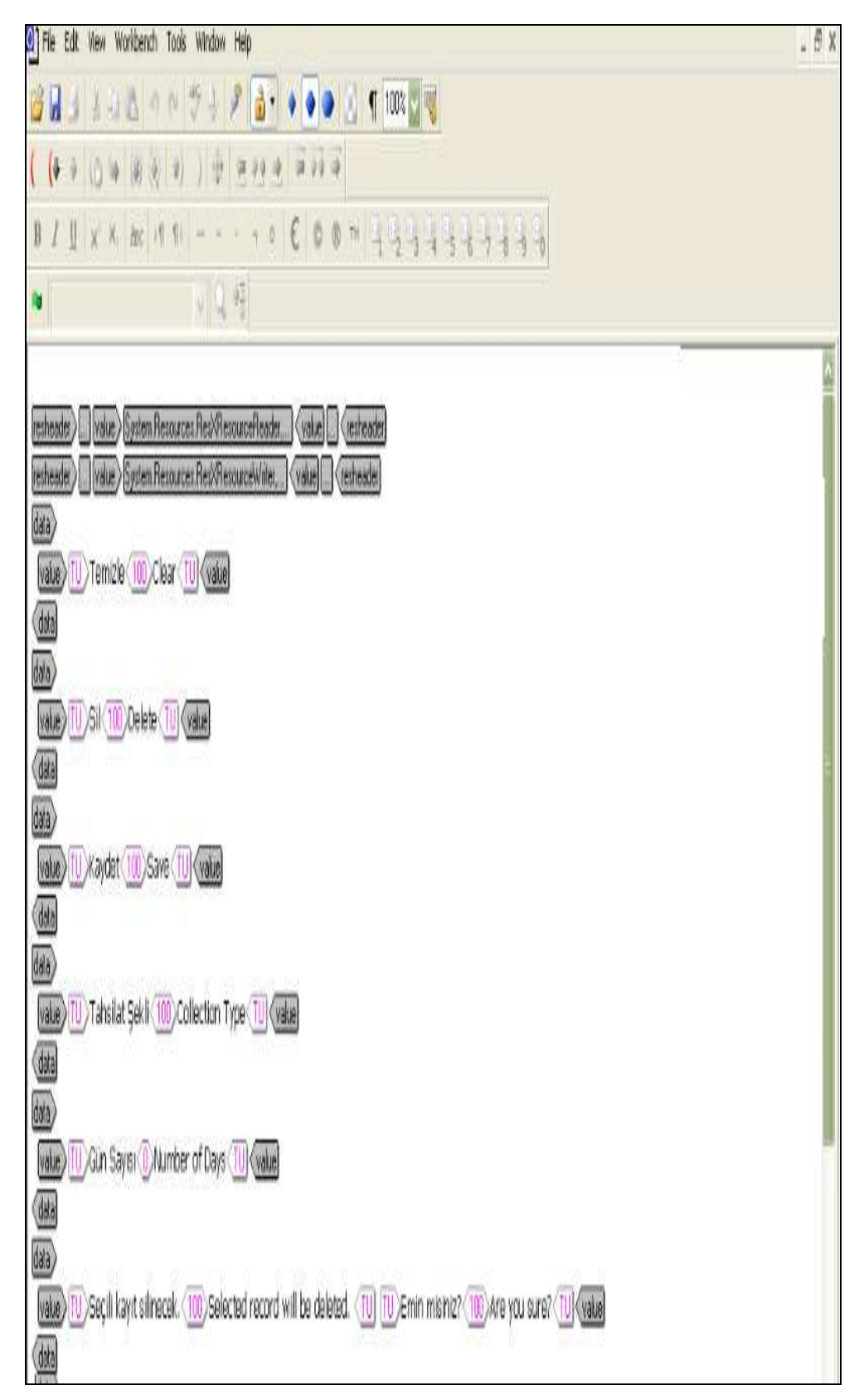

**Şekil 42:** Dönüştürülmüş ve Tercümesi Tamamlanmış Dosya.

Tercümesi tamamlanmış dosya program halen açıkken kaydedilir. Kaydetme sırasında "Farklı Kaydet" seçilir ve orijinal dosyanın üzeri tıklanarak onun üzerine kaydedilir. Böylece erek metin farklı bir dönüştürme işlemine uğramadan sadece kaydetme seçeneğinin farklı kullanımı ile dönüştürülmüş olur.

Yerelleştirmeyi yapan firma dosya üzerinde ön çalışmalar yapar. Bu çalışmalar:

- Terminoloji listesi oluşturma
- Oluşan listeye metne uygun karşılıklar ekleme
- Tamamlanmış listenin müşteri tarafından kontrolü ve onayı
- Metnin içeriği ile ilgili ön çalışmalar ve ilgili kaynakların incelenmesi

Yapılan bu hazırlıkların ardından yerelleştirme süreci başlar. Kelime ve terim seçimleri yapılan ön hazırlıklar doğrultusunda yapılır. Sürecin tamamlanması ile dosyaların dönüşüm süreci başlar. Bu süreç tamamlanınca kontrol ve düzeltmeler yapılır ve müşteriye dosyalar teslim edilir.

Tüm yerelleştirme programlarında benzer süreçler yürütülmektedir. Program seçimlerini etkileyen unsurlar:

- Kaynak dosyanın desteklenmesi
- Dönüştürülen dosyanın bozulmaması
- Varsa program kodlarının bozulmamasıdır.

#### **3.1. Trados Örnek Çalışması**

Müşteriden gelen kaynak dosya Trados'a uygun formata dönüştürülür.

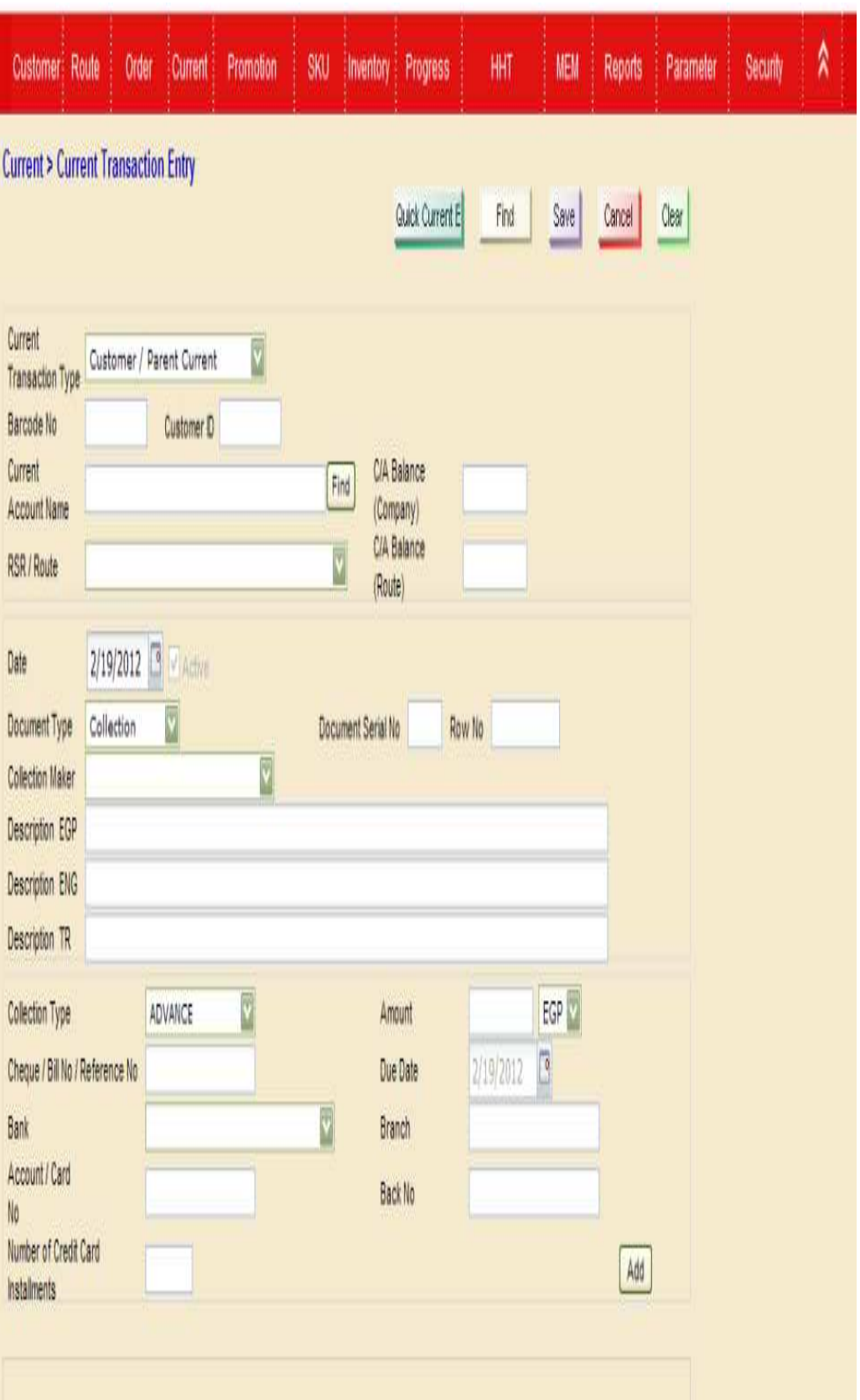

**Şekil 43:** Tercümesi tamamlanmış ve dönüştürülmüş dosya üzerinde tercüme gerçekleşir.

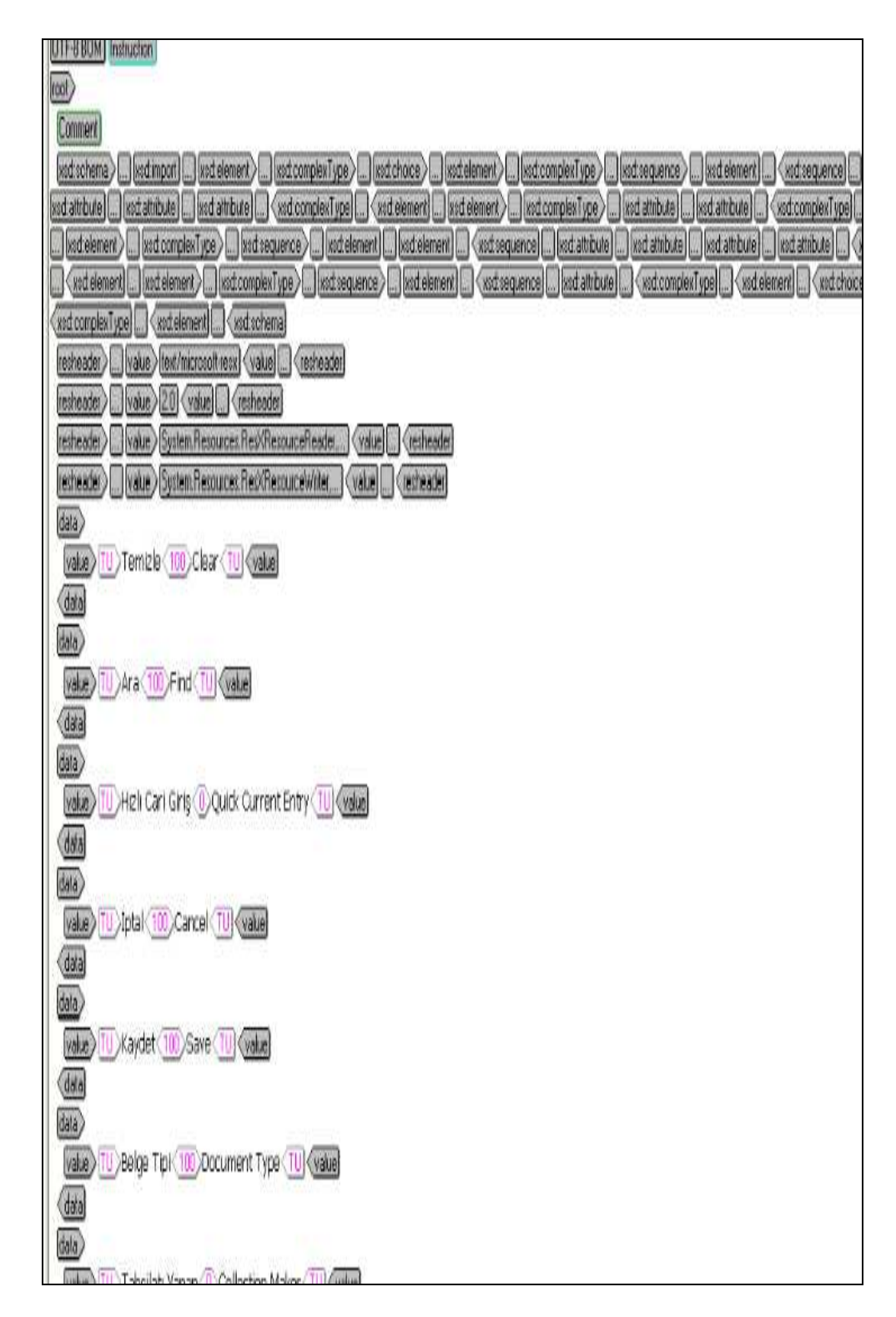

**Şekil 44:** Trados TagEditör'de dönüştürülmüş dosya

Tercümenin tamamlanmasının ardından kaydetme esnasında yukarıda bahsedilen "Farklı Kaydet" işlemi gerçekleşir ve dosya tercümesi tamamlanmış, orijinal formatta kaydedilmiş olur.

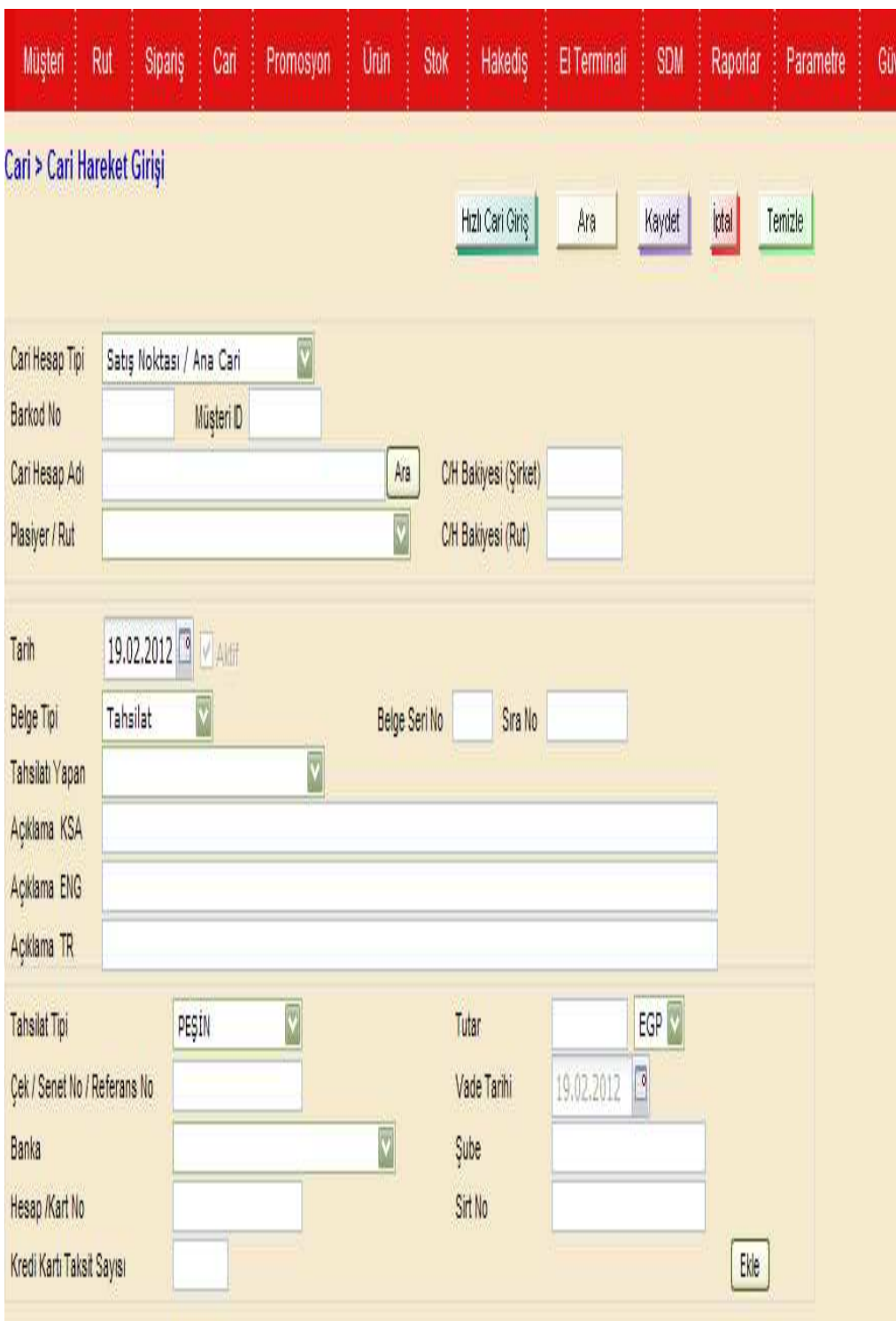

**Şekil 45:** Trados'da tercümesi tamamlanmış ve dönüştürülmüş dosya

# **3.2. Passolo Örnek Çalışması**

Uygun formata dönüştürülen dosya Passolo' da açılır ve tercüme gerçekleştirilir.

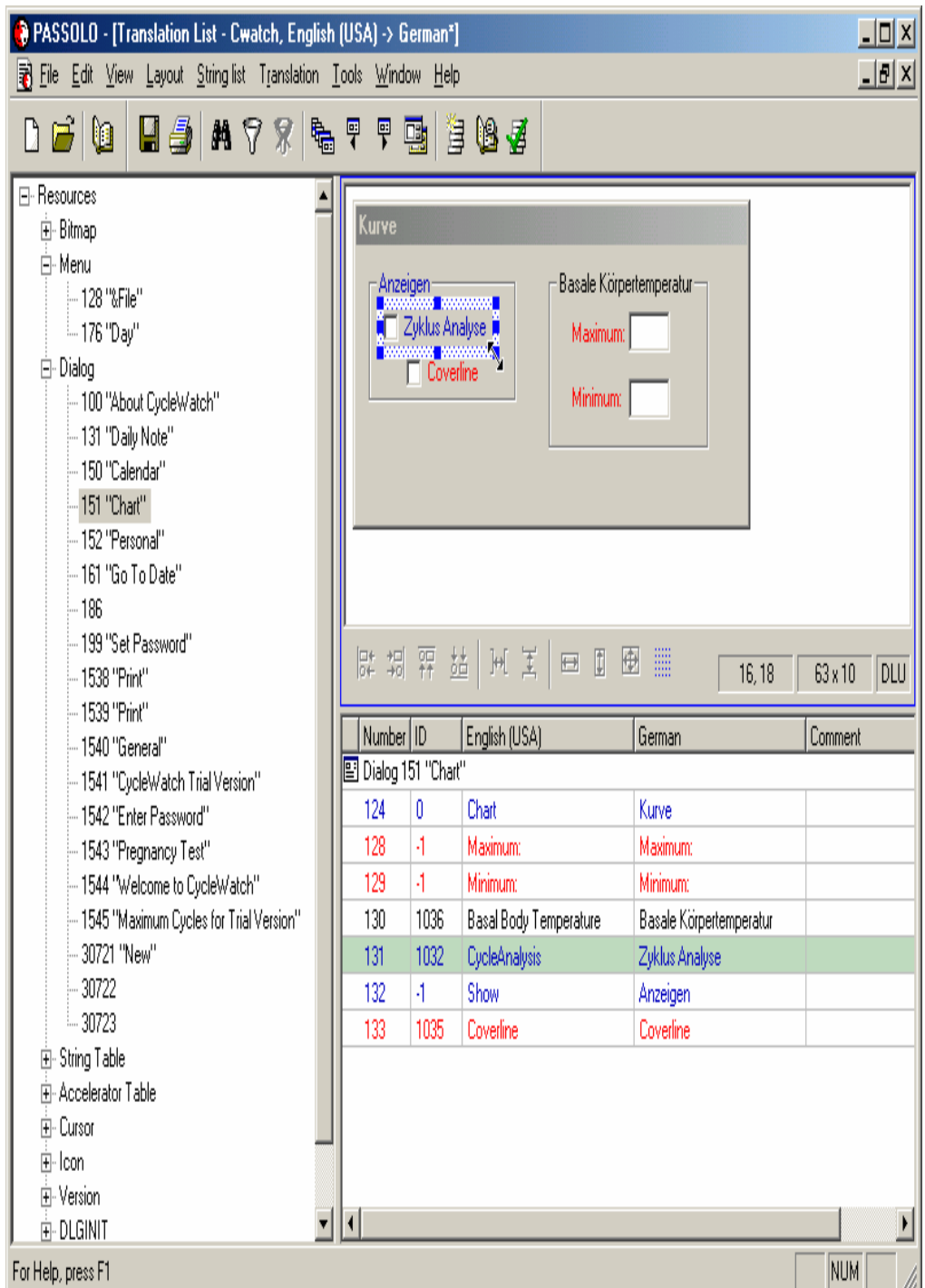

**Şekil 46: Passolo'da açılmış dosya** 

Passolo çoklu/uzantılı dosya yerelleştirmesinde sol kısımda bulunan düzenleyici kutusu ile çevirmene kolaylık sağlar. Çevirmen kalan dosya sayısını ve türünü çalışma alanından ayrılmadan kontrol edebilir.

## **3.3. Catalyst Örnek Çalışması**

Catalyst, Yerelleştirme projelerinde hemen hemen tüm dosya türlerinde sorunsuz çalışma olanağı sağlar. Passolo ve Trados' tan kontrol, düzeltme ve güncelleme hızı ile ayrılır.

# **ÖRNEK:**

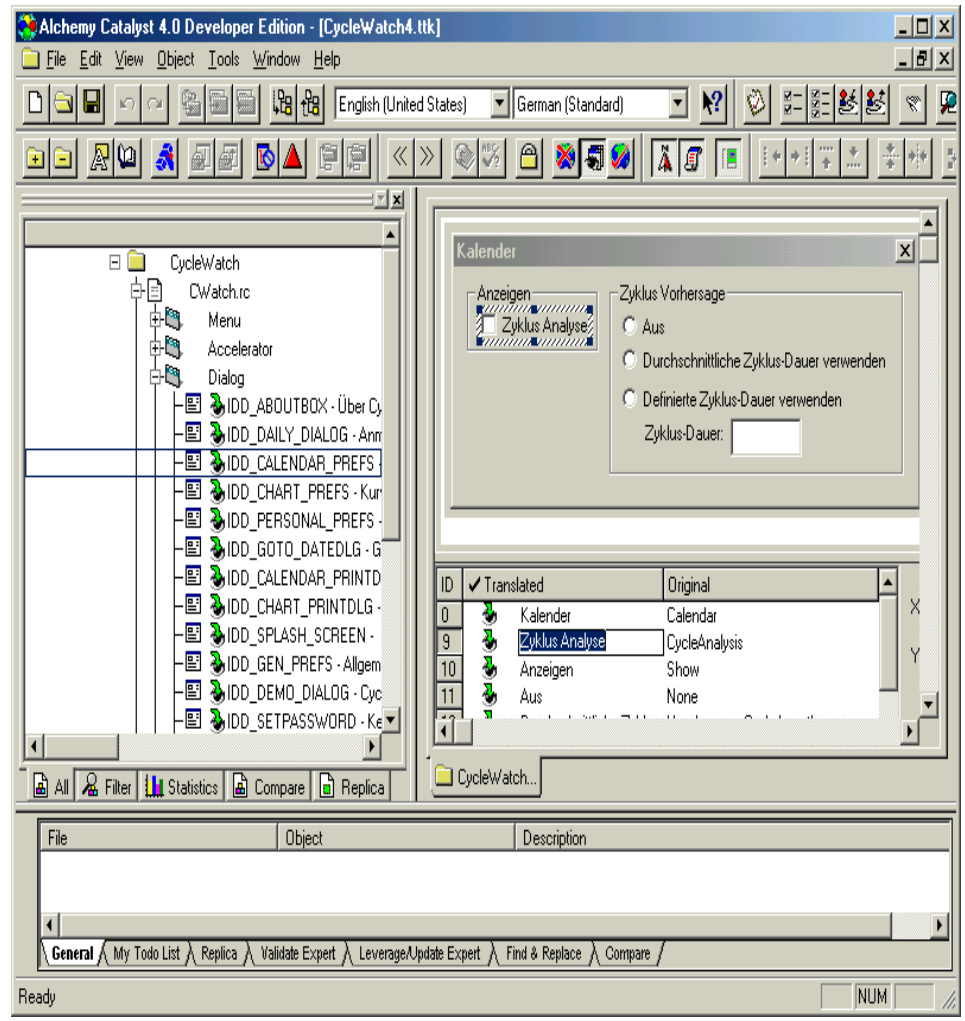

**Şekil 47**: Catalyst'de açılmış dosya

Catalyst, kontrol ve düzenlemede gelişmiş bir programdır. Diğer programlardan farklı olarak uzmana eşzamanlı kontrol olanağı sağlar.

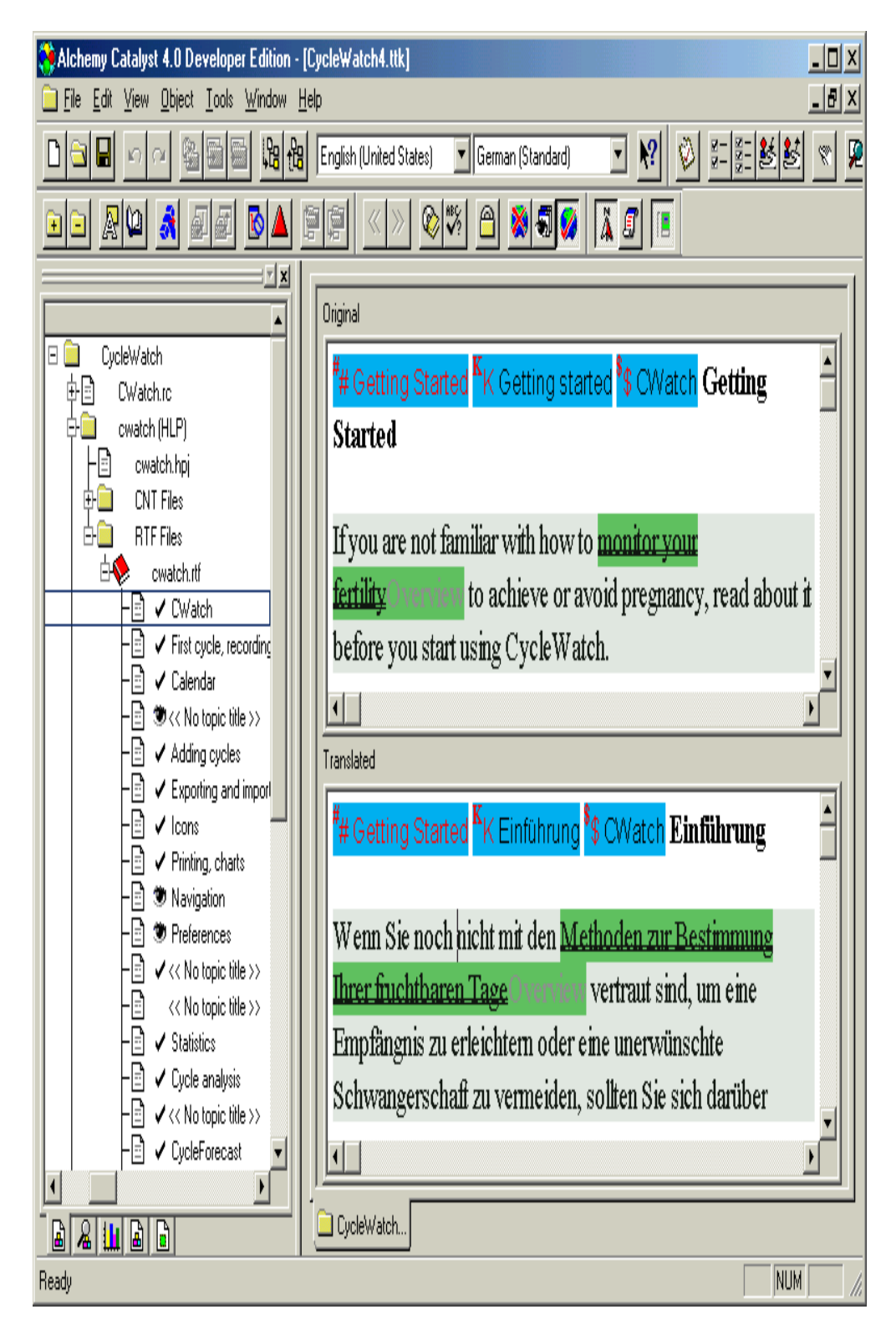

**Şekil 48:** Catalyst'de kontrolü gerçekleşen dosya

### **KAYNAKÇA**

SANDRİ, P. (2007). **LSP Translation Scenarios.** Vienna: Selected Contributions to the EU Marie Curie Conference.

PYM, A. (2004). **Localization, translation, anddistribution.**

BAKER, M. **Routledge Encyclopedia of Translation Studies.** s.87-153.

BRUNER, R.H. ve B.H. Lelandand. (2000). **Net Results.2 Best Practices for Web Marketing.** Indianapolis: New Riders.

PEARROW, M. (2000). **Website Usability Handbook.** Charles River Media.

ESSELİNK, B. (2004). **A practical guide to localization.** 

YUNKER, J. (2002). **Beyond Borders: Web GlobalizationStrategies.**

**Localization Industry Standards Association** (LISA). (2012). http://www.infomanagementcenter.com/index.php?page=1951.

**Language Localizator** (2009). http://www.localizator.com.

**Software Localization Solution**. (2011). http://www.schaudin.com

**Localize Software & Documents Efficiently**. (2012). http://www.multilizer.com

**DR. TOM's Independent Software Reviews.**

http://www.localizationworks.com/DRTOM/Conclusions.html.

**The Pioneer of Visual Localization Solutions**. http://www.alchemysoftware.ie/. **Award-Winning Software Localization**.

http://www.sdl.com/en/languagetechnology/products/software-localization/sdl-

passolo.asp.

**Çeviribilim: Bir Giriş**. http://ceviribilim.com/?page\_id=1496.

**Yerelleştirmenin Tanımı**. http://ceviribilim.com/?p=234.

**Itamar Even Zohar ve Çoğul Dizge Kavramı**. http://ceviribilim.com/?p=4.

**History of CDIM.** http://www.infomanagementcenter.com/index.php?page=1463

# **ÖZGEÇMİŞ**

Gizem Refika BAKIR, 01.01.1984'de Mersin'in Tarsus ilçesinde doğdu. İlk, orta ve lise eğitimini Tarsus' ta tamamladı. 2001 yılında Tarsus Mustafa Kemal Anadolu Lisesi' nden mezun oldu. Aynı yıl başladığı Sakarya Üniversitesi Almanca Mütercim Tercümanlık Bölümünden 2006 yılında mezun oldu. 2008 yılında Sakarya Üniversitesi Çeviribilim Bölümünde yüksek lisans eğitimine başladı. 2006 Kasım – 2008 Nisan tarihleri arasında İpek Lojistik Ltd.' de operasyon sorumlusu, 2008 – 2011 tarihleri arasında Avrasya Dil Hizmetleri A.Ş.' de proje koordinatörü olarak çalışmıştır.